<span id="page-0-0"></span>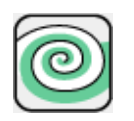

**[Getting Started](#page-1-0)** 

[Installing The Server](#page-2-0)

[Database Support](#page-15-0)

[SQL Database Support](#page-17-0)

[Server Side Scripting](#page-18-0)

[MUS Command List](#page-21-0) [Nebulae Command List](#page-24-0)

[Known Issues](#page-33-0)

[How to Order and Register](#page-34-0)

[Licensing and Availability](#page-35-0)

[Technical Support](#page-38-0)

For up-to-date information please visit our web site: [xtras.tabuleiro.com](http://xtras.tabuleiro.com)

# <span id="page-1-0"></span>[NEBULAE MUTIUSER SERVER HELP](#page-0-0): GETTING STARTED

Tabuleiro Nebulae MultiUser Server is a server application that runs on Linux, Solaris, MacOSX, Windows and almost any Java-enabled operational system. Nebulae is 100% compatible with the Shockwave MultiUser protocol published by Macromedia, so movies authored for the Shockwave MultiUser Server version 2 and 3 can connect seamlessly to a Nebulae server, without modifications.

Java is emerging as the strongest platform solution for server applications that need to service hundreds or thousands of users at the same time. Nebulae is 100% pure Java 2 code and works with JDK 1.5 or later. Nebulae provides an alternative to Shockwave developers that need to host multiuser movies in Unix systems, while preserving the investment made in learning the Shockwave MultiUser API.

All Shockwave MultiUser Server standard messages and commands can be used transparently with a Nebulae server, including DBObject functions. Nebulae includes a database engine so no database setup is required on the hosting machine, and database files are created and initialized automatically by the server. Nebulae also implement commands not available in the Shockwave MultiUser Server, like the ability to add banned user entries and ip addresses to the database. restart or shutdown the server remotely, send email and interface with standard SQL database engines.

The most important feature not supported by Nebulae in comparison with version 3 of the Shockwave MultiUser Server is server side Lingo scripting, since a Lingo interpreter is not available for other platforms. The server side scripting language used in Nebulae is Java: this is usually a more powerful solution for enterprise-level servers. Please click [here](#page-18-0) for more information about server side scripting in Nebulae.

UDP protocol support is available when Nebulae is used with Director 8.5 or later and Shockwave applications.

We recommend checking the SYSTEM REQUIREMENTS section at the Nebulae page on [xtras.tabuleiro.com](http://xtras.tabuleiro.com) for updated information on the latest Java virtual machines tested with Nebulae and performance considerations.

<span id="page-2-0"></span>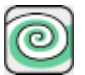

#### [NEBULAE MUTIUSER SERVER HELP](#page-0-0): INSTALLING THE SERVER

Tabuleiro Nebulae MultiUser Server is available as a packaged Java file, named "Nebulae.jar". Nebulae download packages also include a version of the free [HSQL](http://sourceforge.net/projects/hsqldb/) [Database engine](http://sourceforge.net/projects/hsqldb/), used for the internal database functions. Nebulae servers can operate with or without database functions, but we recommend enabling database support in order to access administrative functions and DBObject commands. A third file named "Nebulae.cfg" is used to configure the server. There is also a template file named "Movie.cfg" that can be used to configure movie-specific commands.

Nebulae has been installed and tested in Solaris, FreeBSD, MacOSX, Windows and in different distributions of Linux (RedHat, Slackware and Debian). The only real requirement is a Java virtual machine compatible with Java 2 (JDK 1.5 or newer.)

Note: users upgrading from Nebulae 1.1 should consult the technote at [xtras.tabuleiro.com/support/technotes/nebulae/ns007.htm](http://xtras.tabuleiro.com/support/technotes/nebulae/ns007.htm) for additional information before installing version 1.2.7. Users upgrading to version 2 should consult the technote at [xtras.tabuleiro.com/support/technotes/nebulae/ns008.htm.](http://xtras.tabuleiro.com/support/technotes/nebulae/ns008.htm)

[Installing on Linux/Solaris/Unix](#page-4-0)

[Installing on MacOSX](#page-8-0)

[Installing on Windows](#page-11-0)

After installation is complete you can customize the server by editing the "Nebulae.cfg" file. This file provides most of the configuration options also available for the Shockwave MultiUser Server 3, so the settings should be familiar to most multiuser developers:

[Nebulae.cfg file configuration](#page-13-0)

It is also possible to configure movie-specific properties. A template file named "Movie.cfg" is supplied. In order to configure a specific movie you can should copy and rename this file to match the name of the target movie, for example to

"Chat.cfg" to configure a movie named "Chat". All configuration files should be kept in the same directory where the server application is started.

[Movie.cfg file configuration](#page-14-0)

<span id="page-4-0"></span>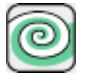

## [NEBULAE MUTIUSER SERVER HELP](#page-0-0): [INSTALLING THE SERVER](#page-2-0)

#### INSTALLING ON LINUX/UNIX/SOLARIS

Nebulae has been installed and tested in different distributions of Linux (RedHat, Slackware and Debian), Solaris and other \*nix systems. We recommend using the the official Java VM from Sun if possible.

The Nebulae server is distributed in a .tar file available at the DOWNLOAD section on [xtras.tabuleiro.com.](http://xtras.tabuleiro.com) We suggest that the files are decompressed in the /usr/local/nebulae directory, but you can keep them anywhere on your system. You can create a new user to run the server or run it as a root or any unprivileged account: Java applications rely on the Java VM to provide security to the whole system. The only restriction is that the user running the server must have access rights to the directory where the server files are installed, since it will be necessary to create database files and a server log. To create the directory (this assumes you are logged as root) and decompress your files open a shell account and issue the following commands:

cd /usr/local

mkdir nebulae

You can copy the Nebulae\_2.tar file downloaded from Tabuleiro's site to this directory, and use the following command to decompress it:

cd nebulae

tar -xvf Nebulae\_2.tar

This will create files Nebulae.jar, hsqldb.jar, Nebulae.cfg, ScriptMap.cfg and Movie.cfg. The original .tar file can be deleted at this time. You can also decompress the tar file with another utility like Winzip on your PC and upload the decompressed archives directly to your Linux server.

Before the server runs for the first time it is recommended that you create at least one administrative user in the server database, to allow access to server administration commands in the future. This can be accomplished by editing the

"CreateUser" directive in the Nebulae.cfg file:

 $\#CreateUser = admin, pass, 100$ 

Uncomment the line by removing the pound sign at the beginning, and customize the values for username and password. This command will create a user names "admin", with password "pass" and userlevel 100 the first time the server is started. Please note that while the server can operate without a server administrator account you will not be able to shutdown it remotely until an administrative user is added. You can use pico or other text editor to edit the configuration file.

We recommend running the official Java VM from Sun. You can issue the following command to verify that the installation is functional:

java -version

Version 1.6 of Sun's VM will return the following output:

java -version

java version "1.6.0"

Java(TM) SE Runtime Environment (build 1.6.0-b105)

Java HotSpot(TM) Client VM (build 1.6.0-b105, mixed mode, sharing)

To locate the path to java on your system, use:

which java

You can then start the Nebulae server and put it to run in the background with the following command:

/usr/java/jdk/bin/java -cp Nebulae.jar:hsqldb.jar net.tabuleiro.nebulae.Nebulae &

Please remember to run the command from the directory where Nebulae is installed. You can also use a shell script to start the server. This version adds the Nebulae directory to the classpath, so you can put server side script classes in the same directory of Nebulae (/usr/local/nebulae) in order to have them loaded by your movies. If you need to use a JDBC driver (for PostgreSQL connection for example) you should also remember to list its location on the classpath:

#!/bin/csh -f

cd /usr/local/nebulae

unlimit

/usr/java/jdk/bin/java -Dfile.encoding=ISO-8859-1 -cp Nebulae.jar:hsqldb.jar:/usr/local/nebulae:postgresql.jar net.tabuleiro.nebulae.Nebulae &

The "unlimit" command is useful on some distributions, where there is a limit on the number of file descriptors available per user. If you need to support more than 1024 simultaneous connections it may be necessary to raise the number of file descriptors available to your user session: please consult your Linux distributor for more assistance on the commands appropriated for your specific distribution.

For your convenience Nebulae can be restarted or shutdown remotely by an user connected as an administrator (userlevel 100), using the commands "system.server.restart" and "system.server.shutdown". The Nebulae Administrator tool includes these commands and is available at the download section of Tabuleiro web site. It can be used for server administration using any browser with the current Shockwave plugin.

If you need to stop a server you can also find its process id from the shell:

ps -auxww

This will show the process IDs for all running applications. Locate the Nebulae server process (it contains the java application name) and kill it with:

kill pidnumber

<span id="page-8-0"></span>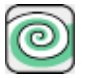

# [NEBULAE MUTIUSER SERVER HELP](#page-0-0): [INSTALLING THE SERVER](#page-2-0)

#### INSTALLING ON MACOSX

It is possible to install Nebulae in a MacOSX server installation using the same procedure detailed for Solaris and Linux installations. MacOS X contains one of the latest and fastest versions of Sun's Java 2 Virtual Machine, and it is an excellent platform for Nebulae MultiUser Server deployment and testing.

We also have a disk image file for MacOSX available at the download pages at [xtras.tabuleiro.com.](http://xtras.tabuleiro.com) Double click the file to mount a disk named Nebulae MultiUser Server on the desktop. There are two separate directories: one contains a Nebulae subdiretory, which should be dragged to:

/Applications/Nebulae

This is also the location where the server log file and databases will be created. Before the server is run for the first time the directory also contains the files Nebulae.jar, hsqldb.jar, ScriptMap.cfg, Movie.cfg and Nebulae.cfg. If you have an existing installation, just copy the updated .jar files to it.

The second folder contains optional scripts that can be dragged to /Library/StartupItems/Nebulae. If installed these scripts will start up Nebulae automatically when the system is started. The StartupItems package installation is optional.

Before the server runs for the first time it is recommended that you create at least one administrative user in the server database, to allow access to server administration commands in the future. This can be accomplished by editing the "CreateUser" directive in the Nebulae.cfg file, created in the /Applications/Nebulae folder. Locate the line:

#CreateUser = admin,pass,100

Uncomment the line by removing the pound sign at the beginning, and customize the values for username and password. This command will create a user names "admin", with password "pass" and userlevel 100 the first time the server is started. Please note that while the server can operate without a server administrator account

you will not be able to shutdown it remotely until an administrative user is added. You can now reboot your machine and the server will be started automatically by the StartupItem script.

It is also possible to start Nebulae from the a terminal window. This version of the command adds the Nebulae directory to the classpath, so you can put server side script classes in the same directory of Nebulae (/usr/local/nebulae) in order to have them loaded by your movies:

cd /Applications/Nebulae

unlimit

java -cp -Dfile.encoding=ISO-8859-1 Nebulae.jar:hsqldb.jar:/Applications/Nebulae net.tabuleiro.nebulae.Nebulae &

For your convenience Nebulae can be restarted or shutdown remotely by an user connected as an administrator (userlevel 100), using the commands "system.server.restart" and "system.server.shutdown". The Nebulae Administrator tool includes these commands and is available at the download section of Tabuleiro web site. It can be used for server administration using any browser with the current Shockwave plugin.

If you need to stop a server you can also open a terminal window and find the server process id from the shell:

ps -auxww

This will show the process IDs for all running applications. Locate the Nebulae server process (it contains the java application name) and kill it with:

kill pidnumber

If you have installed the optional StartupItems package and do not want the server to start automatically in the future just remove the /Libraries/StartupItems/Nebulae directory. To remove the startup scripts you can type the following commands from a terminal window:

cd /Libraries/StartupItems

sudo rm -rf Nebulae

You will be asked for a root password for the system in order to remove the files.

<span id="page-11-0"></span>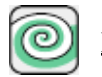

## [NEBULAE MUTIUSER SERVER HELP](#page-0-0): [INSTALLING THE SERVER](#page-2-0)

#### INSTALLING ON WINDOWS

Most developers will use Macromedia's Shockwave MultiUser Server in Windows servers. However it is also possible to run Nebulae on Windows system, for deployment or testing purposes. We recommend using the latest Sun VM available at [Sun's Java website.](http://www.javasoft.com) Windows 2000/XP is one of the most powerful platforms for running Java applications, and can handle a large number of users.

Nebulae is distributed in a .tar file available at the DOWNLOAD section on [xtras.tabuleiro.com.](http://xtras.tabuleiro.com) [Winzip](http://www.winzip.com) can decompress tar files. You should decompress the archive to any directory in your system (C:\Nebulae for example.) This will create files Nebulae.jar, hsqldb.jar, ScriptMap.cfg, Nebulae.cfg and Movie.cfg. The original .tar file can be deleted at this time.

Before the server runs for the first time it is recommended that you create at least one administrative user in the server database, to allow access to server administration commands in the future. This can be accomplished by editing the "CreateUser" directive in the Nebulae.cfg file:

 $\#CreateUser = admin, pass, 100$ 

Uncomment the line by removing the pound sign at the beginning, and customize the values for username and password. This command will create a user names "admin", with password "pass" and userlevel 100 the first time the server is started. Please note that while the server can operate without a server administrator account you will not be able to shutdown it remotely until an administrative user is added. You can use Notepad or other text editor to edit the configuration file.

From the command prompt you can issue the following command to verify that the Java VM installation is functional:

java -version

The result will be something like:

java version "1.6.0"

Java(TM) SE Runtime Environment (build 1.6.0-b105)

Java HotSpot(TM) Client VM (build 1.6.0-b105, mixed mode, sharing)

You can start the Nebulae server with the following commands. Don't forget to add the Nebulae installation directory to the classpath if you want to load server side script classes, and put them in the same directory of Nebulae:

cd C:\Nebulae

java -cp Nebulae.jar;hsqldb.jar;C:\Nebulae net.tabuleiro.nebulae.Nebulae

Please remember to run the command from the directory where Nebulae is installed.

For your convenience Nebulae can be restarted or shutdown remotely by an user connected as an administrator (userlevel 100), using the commands "system.server.restart" and "system.server.shutdown". The Nebulae Administrator tool includes these commands and is available at the download section of Tabuleiro web site. It can be used for server administration using any browser with the current Shockwave plugin.

If you need to stop a server locally press CTR-C in the command prompt window where the server has started.

<span id="page-13-0"></span>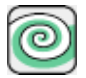

[NEBULAE MUTIUSER SERVER HELP](#page-0-0): [INSTALLING THE SERVER](#page-2-0)

SAMPLE SERVER CONFIGURATION FILE

<span id="page-14-0"></span>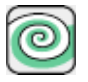

## [NEBULAE MUTIUSER SERVER HELP:](#page-0-0) [INSTALLING](#page-2-0) [THE SERVER](#page-2-0)

SAMPLE MOVIE CONFIGURATION FILE

# <span id="page-15-0"></span>[NEBULAE MUTIUSER SERVER HELP](#page-0-0): DATABASE SUPPORT

Nebulae servers support all the DBObject commands used in Shockwave MultiUser Server 2 and 3, and some new ones. These cover all DBAdmin, DBApplication, DBUser and DBPlayer functions. Older database commands used in SMUS 1 have been deprecated by Macromedia, and are NOT supported by Nebulae. A list of all commands and their syntax is available in the Command List section of this document.

The Nebulae download contains a package with **[HSQL Database engine](http://sourceforge.net/projects/hsqldb/) classes**. HSQLDB is free for redistribution and inclusion in commercial and non-commercial projects. All source code changes made by the Tabuleiro team to the HSQL engine were available to the HSQLDB developer community as part of the 1.6.1 release, and we participated in the development team for the project. HSQLDB is a very fast in-memory 100% Java database tool, and it runs in the same VM session of the Nebulae server for the best possible performance.

There is no configuration or installation needed to use databases in Nebulae. The server will automatically create and initialize a default database the first time it is started. The following files will be created in the server directory:

NebulaeDB.data NebulaeDB.backup NebulaeDB.script NebulaeDB.properties

These files contain the cached version of the database. It is recommended that at least one administrative user is created in the database, to allow access to administrative database and server administration commands in the future. This can be accomplished with the "CreateUser" directive in the Nebulae.cfg file:

 $CreateUser = admin, pass, 100$ 

This command will create a user names "admin", with password "pass" and userlevel 100 the next time the server is started. We have authored a Director tool called "DatabaseAdministrator" that is available in the DOWNLOAD section of the Nebulae site to make it easier to manipulate and administrate the database contents.

But you can also use any other Director movie to interface with the database, as long as it uses the supported DBObject commands.

<span id="page-17-0"></span>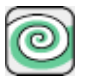

# [NEBULAE MUTIUSER SERVER HELP](#page-0-0): SQL DATABASE SUPPORT

Nebulae servers can open a connection to standard database engines like Microsoft Access, Microsoft SQL Server, Oracle, MySQL and PostgreSQL, using the JDBC technology. This connection is established when the Nebulae server starts, following directives configured in the Nebulae.cfg. Users connected to a movie can use special commands to send SQL queries to the database. Commands are automatically translated by Nebulae and the results are returned as Lingo values, ready to be used in your Shockwave movies.

SQL commands available to Nebulae clients are:

System.SQL.executeQuery

System.SQL.executeUpdate

System.SQL.connect

System.SQL.disconnect

Please consult the [Nebulae Command list](#page-24-0) section of the documentation for more information about the exact syntax for each command.

The technotes area at http://xtras.tabuleiro.com contains more information about connection to SQL databases, including updated configuration options for the most common database engines and instructions for setting up an external SQL database to be used for user authentication in the server.

<span id="page-18-0"></span>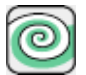

## [NEBULAE MUTIUSER SERVER HELP](#page-0-0): SERVER SIDE SCRIPTING

Tabuleiro Nebulae MultiUser Server version 1.1 introduced a powerful new feature: Java server side scripting. This opened Nebulae for deep customization, allowing the developer to extend the server in almost any way. Server side scripts can implement connection to databases, web servers, mail programs and almost any piece of software that can be accessed by a java application.

Server side scripts are an advanced feature in Nebulae. A good understanding of the Java language is absolutely required, and developers need access to a Java development environment in order to test and compile their server side script classes. Server side scripts are actually compiled Java .class files, mapped to Nebulae movies using the scriptmap.cfg file.

#### [Scriptmap.cfg file configuration](#page-20-0)

A server side script class is loaded by Nebulae when a movie is created on the server and it matches the name of a movie configured in the scriptmap table. Each server side script is a compiled Java Class that extends the ServerSideScript class, defined in the Nebulae server side scripting API. The methods inherited from the ServerSideScript class allow the script to be called by Nebulae when a message with the subject "system.script.\*" is received by the server. ServerSideScripts also implement the ServerUser interface, so they can join movies and groups and send messages as if they were an user connected to the Nebulae server.

The Nebulae server side scripting API is documented in *javadoc* format. Classes are provided for conversion between Java types and native Lingo values (LValues), and to encapsulate the Shockwave MultiUser Server message protocol. An effort has been made to provide interfaces that match the Server Object Model defined by Macromedia for SMUS 3. Java developers should probably start by examining the ServerObject, ServerMovie, ServerGroup and ServerUser interfaces.

Nebulae scripting API also exposes interfaces to the ServerUserDatabase and SQLGateway objects used by the server, so scripts can interact directly with databases and return results to connected users as native Lingo types, represented by LValues in the Nebulae API. Almost all aspects of the server can be accessed by a ServerSideScript class, including every movie, group or user connected.

The best way to learn the Nebulae Server Side Scripting API is to download some sample code and study the documentation provided. The technotes area at [xtras.tabuleiro.com](http://xtras.tabuleiro.com) contains more information about server side scripting with Nebulae, including sample server side scripts that you can study, modify and use in your server.

DISCLAIMER: Tabuleiro technical support will be able to assist you with questions specific to the Nebulae API and overall design of the interfaces, but we can not write or debug Java code specifically for you. Please consult the SUPPORT POLICIES page at out web site for more information about our standard support policies.

<span id="page-20-0"></span>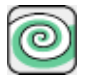

[NEBULAE MUTIUSER SERVER HELP](#page-0-0): [SERVER SIDE SCRIPTING](#page-18-0)

SAMPLE SCRIPTMAP CONFIGURATION FILE

<span id="page-21-0"></span>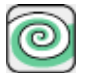

# [NEBULAE MUTIUSER SERVER HELP](#page-0-0): MUS COMMAND LIST

Nebulae is 100% compatible with the standard Shockwave MultiUser Server commands as documented in the SMUS version 3 manual, "Using the Shockwave MultiUser Server and Xtra". Almost all multiuser movies authored to SMUS 3 can connect to a Nebulae server seamlessly, with no modification required. Below is a list of all standard MUS commands supported by Nebulae. We recommend using the standard MUS command syntax described in the Director manuals to keep your movies compatible with future versions of Nebulae and the SMUS server, so please refer to your Director documentation for more information about movie syntax. Please note that the older database commands for SMUS version 1 are NOT supported.

system.server.getTime

system.server.getVersion

system.server.getMovieCount

system.server.getMovies

system.movie.getUserCount

system.movie.getGroups

system.movie.getGroupCount

system.movie.enable

system.movie.disable

system.movie.delete

system.group.join

system.group.leave

system.group.getUserCount

system.group.getUsers

system.group.enable

system.group.disable

system.group.delete

system.group.createUniqueName

system.group.setAttribute

system.group.getAttribute

system.group.getAttributeNames

system.group.deleteAttribute

system.user.changeMovie \*

system.user.getGroups

system.user.getGroupCount

system.user.getAddress

system.user.delete

system.DBAdmin.createApplication system.DBAdmin.deleteApplication system.DBAdmin.declareAttribute system.DBAdmin.deleteAttribute system.DBAdmin.createApplicationData system.DBAdmin.deleteApplicationData system.DBAdmin.getUserCount \*\* system.DBAdmin.getUserNames \*\*

system.DBApplication.setAttribute system.DBApplication.getAttribute

system.DBApplication.getAttributeNames

system.DBApplication.deleteAttribute

system.DBApplication.getApplicationData

system.DBUser.setAttribute

system.DBUser.getAttribute

system.DBUser.getAttributeNames

system.DBUser.deleteAttribute

system.DBPlayer.setAttribute

system.DBPlayer.getAttribute

system.DBPlayer.getAttributeNames

system.DBPlayer.deleteAttribute

\* changeMovie is only documented in the Release Notes file for the SMUS 3 server

\*\* these commands are not listed in the command list summary for the SMUS 3 manual but appear in other sections of the document

<span id="page-24-0"></span>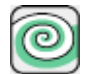

#### [NEBULAE MUTIUSER SERVER HELP](#page-0-0): NEBULAE COMMAND LIST

Nebulae also implements extended commands not available in Macromedia's Shockwave MultiUser server. Most are used for server administration purposes, but there are a few extensions to the DBObject commands that were planned to make the life of the multiuser developer easier. These commands will not produce an error when used with the Shockwave MultiUser server but you should probably check the response to "system.server.getVersion" to make sure you are connected to a Nebulae server before using them.

#### NEBULAE SQL COMMANDS

system.SQL.executeQuery

Description: Executes an SQL query through Nebulae's SQL gateway. Nebulae constructs a prepared SQL statement using the query and Lingo values supplied, which are automatically mapped to the corresponding SQL data types. This avoids the problem of quoting strings, a common issue in all SQL queries. For simple queries (containing no ? elements) the #values parameter is an empty list.

Message recipient: system.SQL.executeQuery

Content parameters: [#sql:"sql query ",#values:[]]

Lingo example: sendNetMessage( system.SQL.executeQuery, anysubject, [#sql:"SELECT NAME,PHONE FROM ADDRESSES WHERE STREET=? AND NUMBER>?",#values:["California",1000]])

Server reply content: [["John Taylor","5551234"], ["Anthony Fields","5551432"]]

Remarks: Nebulae will return each matching row as a separate list inside a master list, with the values converted from SQL types to the appropriate Lingo types.

#### system.SQL.executeUpdate

Description: Executes an SQL update through Nebulae's SQL gateway. An SQL update is an instruction that does not return a selection (INSERT INTO, UPDATE, CREATE, etc.) Nebulae constructs a prepared SQL statement using the query and Lingo values supplied, which are automatically mapped to the corresponding SQL data types. This avoids the problem of quoting strings, a common issue in all SQL queries. For simple queries (containing no ? elements) the #values parameter is an empty list.

Message recipient: system.SQL.executeUpdate

Content parameters: [#sql:"sql query ",#values:[]]

Lingo example: sendNetMessage( system.SQL.executeUpdate, anysubject, [#sql:"UPDATE ADDRESSES SET PHONE=? WHERE NAME=?",["5551234","John Taylor"]])

Server reply content: "UpdateOK", or a MUS error message

Remarks: None

system.SQL.connect

Description: Connects Nebulae to an SQL database. This command is usually not necessary, since Nebulae connects automatically to the default SQL database when the server starts, using the SQL directive in the Nebulae.cfg file.

Each Nebulae server can only be connected to one SQL database at any given time, so this command will fail if a connection is already established. The parameters correspond to JDBC parameters for a database connection.

Message recipient: system.SQL.connect

Content parameters: [#userid:"name",#password:"",#driver:"org.hsqldb.jdbcDriver", #url:"jdbc:hsqldb:NebulaeSQL"]

Lingo example: sendNetMessage(system.SQL.connect, anysubject, [#userid:"sa",#password:"",#driver:"org.hsqldb.jdbcDriver", #url:"jdbc:hsqldb:NebulaeSQL"])

Server reply content: "Connected", or a MUS error message.

Remarks: By default this command can only be issued by users connected with administrative access level.

system.SQL.disconnect

Description: Disconnects Nebulae to an SQL database. This command is usually not necessary, since Nebulae manages the default SQL connection automatically.

Message recipient: system.SQL.disconnect

Content parameters: none

Lingo example: sendNetMessage(system.SQL.disconnect, anysubject, void)

Server reply content: void

Remarks: By default this command can only be issued by users connected with administrative access level.

#### NEBULAE EXTENSIONS TO THE SYSTEM.SERVER COMMAND SET

system.server.restart

Description: This command will restart the Nebulae MultiUser Server instance remotely. The actual java process running on the host machine will not be destroyed, however. When this command is received all users will be disconnected and a new server instance will be spawned. All configuration files will be re-scanned when the server restarts. The server restart process takes an average of 15 seconds to complete, and all database files are also packed and reopened.

Message recipient: system.server.restart

Content parameters: None

Lingo example: sendNetMessage( system.server.restart, anysubject,void)

Server reply content: "ServerRestarted"

Remarks: By default this command can only be issued by users connected with administrative access level.

#### system.server.disable

Description: Prevents any new connections to the server. Current user connections will be unaffected. It is important to understand that even administrative users will NOT be able to connect to a disabled server, so if the administrative connection that issued the command is lost you will need to kill and restart the server process from the shell. This command can be reversed with the system.server.enable command, or with a server restart or reboot.

Message recipient: system.server.disable

Content parameters: None

Lingo example: sendNetMessage(system.server.disable, anysubject,void)

Server reply content: "ServerDisabled"

Remarks: By default this command can only be issued by users connected with administrative access level.

system.server.enable

Description: Reverts the effects of system.server.disable, and allows new connections to the server.

Message recipient: system.server.enable

Content parameters: None

Lingo example: sendNetMessage( system.server.enable, anysubject,void)

Server reply content: "ServerEnabled"

Remarks: By default this command can only be issued by users connected with administrative access level.

system.server.disconnectAll

Description: Disconnects all users from the server, including the administrative user that issued the command. This will cause all server movies and groups to be destroyed.

Message recipient: system.server.disconnectAll

Content parameters: None

Lingo example: sendNetMessage( system.server.disconnectAll, anysubject,void)

Server reply content: "DisconnectAll"

Remarks: By default this command can only be issued by users connected with administrative access level.

#### system.server.sendEmail

Description: Sends an email using the Nebulae server and the specified SMTP host.

Message recipient: system.server.sendEmail

Content parameters: [#sender:"sender@domain.com", #recpt:"email@domain.com", #subject:"Message subject", #smtphost:"smtphostname.com", #data:["Line 1 of the message","Line 2 of the message","Line 3, etc"]]

Lingo example: sendNetMessage(system.server.sendEmail,anysubject,[#sender:"admin@yourdomain.com",

#recpt:"email@youruser.com", #subject:"Testing email", #smtphost:"yourdomain.com", #data:["This is a test message.","There is no need to reply"])

Server reply content: "EmailAccepted"

Remarks: None

#### NEBULAE EXTENSIONS TO THE SYSTEM DBADMIN COMMAND SET

#### system.DBAdmin.ban

Description: Bans an ip address or userid from connecting to the server for a specific time period. This command does not disconnect the user if it is currently connected (see system.user.delete.) The banned entry is stored in the server database and is preserved even if the server is restarted or rebooted. This commands expects a property list in the content portion of the message with the attributes #user and #timeToBan. #user is a string representing an ip address or an username, and #timeToBan is the duration of the banned entry in the server, in seconds.

Message recipient: system.DBAdmin.ban

Content parameters: [#user:"ip address or username", #timeToBan: howManySeconds]

Lingo example: sendNetMessage(system.DBAdmin.ban, anysubject,[#user:"200.215.123.12", #timeToBan: 3600); sendNetMessage(system.DBAdmin.ban,anysubject,[#user:"MrX", #timeToBan: 604800)

Server reply content: [#user:"200.215.123.12"]

Remarks: By default this command can only be issued by users connected with administrative access level.

#### system.DBAdmin.revokeBan

Description: Erases a banned entry from the server database. This commands expects a property list in the content portion of the message with the attribute #user, representing an ip address or an username.

Message recipient: system.DBAdmin.revokeBan

Content parameters: [#user:"ip address or username"]

Lingo example:

sendNetMessage(system.DBAdmin.revokeBan,anysubject,[#user:"200.215.123.12"); sendNetMessage(system.DBAdmin.revokeBan,anysubject,[#user:"MrX")

Server reply content: [#user:"200.215.123.12"]

Remarks: By default this command can only be issued by users connected with administrative access level.

system.DBAdmin.getBanned

Description: Retrieves a list of banned user entries in the server database, including the expiration date for the ban. The list is returned as a list of property lists, each item corresponding to one banned user entry.

Message recipient: system.DBAdmin.getBanned

Content parameters: None

Lingo example: sendNetMessage(system.DBAdmin.getBanned, anysubject, void)

Server reply content: [[#user:"200.215.123.12",#expires:"2001/11/21 14:34:33"],[#user:"MrX",#expires:"2001/11/28 14:54:45"]]

Remarks: By default this command can only be issued by users connected with administrative access level. The banned table is only checked for expired entries when the server is started or restarted, for performance reasons. The list returned by this command may contain expired entries, but these will be expurged automatically if a banned user or ip address tries to connect to the server after the expiration period has passed.

system.DBAdmin.getApplicationNames

Description: Retrieves a list of application names for all DBApplication objects in the server database.

Message recipient: system.DBAdmin.getApplicationNames

Content parameters: None

Lingo example: sendNetMessage( system.DBAdmin.getApplicationNames, anysubject,void)

Server reply content: ["lobby","seabattle"]

Remarks: By default this command can only be issued by users connected with administrative access level.

#### system.DBAdmin.getApplicationCount

Description: Retrieves the number of DBApplication objects in the server database.

Message recipient: system.DBAdmin.getApplicationCount

Content parameters: None

Lingo example: sendNetMessage( system.DBAdmin.getApplicationCount, anysubject,void)

Server reply content: 3

Remarks: By default this command can only be issued by users connected with administrative access level.

#### system.DBAdmin.getAttributeNames

Description: Retrieves a list with the names of all attributes declared in the server database, including the default ones.

Message recipient: system.DBAdmin.getAttributeNames

Content parameters: None

Lingo example: sendNetMessage( system.DBAdmin.getAttributeNames, anysubject,void)

Server reply content: ["CREATIONTIME","STATUS","USERLEVEL", "DESCRIPTION","PASSWORD","LASTUPDATETIME","LASTLOGINTIME"]

Remarks: By default this command can only be issued by users connected with administrative access level.

#### system.DBAdmin.getAttributeCount

Description: Retrieves the number of attributes declared in the server database, including the default ones.

Message recipient: system.DBAdmin.getAttributeCount

Content parameters: None

Lingo example: sendNetMessage( system.DBAdmin.getAttributeCount, anysubject,void)

Server reply content: 7

Remarks: By default this command can only be issued by users connected with administrative access level.

system.DBAdmin.deleteApplicationData (#all format)

Description: This command is an addition to the standard system.DBAdmin.deleteApplicationData command, and it is included to make it easier for a developer to delete all ApplicationData objects created for a given application. The standard command supplied by Shockwave MultiUser Server requires a #text, #number or #range parameter that is used to match application data that is going to be deleted. Using the #all parameter a Nebulae server will be able to match and delete all ApplicationData objects created for the specified application.

Message recipient: system.DBAdmin.deleteApplicationData

Content parameters: [#application:"applicationname",#attribute:#creationtime, #all:void]

Lingo example: sendNetMessage( system.DBAdmin.deleteApplicationData, anysubject, [#application:"seabattle",#attribute:#creationtime, #all:void])

Server reply content: Matches the command message content

Remarks: By default this command can only be issued by users connected with administrative access level.

## NEBULAE EXTENSIONS TO THE SYSTEM DBAPPLICATION COMMAND SET

system.DBApplication.getApplicationData (#all format)

Description: This command is an addition to the standard

system.DBApplication.getApplicationData command, and it is included to make it easier for a developer to retrieve all ApplicationData objects created for a given application. The standard command supplied by Shockwave MultiUser Server requires a #text, #number or #range parameter that is used to match application data that is going to be returned. Using the #all parameter a Nebulae server will be able to match and retrieve all ApplicationData objects created for the specified application.

Message recipient: system.DBApplication.getApplicationData

Content parameters: [#application:"applicationname",#attribute:#creationtime, #all:void]

Lingo example: sendNetMessage(system.DBApplication.getApplicationData, anysubject, [#application:"seabattle",#attribute:#creationtime, #all:void])

Server reply content: [[#shipname:"Cruise",#shipcolor:"Blue"], [#shipname:"Sub",#shipcolor:"Green"]]

Remarks: By default this command can only be issued by users connected with administrative access level.

<span id="page-33-0"></span>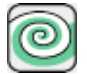

# [NEBULAE MUTIUSER SERVER HELP](#page-0-0): KNOWN ISSUES

It is important to understand that not all platforms and Java virtual machines (VM) are created equal. Some VM can support a larger number of concurrent user connections, while others are limited by the underlying operations system. Some platforms handle multiple threads faster, and scale better. The Nebulae server does not necessarily impose any limit on the number of simultaneous user connections or messages dispatched by seconds, but its abilities may be limited by the host VM and platform. It is up to the developer to test if a certain server configuration can scale to meet the requirements of a given application.

We recommend checking the SYSTEM REQUIREMENTS section at the Nebulae page on [xtras.tabuleiro.com](http://xtras.tabuleiro.com) for updated information on the latest Java virtual machines tested with Nebulae and additional performance considerations.

<span id="page-34-0"></span>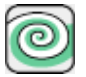

# [NEBULAE MUTIUSER SERVER HELP](#page-0-0): HOW TO ORDER AND REGISTER

The unregistered version of Tabuleiro Nebulae MultiUser Server may be used for evaluation, nonprofit and educational purposes only: commercial deployment is strictly prohibited. The trial version is limited to 10 simultaneous user connections. The registered version of Nebulae may be purchased online at [xtras.tabuleiro.com](http://xtras.tabuleiro.com) using a secure server. At our web site you can also consult our purchase policy, purchase instructions, payment, delivery and security methods.

If you decide to buy the server you don't need to download a new copy of the software. After your order is processed you will receive an e-mail with a serial number and instructions to register the software you've already installed on your machine. Please keep your serial number archived, since it may be necessary if you move the software to a different machine.

<span id="page-35-0"></span>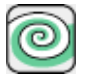

[NEBULAE MUTIUSER SERVER HELP](#page-0-0): LICENSING AND AVAILABILITY

Tabuleiro Nebulae MultiUser Server is a commercial product. Current price and updated information can be found at [xtras.tabuleiro.com](http://xtras.tabuleiro.com).

A separate serial number is required for each machine or instance of the server running. Contact us if you need more info.

#### COPYRIGHT INFORMATION

NEBULAE MultiUser Server is a commercial product. A trial version is available to download for evaluation and it can be registered to unlock the connection limits of the program. TABULEIRO PROD. MAKES NO AND HEREBY SPECIFICALLY DISCLAIMS ALL WARRANTIES, EXPRESS OR IMPLIED, INCLUDING, WITHOUT LIMITATION, THOSE OF MERCHANTABILITY, NON INFRINGEMENT AND FITNESS FOR A PARTICULAR PURPOSE, WITH RESPECT TO THE TABULEIRO NEBULAE MultiUser Server. Tabuleiro does not warrant or guarantee that the software is error-free or that defects in the Software will be corrected. Tabuleiro is not responsible for any special, incidental, indirect or consequential damages. In no event will Tabuleiro's liability with respect to this license agreement exceed the amount you paid (if you paid) to Tabuleiro Prod. for the Software. IN NO EVENT WILL TABULEIRO PROD. BE LIABLE TO ANY PARTY FOR ANY INDIRECT, SPECIAL, PUNITIVE, INCIDENTAL OR CONSEQUENTIAL DAMAGES (INCLUDING, BUT NOT LIMITED TO, DAMAGES FOR LOSS OF BUSINESS PROFITS, BUSINESS INTERRUPTION, LOSS OF PROGRAMS OR INFORMATION, AND THE LIKE), OR ANY OTHER DAMAGES ARISING IN ANY WAY OUT OF THE AVAILABILITY, USE, RELIANCE ON, OR INABILITY TO USE THE SOFTWARE.

Nebulae MultiUser Server Copyright (c) Tabuleiro Producoes Ltda, 2001-2003

This product includes Hypersonic SQL

Copyright (c) 1995-2000 by the Hypersonic SQL Group. All rights reserved.

Redistribution and use in source and binary forms, with or without modification, are permitted provided that the following conditions are met:

- Redistributions of source code must retain the above copyright notice, this list of conditions and the following disclaimer.

- Redistributions in binary form must reproduce the above copyright notice, this list of conditions and the following disclaimer in the documentation and/or other
materials provided with the distribution.

- All advertising materials mentioning features or use of this software must display the following acknowledgment: "This product includes Hypersonic SQL."

- Products derived from this software may not be called "Hypersonic SQL" nor may "Hypersonic SQL" appear in their names without prior written permission of the Hypersonic SQL Group.

- Redistributions of any form whatsoever must retain the following acknowledgment: "This product includes Hypersonic SQL."

This software is provided "as is" and any expressed or implied warranties, including, but not limited to, the implied warranties of merchantability and fitness for a particular purpose are disclaimed. In no event shall the Hypersonic SQL Group or its contributors be liable for any direct, indirect, incidental, special, exemplary, or consequential damages (including, but not limited to, procurement of substitute goods or services; loss of use, data, or profits; or business interruption). However caused any on any theory of liability, whether in contract, strict liability, or tort (including negligence or otherwise) arising in any way out of the use of this software, even if advised of the possibility of such damage.

This software consists of voluntary contributions made by many individuals on behalf of the Hypersonic SQL Group.

This product includes changes contributed to HSQL by the HSQL Development Group

Copyright (c) 2001-2002, The HSQL Development Group

All rights reserved.

Redistribution and use in source and binary forms, with or without modification, are permitted provided that the following conditions are met:

- Redistributions of source code must retain the above copyright notice, this list of conditions and the following disclaimer, including earlier license statements (above) and comply with all above license conditions.

- Redistributions in binary form must reproduce the above copyright notice,this list of conditions and the following disclaimer in the documentation and/or other materials provided with the distribution, including earlier license statements (above) and comply with all above license conditions.

- Neither the name of the HSQL Development Group nor the names of its contributors may be used to endorse or promote products derived from this software without specific prior written permission.

THIS SOFTWARE IS PROVIDED BY THE COPYRIGHT HOLDERS AND CONTRIBUTORS "AS IS" AND ANY EXPRESS OR IMPLIED WARRANTIES, INCLUDING, BUT NOT LIMITED TO, THE IMPLIED WARRANTIES OF MERCHANTABILITY AND FITNESS FOR A PARTICULAR PURPOSE ARE DISCLAIMED. IN NO EVENT SHALL HSQL DEVELOPMENT GROUP, HSQLDB.ORG, OR CONTRIBUTORS BE LIABLE FOR ANY DIRECT, INDIRECT, INCIDENTAL, SPECIAL, EXEMPLARY, OR CONSEQUENTIAL DAMAGES (INCLUDING, BUT NOT LIMITED TO, PROCUREMENT OF SUBSTITUTE GOODS OR SERVICES; LOSS OF USE, DATA, OR PROFITS; OR BUSINESS INTERRUPTION) HOWEVER CAUSED AND ON ANY THEORY OF LIABILITY, WHETHER IN CONTRACT, STRICT LIABILITY, OR TORT (INCLUDING NEGLIGENCE OR OTHERWISE) ARISING IN ANY WAY OUT OF THE USE OF THIS SOFTWARE, EVEN IF ADVISED OF THE POSSIBILITY OF SUCH DAMAGE.

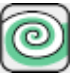

#### [NEBULAE MUTIUSER SERVER](#page-0-0) [HELP](#page-0-0): TECHNICAL SUPPORT

Please use the Your Account section available at our web site [xtras.tabuleiro.com](http://xtras.tabuleiro.com) to submit your questions. The site also contains Technotes and other resources that can help you identify and solve the most common problems quickly.

### <span id="page-39-4"></span> $\underline{A}\,\underline{B}\,\underline{C}\,\underline{D}\,\underline{E}\,\underline{F}\,\underline{G}\,\underline{H}\,\underline{I}\,\underline{J}\,\underline{K}\,\underline{L}\,\underline{M}\,\underline{N}\,\underline{O}\,\underline{P}\,\underline{O}\,\underline{R}\,\underline{S}\,\underline{T}\,\underline{U}\,\underline{V}\,\underline{W}\,\underline{X}\,\underline{Y}\,\underline{Z}\,\underline{I}$  $\underline{A}\,\underline{B}\,\underline{C}\,\underline{D}\,\underline{E}\,\underline{F}\,\underline{G}\,\underline{H}\,\underline{I}\,\underline{J}\,\underline{K}\,\underline{L}\,\underline{M}\,\underline{N}\,\underline{O}\,\underline{P}\,\underline{O}\,\underline{R}\,\underline{S}\,\underline{T}\,\underline{U}\,\underline{V}\,\underline{W}\,\underline{X}\,\underline{Y}\,\underline{Z}\,\underline{I}$  $\underline{A}\,\underline{B}\,\underline{C}\,\underline{D}\,\underline{E}\,\underline{F}\,\underline{G}\,\underline{H}\,\underline{I}\,\underline{J}\,\underline{K}\,\underline{L}\,\underline{M}\,\underline{N}\,\underline{O}\,\underline{P}\,\underline{O}\,\underline{R}\,\underline{S}\,\underline{T}\,\underline{U}\,\underline{V}\,\underline{W}\,\underline{X}\,\underline{Y}\,\underline{Z}\,\underline{I}$  $\underline{A}\,\underline{B}\,\underline{C}\,\underline{D}\,\underline{E}\,\underline{F}\,\underline{G}\,\underline{H}\,\underline{I}\,\underline{J}\,\underline{K}\,\underline{L}\,\underline{M}\,\underline{N}\,\underline{O}\,\underline{P}\,\underline{O}\,\underline{R}\,\underline{S}\,\underline{T}\,\underline{U}\,\underline{V}\,\underline{W}\,\underline{X}\,\underline{Y}\,\underline{Z}\,\underline{I}$  $\underline{A}\,\underline{B}\,\underline{C}\,\underline{D}\,\underline{E}\,\underline{F}\,\underline{G}\,\underline{H}\,\underline{I}\,\underline{J}\,\underline{K}\,\underline{L}\,\underline{M}\,\underline{N}\,\underline{O}\,\underline{P}\,\underline{O}\,\underline{R}\,\underline{S}\,\underline{T}\,\underline{U}\,\underline{V}\,\underline{W}\,\underline{X}\,\underline{Y}\,\underline{Z}\,\underline{I}$  $\underline{A}\,\underline{B}\,\underline{C}\,\underline{D}\,\underline{E}\,\underline{F}\,\underline{G}\,\underline{H}\,\underline{I}\,\underline{J}\,\underline{K}\,\underline{L}\,\underline{M}\,\underline{N}\,\underline{O}\,\underline{P}\,\underline{O}\,\underline{R}\,\underline{S}\,\underline{T}\,\underline{U}\,\underline{V}\,\underline{W}\,\underline{X}\,\underline{Y}\,\underline{Z}\,\underline{I}$  $\underline{A}\,\underline{B}\,\underline{C}\,\underline{D}\,\underline{E}\,\underline{F}\,\underline{G}\,\underline{H}\,\underline{I}\,\underline{J}\,\underline{K}\,\underline{L}\,\underline{M}\,\underline{N}\,\underline{O}\,\underline{P}\,\underline{O}\,\underline{R}\,\underline{S}\,\underline{T}\,\underline{U}\,\underline{V}\,\underline{W}\,\underline{X}\,\underline{Y}\,\underline{Z}\,\underline{I}$  $\underline{A}\,\underline{B}\,\underline{C}\,\underline{D}\,\underline{E}\,\underline{F}\,\underline{G}\,\underline{H}\,\underline{I}\,\underline{J}\,\underline{K}\,\underline{L}\,\underline{M}\,\underline{N}\,\underline{O}\,\underline{P}\,\underline{O}\,\underline{R}\,\underline{S}\,\underline{T}\,\underline{U}\,\underline{V}\,\underline{W}\,\underline{X}\,\underline{Y}\,\underline{Z}\,\underline{I}$  $\underline{A}\,\underline{B}\,\underline{C}\,\underline{D}\,\underline{E}\,\underline{F}\,\underline{G}\,\underline{H}\,\underline{I}\,\underline{J}\,\underline{K}\,\underline{L}\,\underline{M}\,\underline{N}\,\underline{O}\,\underline{P}\,\underline{O}\,\underline{R}\,\underline{S}\,\underline{T}\,\underline{U}\,\underline{V}\,\underline{W}\,\underline{X}\,\underline{Y}\,\underline{Z}\,\underline{I}$  $\underline{A}\,\underline{B}\,\underline{C}\,\underline{D}\,\underline{E}\,\underline{F}\,\underline{G}\,\underline{H}\,\underline{I}\,\underline{J}\,\underline{K}\,\underline{L}\,\underline{M}\,\underline{N}\,\underline{O}\,\underline{P}\,\underline{O}\,\underline{R}\,\underline{S}\,\underline{T}\,\underline{U}\,\underline{V}\,\underline{W}\,\underline{X}\,\underline{Y}\,\underline{Z}\,\underline{I}$  $\underline{A}\,\underline{B}\,\underline{C}\,\underline{D}\,\underline{E}\,\underline{F}\,\underline{G}\,\underline{H}\,\underline{I}\,\underline{J}\,\underline{K}\,\underline{L}\,\underline{M}\,\underline{N}\,\underline{O}\,\underline{P}\,\underline{O}\,\underline{R}\,\underline{S}\,\underline{T}\,\underline{U}\,\underline{V}\,\underline{W}\,\underline{X}\,\underline{Y}\,\underline{Z}\,\underline{I}$  $\underline{A}\,\underline{B}\,\underline{C}\,\underline{D}\,\underline{E}\,\underline{F}\,\underline{G}\,\underline{H}\,\underline{I}\,\underline{J}\,\underline{K}\,\underline{L}\,\underline{M}\,\underline{N}\,\underline{O}\,\underline{P}\,\underline{O}\,\underline{R}\,\underline{S}\,\underline{T}\,\underline{U}\,\underline{V}\,\underline{W}\,\underline{X}\,\underline{Y}\,\underline{Z}\,\underline{I}$  $\underline{A}\,\underline{B}\,\underline{C}\,\underline{D}\,\underline{E}\,\underline{F}\,\underline{G}\,\underline{H}\,\underline{I}\,\underline{J}\,\underline{K}\,\underline{L}\,\underline{M}\,\underline{N}\,\underline{O}\,\underline{P}\,\underline{O}\,\underline{R}\,\underline{S}\,\underline{T}\,\underline{U}\,\underline{V}\,\underline{W}\,\underline{X}\,\underline{Y}\,\underline{Z}\,\underline{I}$  $\underline{A}\,\underline{B}\,\underline{C}\,\underline{D}\,\underline{E}\,\underline{F}\,\underline{G}\,\underline{H}\,\underline{I}\,\underline{J}\,\underline{K}\,\underline{L}\,\underline{M}\,\underline{N}\,\underline{O}\,\underline{P}\,\underline{O}\,\underline{R}\,\underline{S}\,\underline{T}\,\underline{U}\,\underline{V}\,\underline{W}\,\underline{X}\,\underline{Y}\,\underline{Z}\,\underline{I}$  $\underline{A}\,\underline{B}\,\underline{C}\,\underline{D}\,\underline{E}\,\underline{F}\,\underline{G}\,\underline{H}\,\underline{I}\,\underline{J}\,\underline{K}\,\underline{L}\,\underline{M}\,\underline{N}\,\underline{O}\,\underline{P}\,\underline{O}\,\underline{R}\,\underline{S}\,\underline{T}\,\underline{U}\,\underline{V}\,\underline{W}\,\underline{X}\,\underline{Y}\,\underline{Z}\,\underline{I}$  $\underline{A}\,\underline{B}\,\underline{C}\,\underline{D}\,\underline{E}\,\underline{F}\,\underline{G}\,\underline{H}\,\underline{I}\,\underline{J}\,\underline{K}\,\underline{L}\,\underline{M}\,\underline{N}\,\underline{O}\,\underline{P}\,\underline{O}\,\underline{R}\,\underline{S}\,\underline{T}\,\underline{U}\,\underline{V}\,\underline{W}\,\underline{X}\,\underline{Y}\,\underline{Z}\,\underline{I}$  $\underline{A}\,\underline{B}\,\underline{C}\,\underline{D}\,\underline{E}\,\underline{F}\,\underline{G}\,\underline{H}\,\underline{I}\,\underline{J}\,\underline{K}\,\underline{L}\,\underline{M}\,\underline{N}\,\underline{O}\,\underline{P}\,\underline{O}\,\underline{R}\,\underline{S}\,\underline{T}\,\underline{U}\,\underline{V}\,\underline{W}\,\underline{X}\,\underline{Y}\,\underline{Z}\,\underline{I}$  $\underline{A}\,\underline{B}\,\underline{C}\,\underline{D}\,\underline{E}\,\underline{F}\,\underline{G}\,\underline{H}\,\underline{I}\,\underline{J}\,\underline{K}\,\underline{L}\,\underline{M}\,\underline{N}\,\underline{O}\,\underline{P}\,\underline{O}\,\underline{R}\,\underline{S}\,\underline{T}\,\underline{U}\,\underline{V}\,\underline{W}\,\underline{X}\,\underline{Y}\,\underline{Z}\,\underline{I}$  $\underline{A}\,\underline{B}\,\underline{C}\,\underline{D}\,\underline{E}\,\underline{F}\,\underline{G}\,\underline{H}\,\underline{I}\,\underline{J}\,\underline{K}\,\underline{L}\,\underline{M}\,\underline{N}\,\underline{O}\,\underline{P}\,\underline{O}\,\underline{R}\,\underline{S}\,\underline{T}\,\underline{U}\,\underline{V}\,\underline{W}\,\underline{X}\,\underline{Y}\,\underline{Z}\,\underline{I}$

## <span id="page-39-3"></span>**Index of all Fields and Methods**

## <span id="page-39-0"></span> **A**

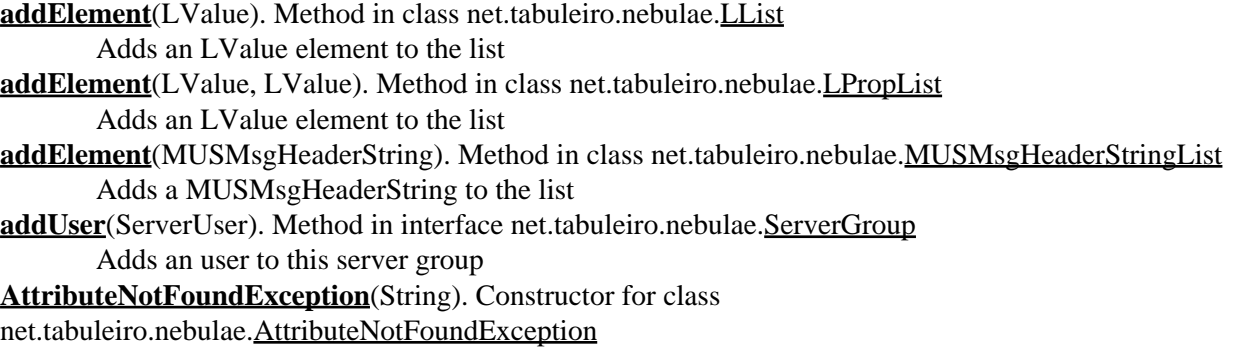

### <span id="page-39-1"></span> **B**

**[BadConnectionID](#page-109-0)**. Static variable in class net.tabuleiro.nebulae.[MUSErrorCode](#page-109-0) **[BadParameter](#page-109-0)**. Static variable in class net.tabuleiro.nebulae.[MUSErrorCode](#page-109-0) **[binHexToBytes](#page-59-0)**(String, byte[], int, int, int). Static method in class net.tabuleiro.nebulae.[ConversionUtils](#page-59-0) **[byteArrayToInt](#page-59-0)**(byte[], int). Static method in class net.tabuleiro.nebulae.[ConversionUtils](#page-59-0) **[byteArrayToLong](#page-59-0)**(byte[], int). Static method in class net.tabuleiro.nebulae[.ConversionUtils](#page-59-0) **[byteArrayToShort](#page-59-0)**(byte[], int). Static method in class net.tabuleiro.nebulae[.ConversionUtils](#page-59-0) **[byteArrayToUNCString](#page-59-0)**(byte[], int, int). Static method in class net.tabuleiro.nebulae[.ConversionUtils](#page-59-0) **[bytesToBinHex](#page-59-0)**(byte[]). Static method in class net.tabuleiro.nebulae.[ConversionUtils](#page-59-0) **[bytesToBinHex](#page-59-0)**(byte[], int, int). Static method in class net.tabuleiro.nebulae[.ConversionUtils](#page-59-0)

## <span id="page-39-2"></span> **C**

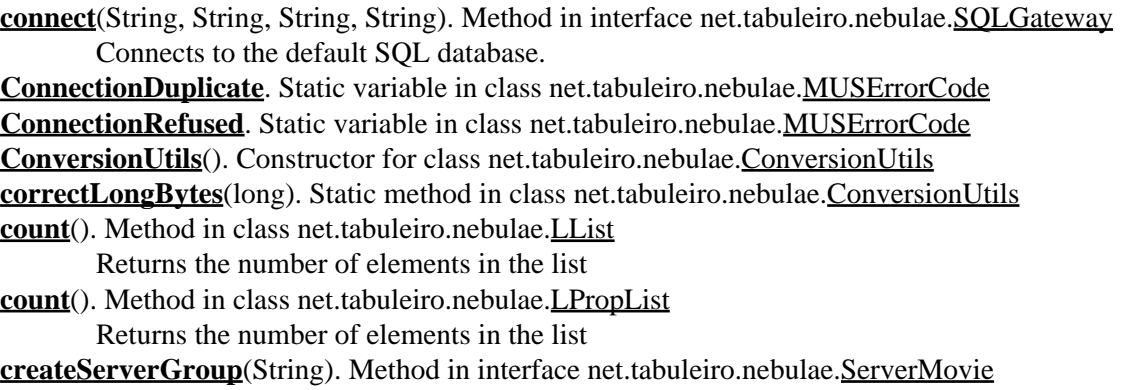

Creates a new group on the movie and returns a pointer to it. **[createServerMovie](#page-141-0)**(String). Method in interface net.tabuleiro.nebulae[.ServerObject](#page-141-0) Creates a new movie on the server and returns a pointer to it. **[createUser](#page-155-0)**(String, String, String). Method in interface net.tabuleiro.nebulae.[ServerUserDatabase](#page-155-0) Creates an user record in the user database **[creationTime](#page-145-0)**(). Method in class net.tabuleiro.nebulae[.ServerSideScript](#page-145-0) Gets this scripts's creationTime on the server.

**[creationTime](#page-152-0)**(). Method in interface net.tabuleiro.nebulae[.ServerUser](#page-152-0) Gets this user's creationTime on the server, equivalent to the user login

### <span id="page-40-0"></span> **D**

**[DatabaseAddUser](#page-109-0)**. Static variable in class net.tabuleiro.nebulae.[MUSErrorCode](#page-109-0) **[DatabaseDataNotFound](#page-109-0)**. Static variable in class net.tabuleiro.nebulae.[MUSErrorCode](#page-109-0) **[DatabaseDataRecordNotUnique](#page-109-0)**. Static variable in class net.tabuleiro.nebulae.[MUSErrorCode](#page-109-0) **[DatabaseError](#page-109-0)**. Static variable in class net.tabuleiro.nebulae.[MUSErrorCode](#page-109-0) **[DatabaseLocked](#page-109-0)**. Static variable in class net.tabuleiro.nebulae[.MUSErrorCode](#page-109-0) **[DatabaseMovedPastLimits](#page-109-0)**. Static variable in class net.tabuleiro.nebulae[.MUSErrorCode](#page-109-0) **[DatabaseNoConfigurationFile](#page-109-0)**. Static variable in class net.tabuleiro.nebulae[.MUSErrorCode](#page-109-0) **[DatabaseNoCurrentDB](#page-109-0)**. Static variable in class net.tabuleiro.nebulae[.MUSErrorCode](#page-109-0) **[DatabaseNoCurrentRecord](#page-109-0)**. Static variable in class net.tabuleiro.nebulae.[MUSErrorCode](#page-109-0) **[DatabaseNoCurrentTag](#page-109-0)**. Static variable in class net.tabuleiro.nebulae.[MUSErrorCode](#page-109-0) **[DatabaseRead](#page-109-0)**. Static variable in class net.tabuleiro.nebulae.[MUSErrorCode](#page-109-0) **[DatabaseRecordNotExists](#page-109-0)**. Static variable in class net.tabuleiro.nebulae.[MUSErrorCode](#page-109-0) **[DatabaseRecordNotLocked](#page-109-0)**. Static variable in class net.tabuleiro.nebulae.[MUSErrorCode](#page-109-0) **[DatabaseUserIDNotFound](#page-109-0)**. Static variable in class net.tabuleiro.nebulae[.MUSErrorCode](#page-109-0) **[DatabaseWrite](#page-109-0)**. Static variable in class net.tabuleiro.nebulae.[MUSErrorCode](#page-109-0) **[DataConcurrencyError](#page-109-0)**. Static variable in class net.tabuleiro.nebulae.[MUSErrorCode](#page-109-0) **[DBException](#page-62-0)**(String). Constructor for class net.tabuleiro.nebulae.DBException **[decode](#page-105-0)**(String, byte[]). Static method in class net.tabuleiro.nebulae.[MUSBlowfish](#page-105-0) Method not exposed to server side scripting **[deleteDBUser](#page-155-0)**(int). Method in interface net.tabuleiro.nebulae.[ServerUserDatabase](#page-155-0) Deletes the user with the specified user id from the database. **[deleteServerGroup](#page-137-0)**(String). Method in interface net.tabuleiro.nebulae[.ServerMovie](#page-137-0) Deletes a group from the movie. **[deleteServerMovie](#page-141-0)**(String). Method in interface net.tabuleiro.nebulae[.ServerObject](#page-141-0) Deletes a movie from the server. **[deleteUser](#page-145-0)**(). Method in class net.tabuleiro.nebulae.[ServerSideScript](#page-145-0) Scripts should not call this method, it is reserved for internal use of the Nebulae MultiUser Server. **[deleteUser](#page-152-0)**(). Method in interface net.tabuleiro.nebulae.[ServerUser](#page-152-0) Deletes this user, disconnecting him from the server. **[disableGroup](#page-137-0)**(String). Method in interface net.tabuleiro.nebulae[.ServerMovie](#page-137-0) Disables this group so new users can not join it. **[disconnect](#page-157-0)**(). Method in interface net.tabuleiro.nebulae.[SQLGateway](#page-157-0) Disconnects from the SQL database Usually the connection is kept open for the entire duration of the Nebulae session **[dump](#page-64-0)**(). Method in class net.tabuleiro.nebulae.[L3dTransform](#page-64-0) Reserved for internal use of the Nebulae MultiUser Server. **[dump](#page-67-0)**(). Method in class net.tabuleiro.nebulae.[L3dVector](#page-67-0)

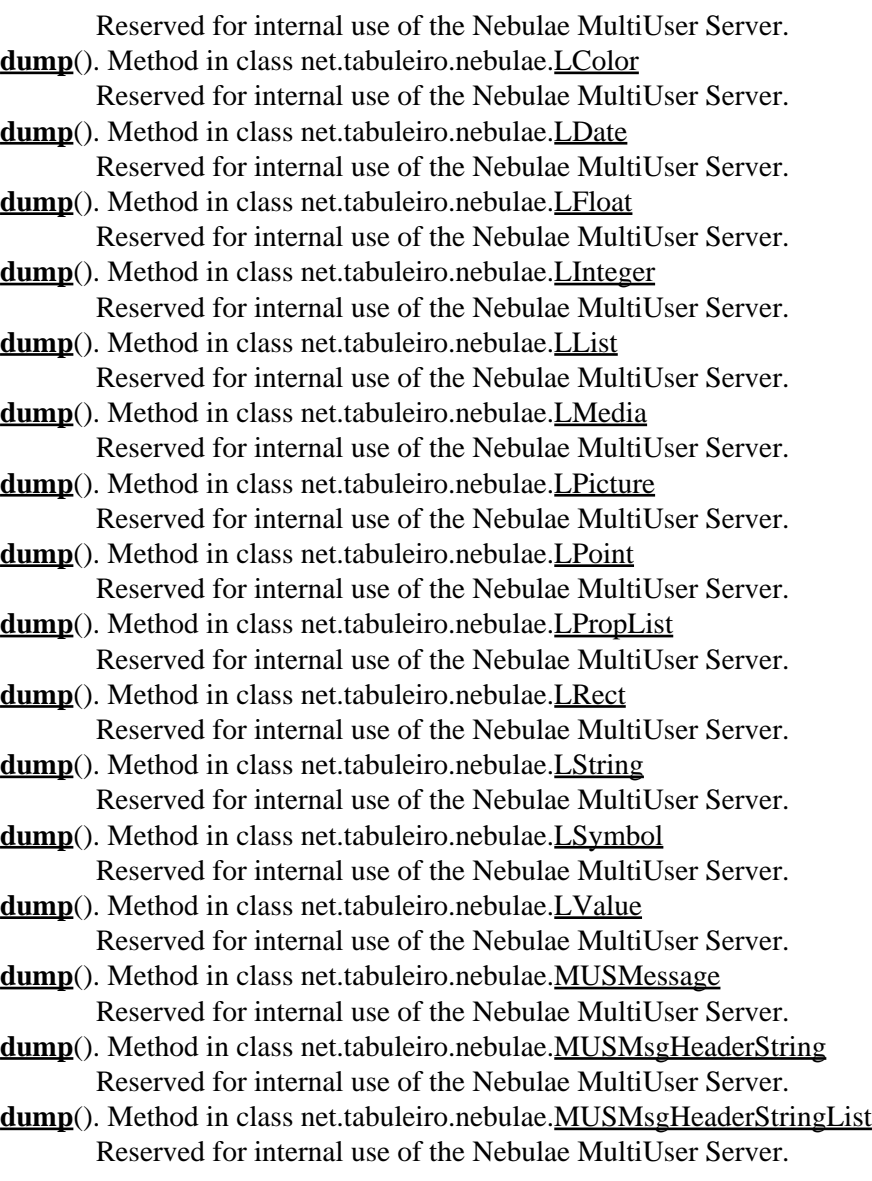

## <span id="page-41-0"></span> **E**

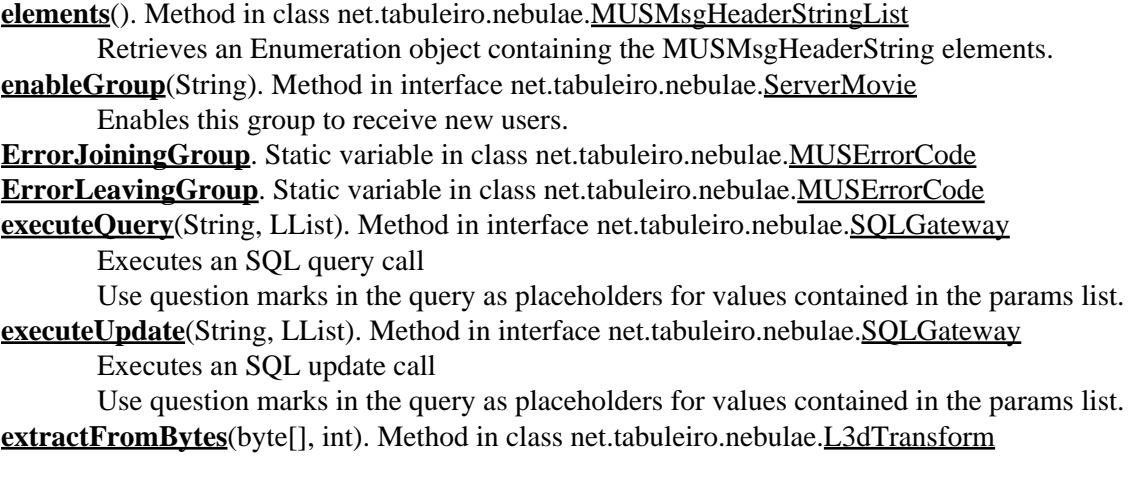

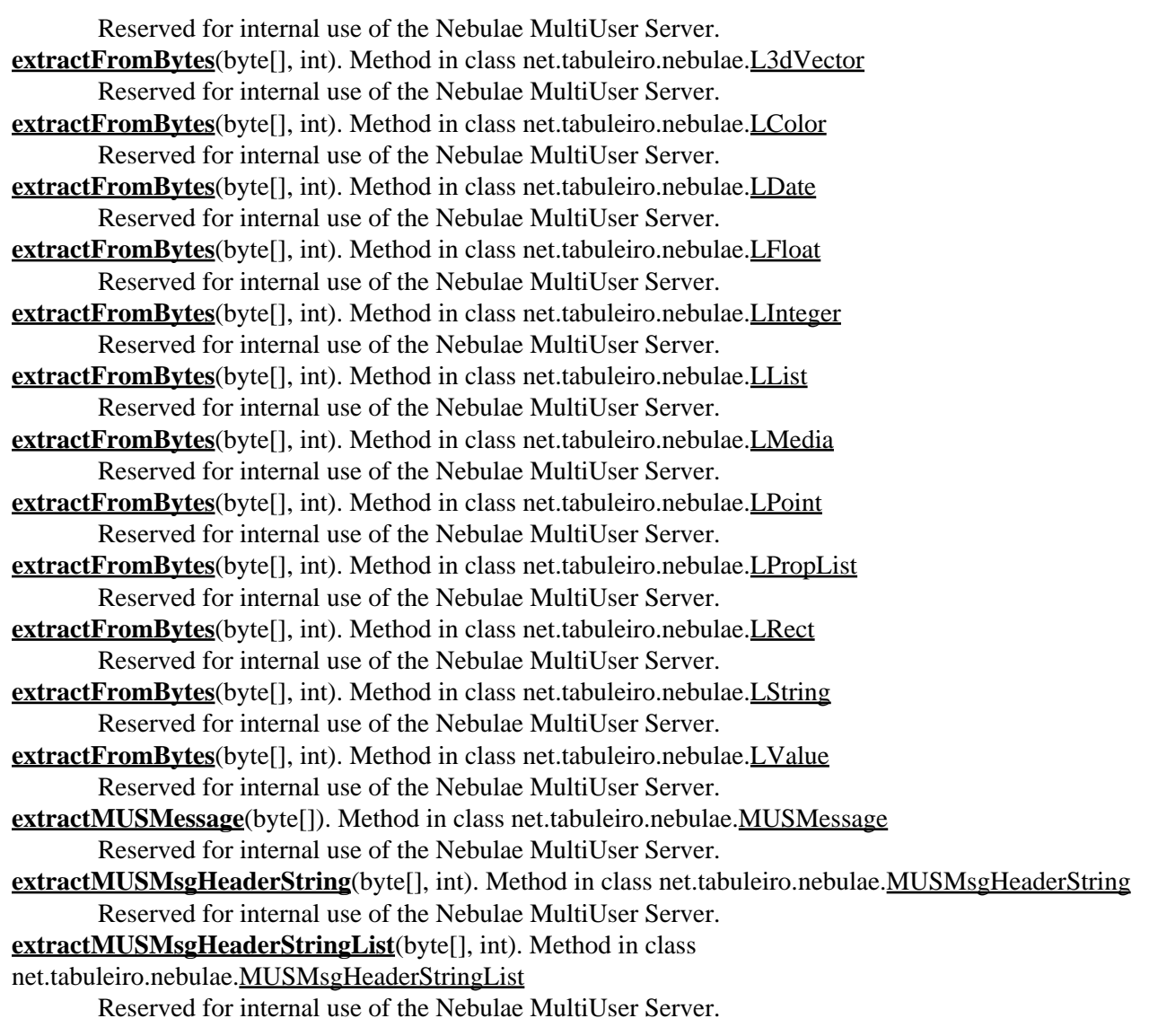

### <span id="page-42-0"></span> **F**

**[fromRawBytes](#page-97-0)**(byte[], int). Static method in class net.tabuleiro.nebulae[.LValue](#page-97-0) Static function to construct an LValue from a raw byte array containg a Lingo formatted value and associated type information.

## <span id="page-42-1"></span> **G**

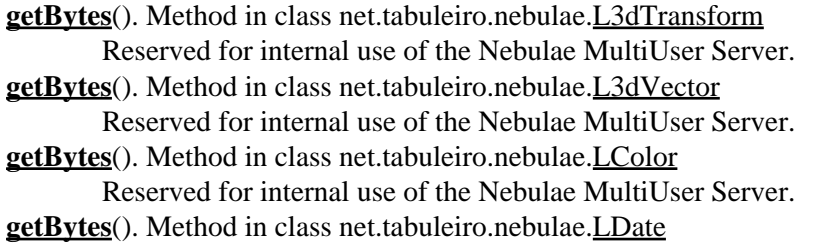

Reserved for internal use of the Nebulae MultiUser Server. **[getBytes](#page-73-0)**(). Method in class net.tabuleiro.nebulae.[LFloat](#page-73-0) Reserved for internal use of the Nebulae MultiUser Server. **[getBytes](#page-75-0)**(). Method in class net.tabuleiro.nebulae.[LInteger](#page-75-0) Reserved for internal use of the Nebulae MultiUser Server. **[getBytes](#page-77-0)**(). Method in class net.tabuleiro.nebulae.[LList](#page-77-0) Reserved for internal use of the Nebulae MultiUser Server. **[getBytes](#page-80-0)**(). Method in class net.tabuleiro.nebulae.[LMedia](#page-80-0) Reserved for internal use of the Nebulae MultiUser Server. **[getBytes](#page-84-0)**(). Method in class net.tabuleiro.nebulae.[LPoint](#page-84-0) Reserved for internal use of the Nebulae MultiUser Server. **[getBytes](#page-87-0)**(). Method in class net.tabuleiro.nebulae.[LPropList](#page-87-0) Reserved for internal use of the Nebulae MultiUser Server. **[getBytes](#page-90-0)**(). Method in class net.tabuleiro.nebulae.[LRect](#page-90-0) Reserved for internal use of the Nebulae MultiUser Server. **[getBytes](#page-93-0)**(). Method in class net.tabuleiro.nebulae.[LString](#page-93-0) Reserved for internal use of the Nebulae MultiUser Server. **[getBytes](#page-97-0)**(). Method in class net.tabuleiro.nebulae.[LValue](#page-97-0) Reserved for internal use of the Nebulae MultiUser Server. **[getBytes](#page-102-0)**(). Method in class net.tabuleiro.nebulae.[LVoid](#page-102-0) Reserved for internal use of the Nebulae MultiUser Server. **[getBytes](#page-120-0)**(). Method in class net.tabuleiro.nebulae.[MUSMessage](#page-120-0) Reserved for internal use of the Nebulae MultiUser Server. **[getBytes](#page-125-0)**(). Method in class net.tabuleiro.nebulae.[MUSMsgHeaderString](#page-125-0) Reserved for internal use of the Nebulae MultiUser Server. **[getBytes](#page-127-0)**(). Method in class net.tabuleiro.nebulae.[MUSMsgHeaderStringList](#page-127-0) Reserved for internal use of the Nebulae MultiUser Server. **[getConnection](#page-157-0)**(). Method in interface net.tabuleiro.nebulae[.SQLGateway](#page-157-0) Returns the default SQL database connection as a java.sql.Connection object. **[getDBUser](#page-155-0)**(String). Method in interface net.tabuleiro.nebulae.[ServerUserDatabase](#page-155-0) Returns the integer id for the user in the database. **[getDBUserLevel](#page-155-0)**(int). Method in interface net.tabuleiro.nebulae.[ServerUserDatabase](#page-155-0) Retrieves the user access level **[getDBUserPassword](#page-155-0)**(int). Method in interface net.tabuleiro.nebulae.[ServerUserDatabase](#page-155-0) Retrieves the user password **[getElement](#page-87-0)**(LSymbol). Method in class net.tabuleiro.nebulae[.LPropList](#page-87-0) Fetches an LValue element from the list **[getElementAt](#page-77-0)**(int). Method in class net.tabuleiro.nebulae.[LList](#page-77-0) Fetches an LValue element from the list **[getElementAt](#page-87-0)**(int). Method in class net.tabuleiro.nebulae.[LPropList](#page-87-0) Fetches an LValue element from the list **[getGroupNames](#page-145-0)**(). Method in class net.tabuleiro.nebulae[.ServerSideScript](#page-145-0) Gets a list of the groups this script is a member of. **[getGroupNames](#page-152-0)**(). Method in interface net.tabuleiro.nebulae[.ServerUser](#page-152-0) Gets a list of the groups this user is a member of. **[getGroupsCount](#page-145-0)**(). Method in class net.tabuleiro.nebulae[.ServerSideScript](#page-145-0) Gets the number of groups this script is a member of. **[getGroupsCount](#page-152-0)**(). Method in interface net.tabuleiro.nebulae[.ServerUser](#page-152-0) Gets the number of groups this user is a member of. **[getLValue](#page-97-0)**(byte[]). Static method in class net.tabuleiro.nebulae.[LValue](#page-97-0)

Static function to construct an LValue from an array of bytes.

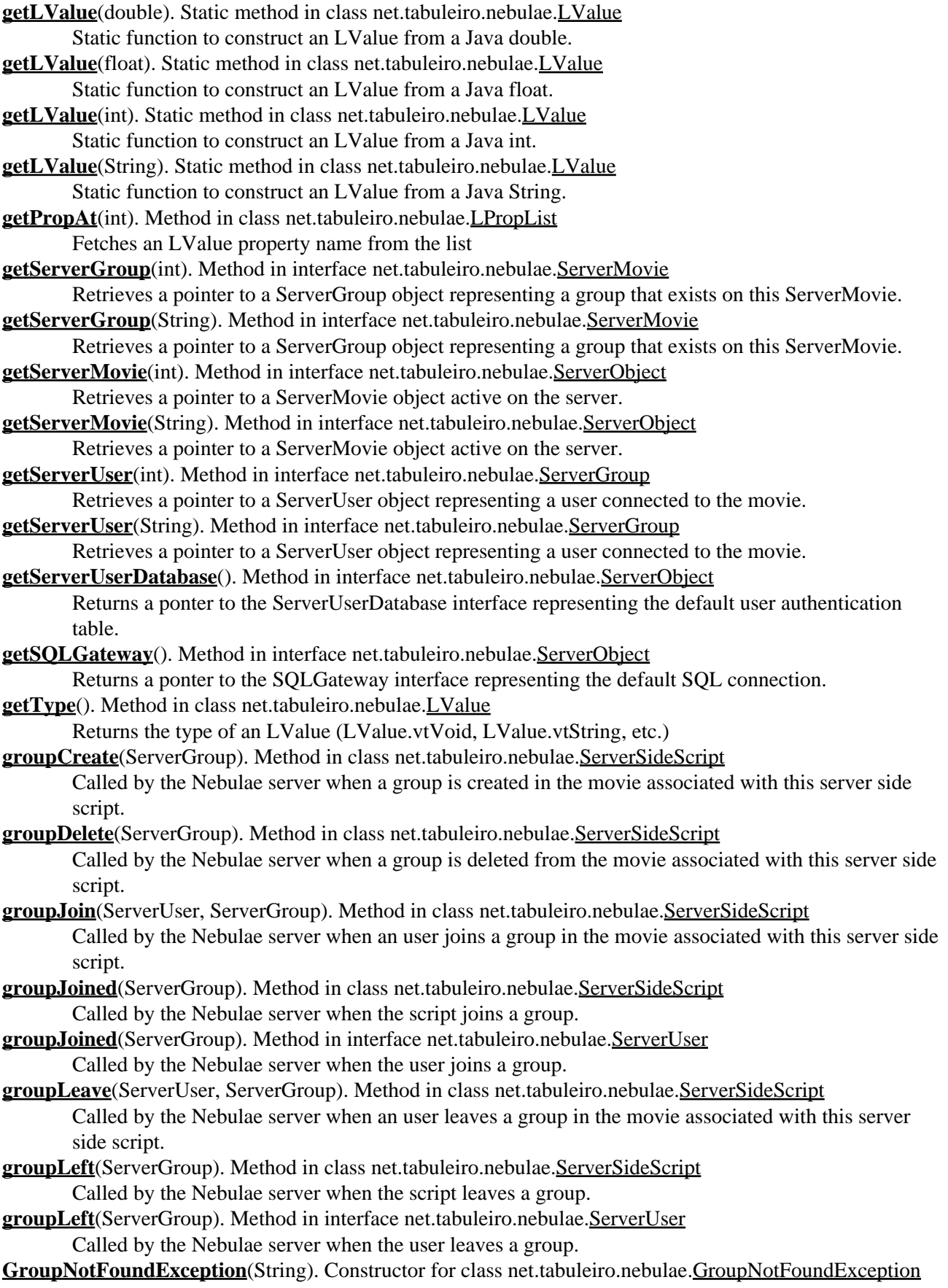

### <span id="page-45-0"></span> **H**

**[handleMsg](#page-108-0)**(ServerUser, MUSMessage). Method in class net.tabuleiro.nebulae.[MUSDispatcher](#page-108-0) Method not exposed to server side scripting

### <span id="page-45-1"></span> **I**

**[IncomingDataLost](#page-109-0)**. Static variable in class net.tabuleiro.nebulae.[MUSErrorCode](#page-109-0)

**[incomingMessage](#page-145-0)**(ServerUser, MUSMessage). Method in class net.tabuleiro.nebulae.[ServerSideScript](#page-145-0) Called by the Nebulae server when a message addressed to this script object arrives.

**[initScript](#page-145-0)**(ServerObject, ServerMovie). Method in class net.tabuleiro.nebulae.[ServerSideScript](#page-145-0) Reserved for internal use of the Nebulae MultiUser Server.

**[intArrayToLong](#page-59-0)**(int[], int). Static method in class net.tabuleiro.nebulae.[ConversionUtils](#page-59-0) **[intToBinHex](#page-59-0)**(int). Static method in class net.tabuleiro.nebulae.[ConversionUtils](#page-59-0) **[intToByteArray](#page-59-0)**(int, byte[], int). Static method in class net.tabuleiro.nebulae[.ConversionUtils](#page-59-0) **[InvalidGroupName](#page-109-0)**. Static variable in class net.tabuleiro.nebulae[.MUSErrorCode](#page-109-0) **[InvalidMessage](#page-109-0)**. Static variable in class net.tabuleiro.nebulae[.MUSErrorCode](#page-109-0) **[InvalidMessageFormat](#page-109-0)**. Static variable in class net.tabuleiro.nebulae.[MUSErrorCode](#page-109-0) **[InvalidMessageLength](#page-109-0)**. Static variable in class net.tabuleiro.nebulae.[MUSErrorCode](#page-109-0) **[InvalidMessageRecipient](#page-109-0)**. Static variable in class net.tabuleiro.nebulae.[MUSErrorCode](#page-109-0) **[InvalidMovieID](#page-109-0)**. Static variable in class net.tabuleiro.nebulae[.MUSErrorCode](#page-109-0) **[InvalidNumberOfMessageRecipients](#page-109-0)**. Static variable in class net.tabuleiro.nebulae.[MUSErrorCode](#page-109-0) **[InvalidPassword](#page-109-0)**. Static variable in class net.tabuleiro.nebulae.[MUSErrorCode](#page-109-0) **[InvalidServerCommand](#page-109-0)**. Static variable in class net.tabuleiro.nebulae[.MUSErrorCode](#page-109-0) **[InvalidServerInitFile](#page-109-0)**. Static variable in class net.tabuleiro.nebulae.[MUSErrorCode](#page-109-0) **[InvalidServerName](#page-109-0)**. Static variable in class net.tabuleiro.nebulae[.MUSErrorCode](#page-109-0) **[InvalidUserID](#page-109-0)**. Static variable in class net.tabuleiro.nebulae.[MUSErrorCode](#page-109-0) **[ipAddress](#page-145-0)**(). Method in class net.tabuleiro.nebulae.[ServerSideScript](#page-145-0) Returns "localhost" for server side scripts. **[ipAddress](#page-152-0)**(). Method in interface net.tabuleiro.nebulae[.ServerUser](#page-152-0) Gets this user's IP address as a String **[isConnected](#page-157-0)**(). Method in interface net.tabuleiro.nebulae.SOLGateway Checks if the SQL database connection is alive

<span id="page-45-2"></span>**[isEnabled](#page-155-0)**(). Method in interface net.tabuleiro.nebulae.[ServerUserDatabase](#page-155-0) Checks if the user database is enabled.

### <span id="page-45-3"></span> **K**

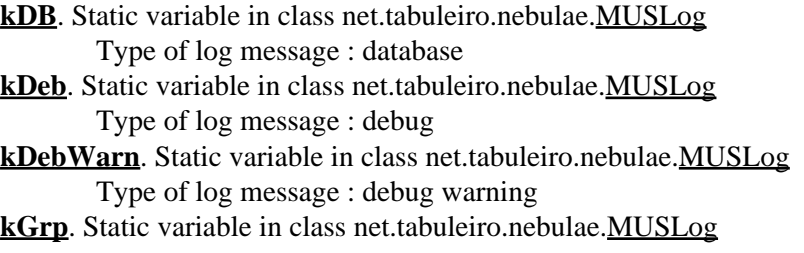

Type of log message : group

**[kMov](#page-116-0)**. Static variable in class net.tabuleiro.nebulae[.MUSLog](#page-116-0) Type of log message : movie **[kMsgErr](#page-116-0)**. Static variable in class net.tabuleiro.nebulae[.MUSLog](#page-116-0) Type of log message : error in message handling **[kScr](#page-116-0)**. Static variable in class net.tabuleiro.nebulae.[MUSLog](#page-116-0) Type of log message : scripting **[kSrv](#page-116-0)**. Static variable in class net.tabuleiro.nebulae.[MUSLog](#page-116-0)

Type of log message : server

**[kSys](#page-116-0)**. Static variable in class net.tabuleiro.nebulae.[MUSLog](#page-116-0) Type of log message : system

**[kUsr](#page-116-0)**. Static variable in class net.tabuleiro.nebulae[.MUSLog](#page-116-0) Type of log message : user

## <span id="page-46-0"></span> **L**

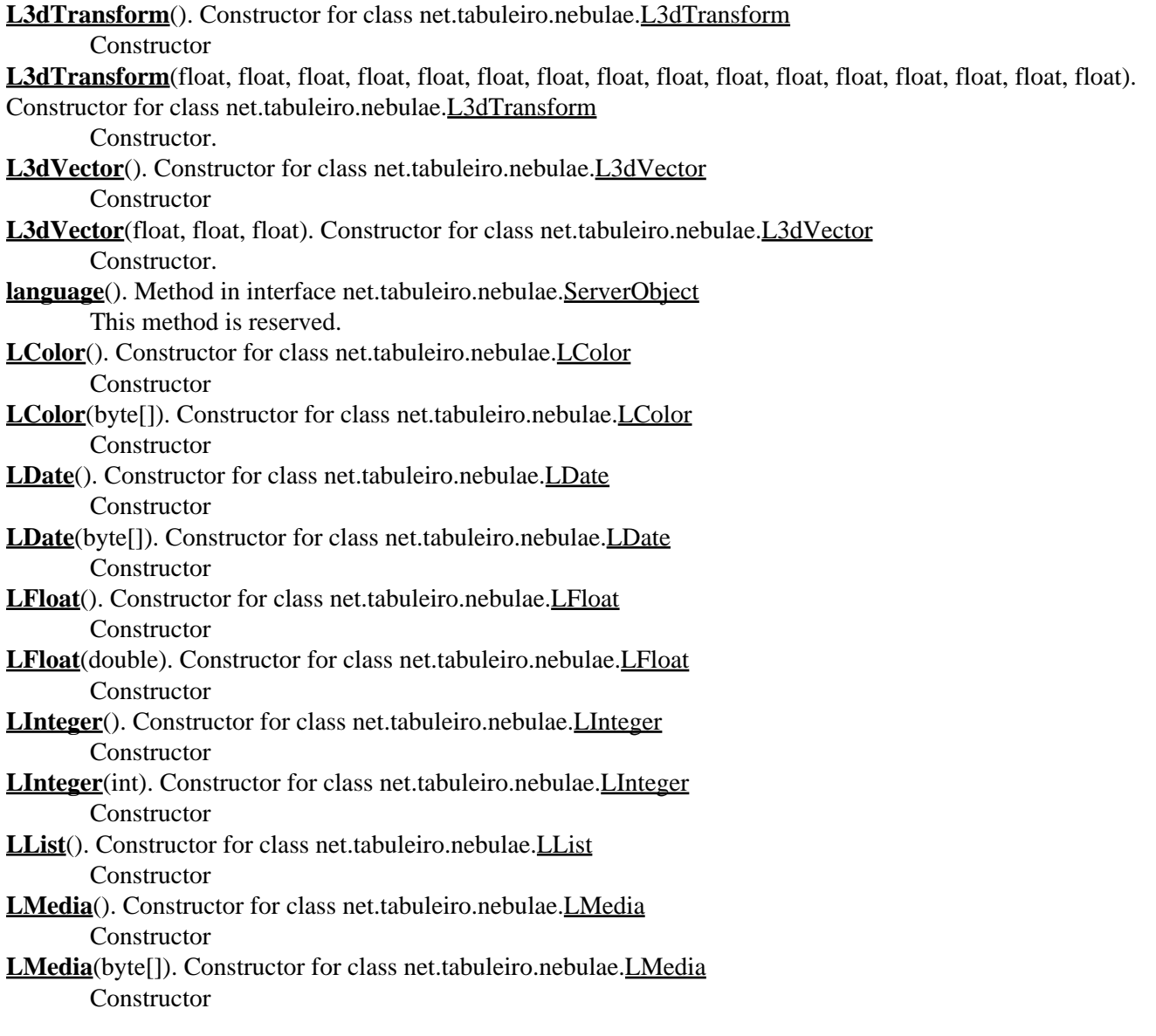

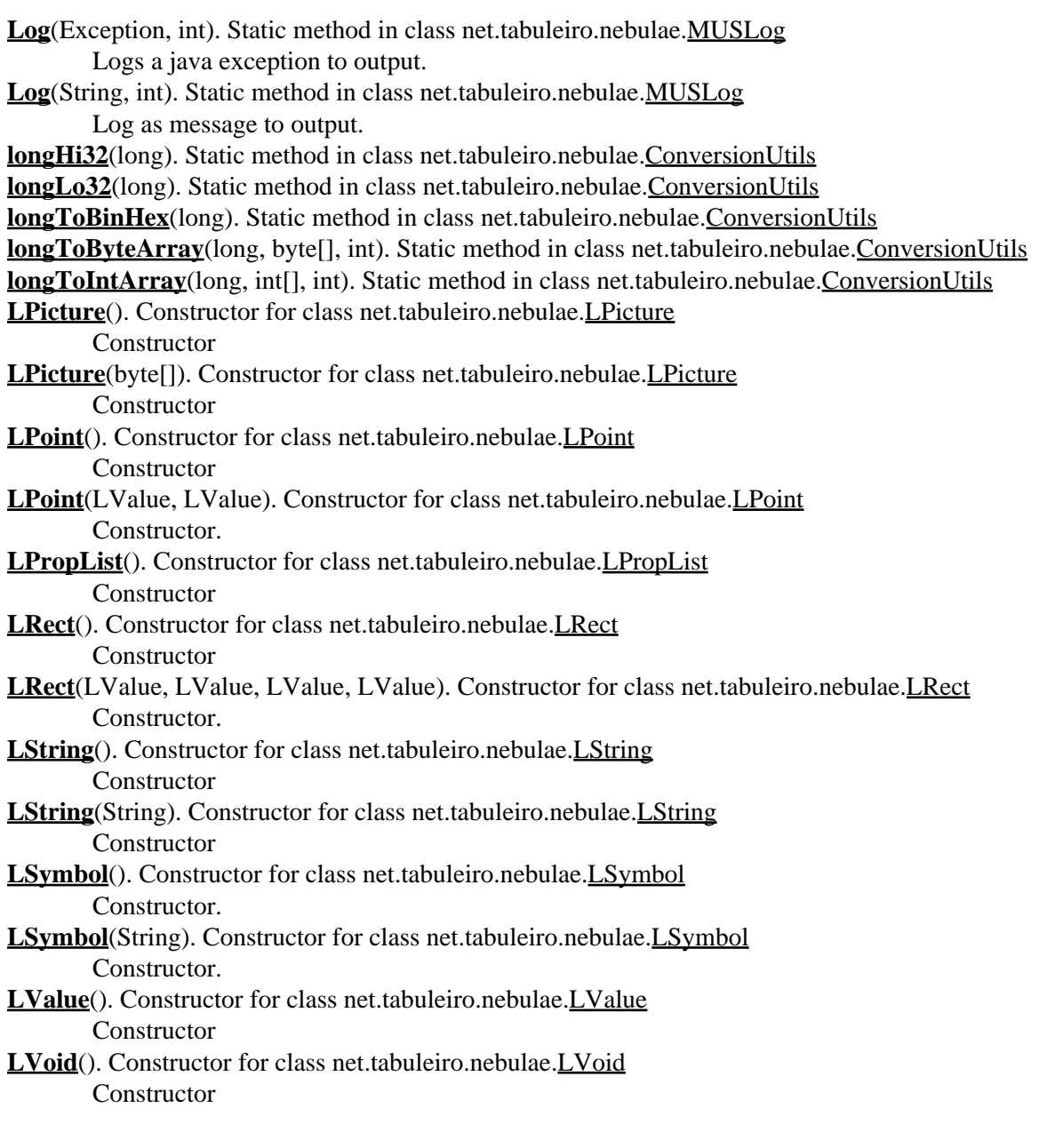

## <span id="page-47-0"></span> **M**

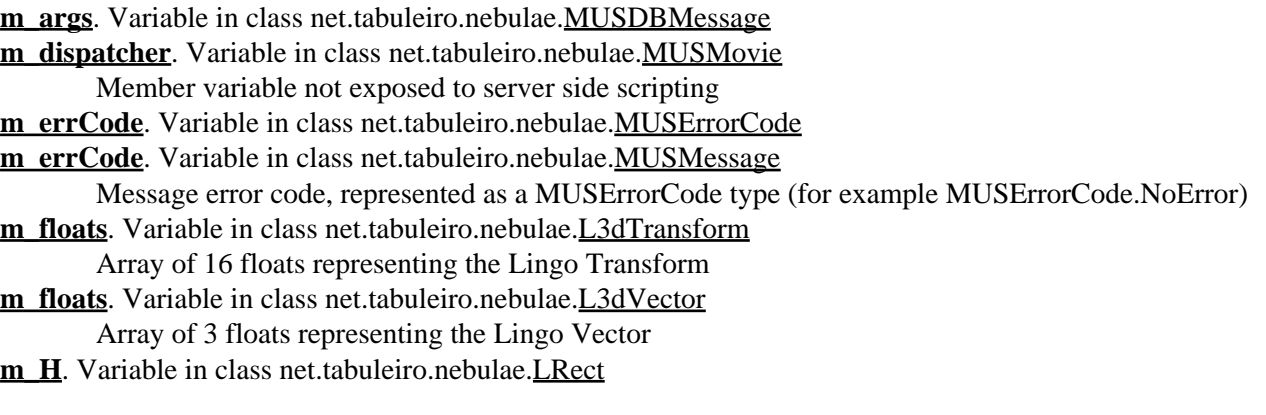

H Coordinate of the Rect stored as an LValue. **[m\\_header](#page-120-0)**. Static variable in class net.tabuleiro.nebulae.[MUSMessage](#page-120-0) Default MUS message header, included automatically with each message. **[m\\_list](#page-77-0)**. Variable in class net.tabuleiro.nebulae[.LList](#page-77-0) Public vector element storing the list members as LValues **[m\\_list](#page-87-0)**. Variable in class net.tabuleiro.nebulae[.LPropList](#page-87-0) Public vector element storing the list members as LValues **[m\\_LogLevel](#page-116-0)**. Static variable in class net.tabuleiro.nebulae.[MUSLog](#page-116-0) Bitmaks value set automatically by Nebulae from the config file log directives **[m\\_mov](#page-106-0)**. Variable in class net.tabuleiro.nebulae[.MUSDBMessage](#page-106-0) **[m\\_msg](#page-106-0)**. Variable in class net.tabuleiro.nebulae[.MUSDBMessage](#page-106-0) **[m\\_msgContent](#page-120-0)**. Variable in class net.tabuleiro.nebulae[.MUSMessage](#page-120-0) The content part of this message. **[m\\_name](#page-115-0)**. Variable in class net.tabuleiro.nebulae.[MUSGroup](#page-115-0) Member variable not exposed to server side scripting **[m\\_name](#page-145-0)**. Variable in class net.tabuleiro.nebulae.[ServerSideScript](#page-145-0) The name of the script object. **[m\\_proplist](#page-87-0)**. Variable in class net.tabuleiro.nebulae.[LPropList](#page-87-0) Public vector element storing the property names as LSymbols **[m\\_recptID](#page-120-0)**. Variable in class net.tabuleiro.nebulae.[MUSMessage](#page-120-0) A MUSMsgHeaderStringList object containing one or more MUSMsgHeaderStrings, each corresponding to one intended recipient for this message. **[m\\_reply](#page-106-0)**. Variable in class net.tabuleiro.nebulae.[MUSDBMessage](#page-106-0) **[m\\_senderID](#page-120-0)**. Variable in class net.tabuleiro.nebulae.[MUSMessage](#page-120-0) A single MUSMsgHeaderString object corresponding to the name of the message's sender. **[m\\_stringlist](#page-127-0)**. Variable in class net.tabuleiro.nebulae.[MUSMsgHeaderStringList](#page-127-0) Public vector element storing the MUSMsgHeaderString members. **[m\\_subject](#page-120-0)**. Variable in class net.tabuleiro.nebulae.[MUSMessage](#page-120-0) A single MUSMsgHeaderString object corresponding to the message's subject. **[m\\_timeStamp](#page-120-0)**. Variable in class net.tabuleiro.nebulae.[MUSMessage](#page-120-0) Message timestamp. **[m\\_udp](#page-120-0)**. Variable in class net.tabuleiro.nebulae.[MUSMessage](#page-120-0) UDP flag for this message. **[m\\_user](#page-106-0)**. Variable in class net.tabuleiro.nebulae[.MUSDBMessage](#page-106-0) **[m\\_userlevel](#page-145-0)**. Variable in class net.tabuleiro.nebulae.[ServerSideScript](#page-145-0) The user access level for this script. **[m\\_W](#page-90-0)**. Variable in class net.tabuleiro.nebulae[.LRect](#page-90-0) W Coordinate of the Rect stored as an LValue. **[m\\_X](#page-84-0)**. Variable in class net.tabuleiro.nebulae[.LPoint](#page-84-0) X Coordinate of the Point stored as an LValue. **[m\\_X](#page-90-0)**. Variable in class net.tabuleiro.nebulae[.LRect](#page-90-0) X Coordinate of the Rect stored as an LValue. **[m\\_Y](#page-84-0)**. Variable in class net.tabuleiro.nebulae[.LPoint](#page-84-0) Y Coordinate of the Point stored as an LValue. **[m\\_Y](#page-90-0)**. Variable in class net.tabuleiro.nebulae[.LRect](#page-90-0) Y Coordinate of the Rect stored as an LValue. **[main](#page-130-0)**(String[]). Static method in class net.tabuleiro.nebulae.[Nebulae](#page-130-0) Entry point for the application **[makeLong](#page-59-0)**(int, int). Static method in class net.tabuleiro.nebulae.[ConversionUtils](#page-59-0) **[MessageContainsErrorInfo](#page-109-0)**. Static variable in class net.tabuleiro.nebulae.[MUSErrorCode](#page-109-0)

**[MessageMissing](#page-109-0)**. Static variable in class net.tabuleiro.nebulae[.MUSErrorCode](#page-109-0)

**[MessageTooLarge](#page-109-0)**. Static variable in class net.tabuleiro.nebulae[.MUSErrorCode](#page-109-0)

**[MovieNotFoundException](#page-104-0)**(String). Constructor for class net.tabuleiro.nebulae[.MovieNotFoundException](#page-104-0) **[MUSBlowfish](#page-105-0)**(). Constructor for class net.tabuleiro.nebulae.[MUSBlowfish](#page-105-0)

**[MUSDBMessage](#page-106-0)**(ServerUser, MUSMovie, String[], MUSMessage, MUSMessage). Constructor for class net.tabuleiro.nebulae[.MUSDBMessage](#page-106-0)

**Constructor** 

**[MUSDispatcher](#page-108-0)**(). Constructor for class net.tabuleiro.nebulae[.MUSDispatcher](#page-108-0)

**[MUSErrorCode](#page-109-0)**(int). Constructor for class net.tabuleiro.nebulae[.MUSErrorCode](#page-109-0)

**[MUSGroup](#page-115-0)**(). Constructor for class net.tabuleiro.nebulae.[MUSGroup](#page-115-0)

**[MUSLog](#page-116-0)**(). Constructor for class net.tabuleiro.nebulae[.MUSLog](#page-116-0)

- **[MUSMessage](#page-120-0)**(). Constructor for class net.tabuleiro.nebulae[.MUSMessage](#page-120-0) Default Constructor
- **[MUSMessage](#page-120-0)**(boolean, String). Constructor for class net.tabuleiro.nebulae.[MUSMessage](#page-120-0) Default Constructor for login messages.
- **[MUSMessage](#page-120-0)**(MUSMessage). Constructor for class net.tabuleiro.nebulae.[MUSMessage](#page-120-0) Constructor.

**[MUSMovie](#page-124-0)**(). Constructor for class net.tabuleiro.nebulae[.MUSMovie](#page-124-0)

**[MUSMsgHeaderString](#page-125-0)**(). Constructor for class net.tabuleiro.nebulae[.MUSMsgHeaderString](#page-125-0) Default Constructor

- **[MUSMsgHeaderString](#page-125-0)**(String). Constructor for class net.tabuleiro.nebulae.[MUSMsgHeaderString](#page-125-0) Constructs a MUSMsgHeaderString from a Java String.
- **[MUSMsgHeaderStringList](#page-127-0)**(). Constructor for class net.tabuleiro.nebulae[.MUSMsgHeaderStringList](#page-127-0) Default Constructor
- **[MUSServer](#page-129-0)**(). Constructor for class net.tabuleiro.nebulae.[MUSServer](#page-129-0)

## <span id="page-49-0"></span> **N**

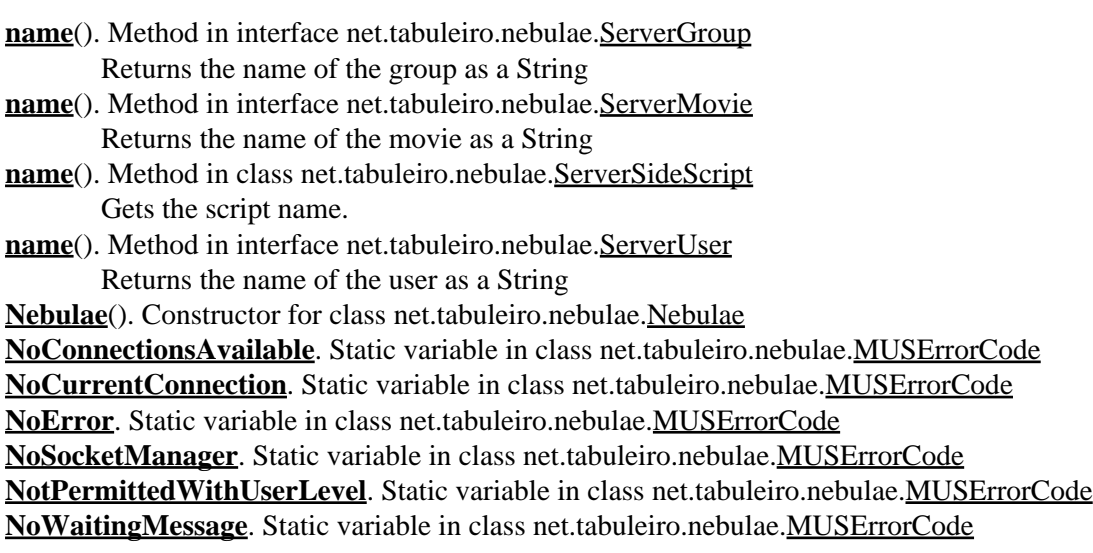

### <span id="page-49-1"></span> **O**

**[OperationNotAllowed](#page-109-0)**. Static variable in class net.tabuleiro.nebulae.[MUSErrorCode](#page-109-0)

### <span id="page-50-0"></span> **P**

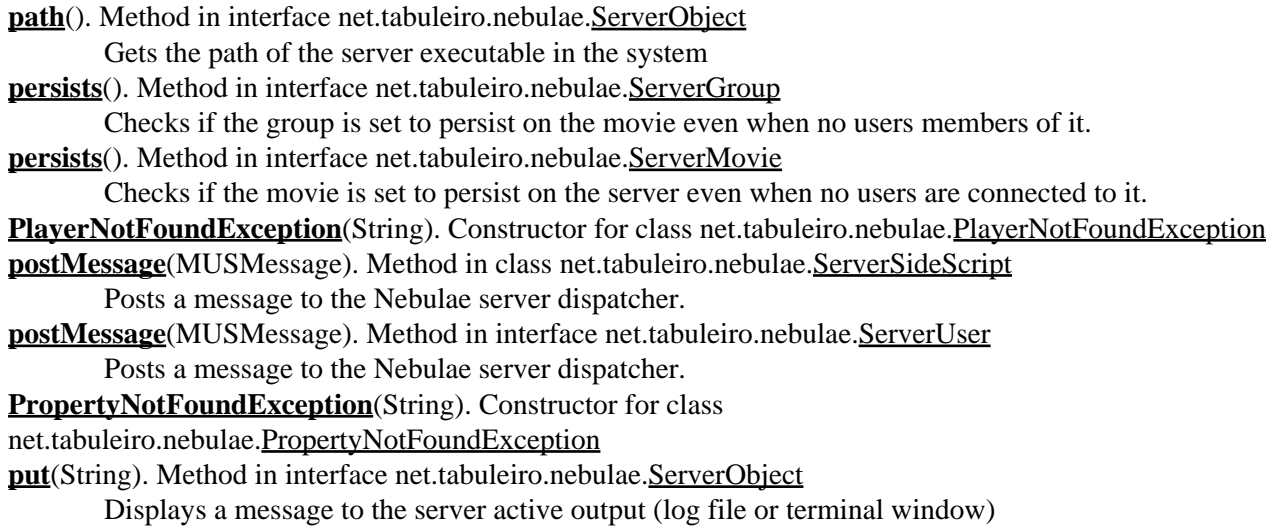

### <span id="page-50-2"></span><span id="page-50-1"></span> **R**

**[removeUser](#page-134-0)**(ServerUser). Method in interface net.tabuleiro.nebulae.[ServerGroup](#page-134-0) Removes an user from this server group.

**[RequestedDataNotFound](#page-109-0)**. Static variable in class net.tabuleiro.nebulae[.MUSErrorCode](#page-109-0) **[restart](#page-130-0)**(). Static method in class net.tabuleiro.nebulae.[Nebulae](#page-130-0)

Reserved for internal use of the Nebulae MultiUser Server

## <span id="page-50-3"></span> **S**

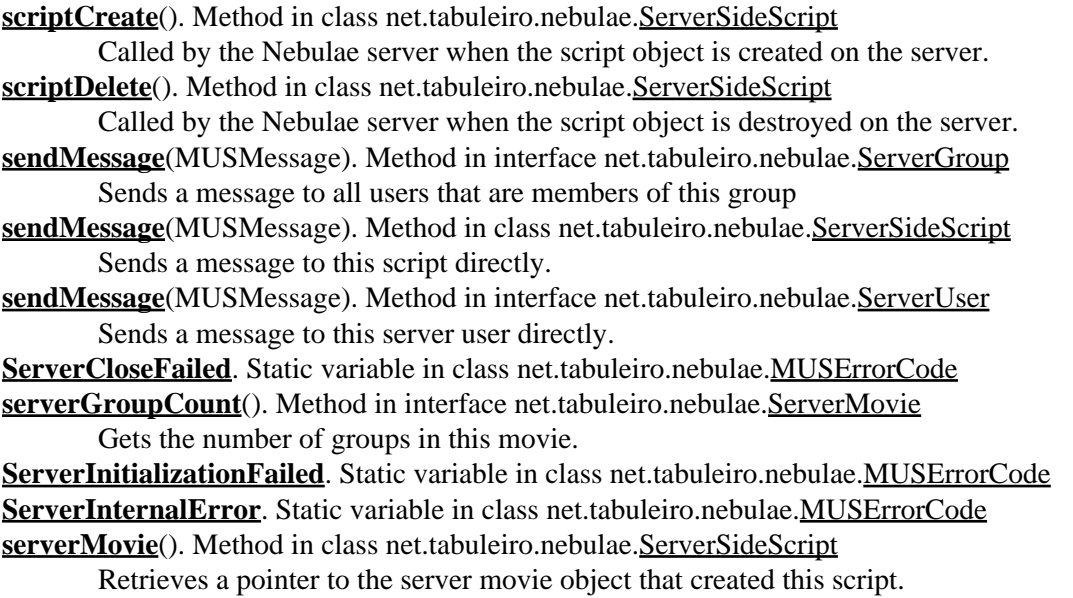

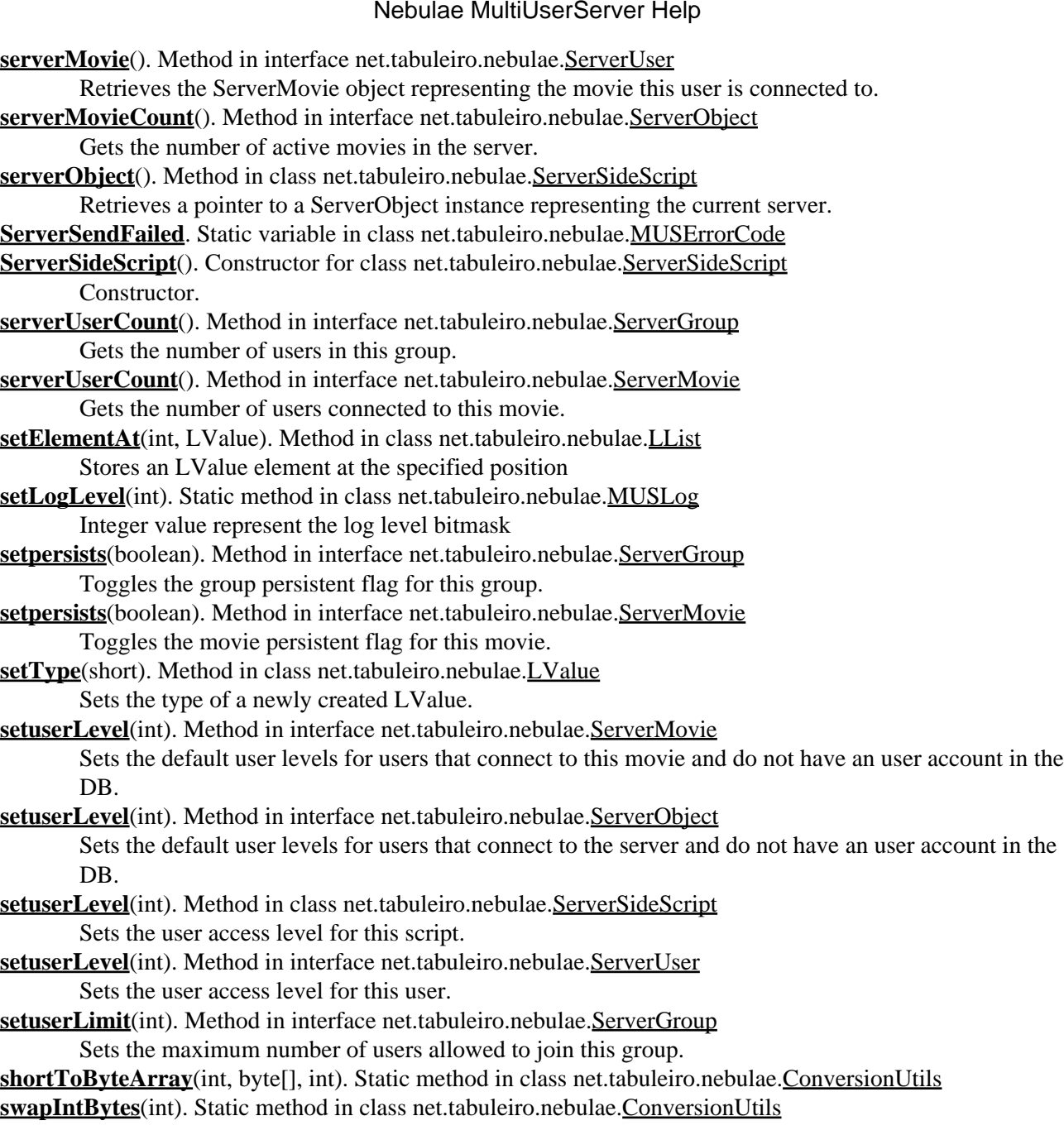

### <span id="page-51-0"></span> **T**

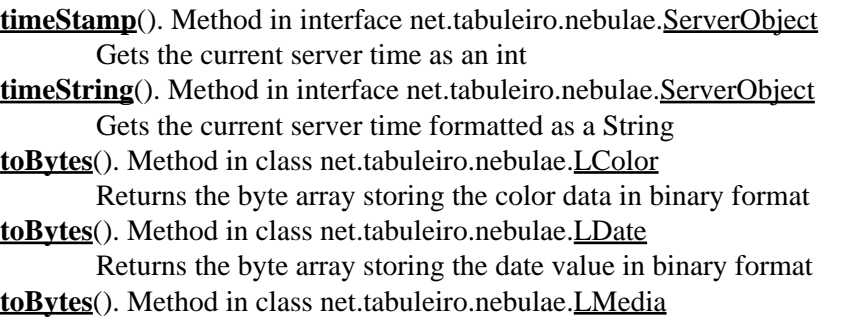

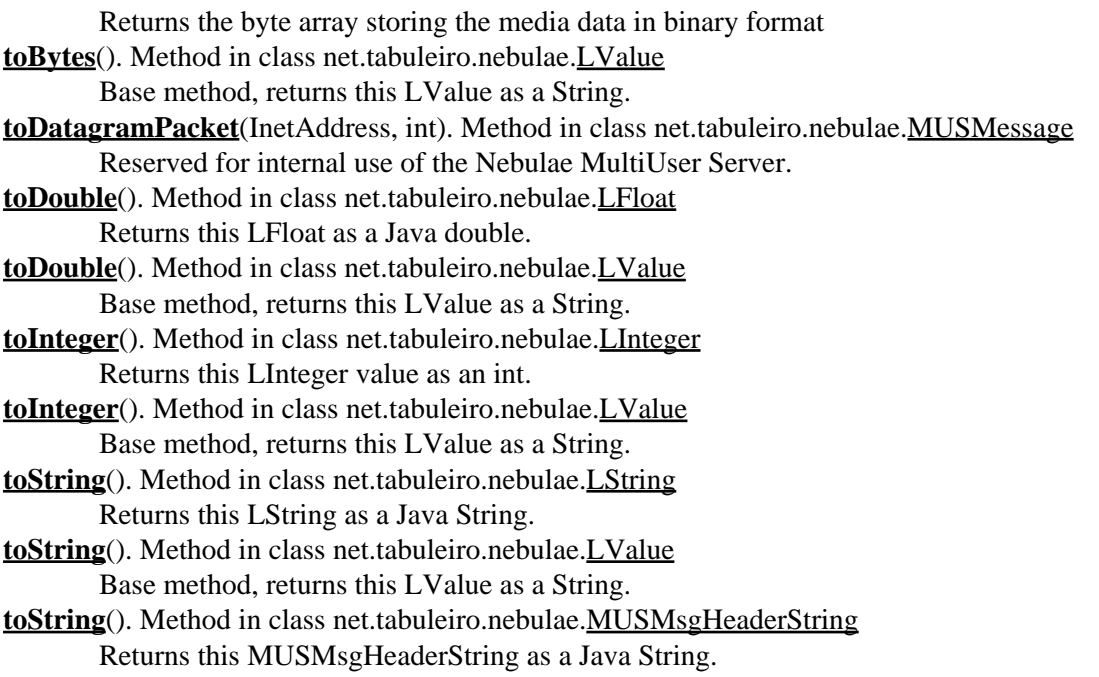

## <span id="page-52-0"></span> **U**

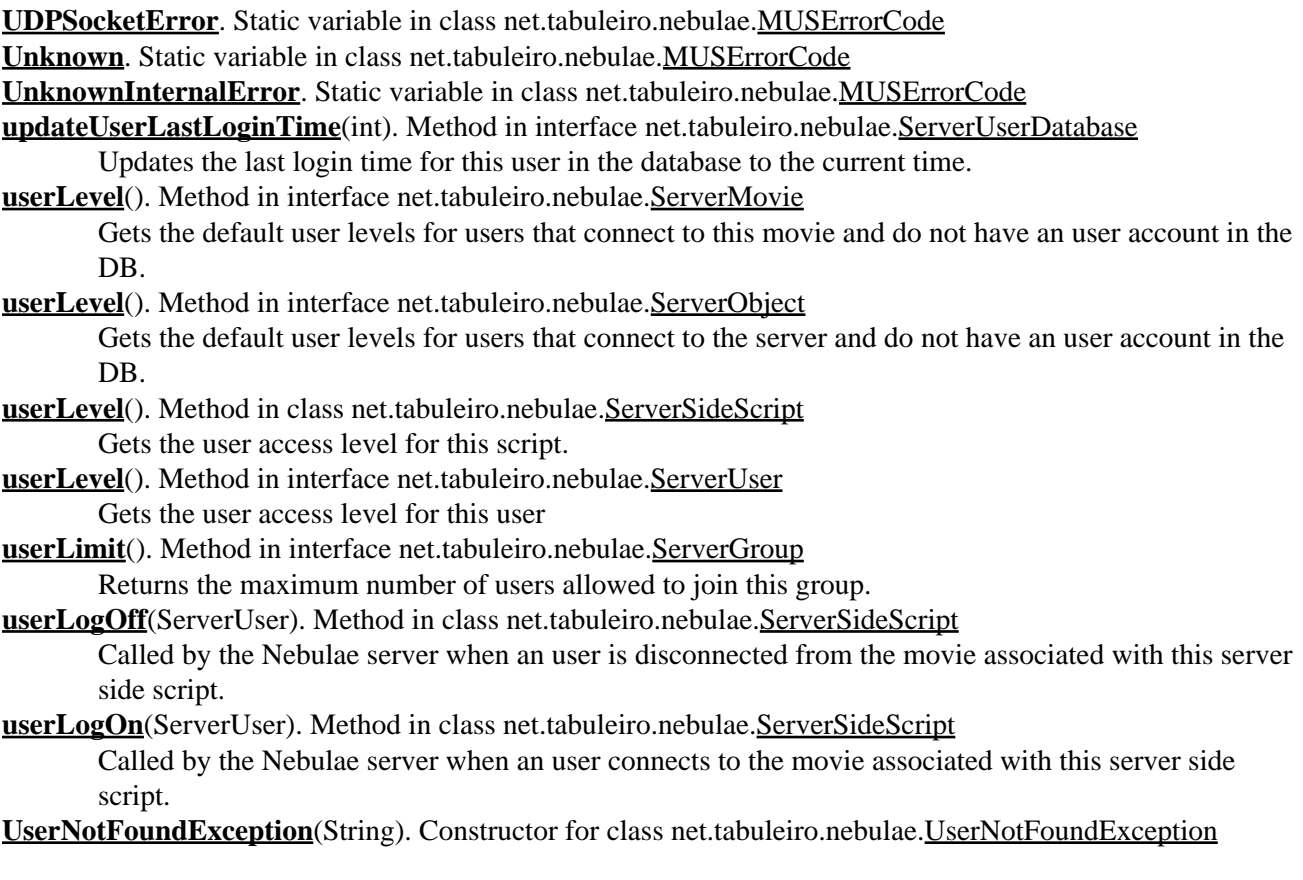

## <span id="page-53-0"></span> **V**

**vt 3dTransform**. Static variable in class net.tabuleiro.nebulae.[LValue](#page-97-0) vt 3dVector. Static variable in class net.tabuleiro.nebulae.[LValue](#page-97-0) vt Color. Static variable in class net.tabuleiro.nebulae.[LValue](#page-97-0) vt Date. Static variable in class net.tabuleiro.nebulae.[LValue](#page-97-0) vt Float. Static variable in class net.tabuleiro.nebulae[.LValue](#page-97-0) **vt Integer**. Static variable in class net.tabuleiro.nebulae.[LValue](#page-97-0) **vt** List. Static variable in class net.tabuleiro.nebulae.[LValue](#page-97-0) **vt** Media. Static variable in class net.tabuleiro.nebulae[.LValue](#page-97-0) vt Picture. Static variable in class net.tabuleiro.nebulae.[LValue](#page-97-0) **vt** Point. Static variable in class net.tabuleiro.nebulae.[LValue](#page-97-0) **vt PropList**. Static variable in class net.tabuleiro.nebulae[.LValue](#page-97-0) **[vt\\_Rect](#page-97-0)**. Static variable in class net.tabuleiro.nebulae.[LValue](#page-97-0) **vt String**. Static variable in class net.tabuleiro.nebulae.[LValue](#page-97-0) **vt** Symbol. Static variable in class net.tabuleiro.nebulae[.LValue](#page-97-0) vt Void. Static variable in class net.tabuleiro.nebulae[.LValue](#page-97-0)

### <span id="page-53-1"></span> **W**

<span id="page-53-2"></span>**[WrongNumberOfParams](#page-109-0)**. Static variable in class net.tabuleiro.nebulae[.MUSErrorCode](#page-109-0)

## <span id="page-54-0"></span>**Class Hierarchy**

- ♦ class net.tabuleiro.nebulae[.ConversionUtils](#page-59-0)
- class net.tabuleiro.nebulae[.LValue](#page-97-0) ♦
	- ◊ class net.tabuleiro.nebulae[.L3dTransform](#page-64-0)
	- ◊ class net.tabuleiro.nebulae[.L3dVector](#page-67-0)
	- ◊ class net.tabuleiro.nebulae[.LColor](#page-69-0)
	- ◊ class net.tabuleiro.nebulae[.LDate](#page-71-0)
	- ◊ class net.tabuleiro.nebulae[.LFloat](#page-73-0)
	- ◊ class net.tabuleiro.nebulae[.LInteger](#page-75-0)
	- ◊ class net.tabuleiro.nebulae[.LList](#page-77-0)
	- ◊ class net.tabuleiro.nebulae[.LMedia](#page-80-0)
		- ⋅ class net.tabuleiro.nebulae[.LPicture](#page-82-0)
	- ◊ class net.tabuleiro.nebulae[.LPoint](#page-84-0)
	- ◊ class net.tabuleiro.nebulae[.LPropList](#page-87-0)
	- ◊ class net.tabuleiro.nebulae[.LRect](#page-90-0)
	- ◊ class net.tabuleiro.nebulae[.LString](#page-93-0)
		- ⋅ class net.tabuleiro.nebulae[.LSymbol](#page-95-0)
	- ◊ class net.tabuleiro.nebulae[.LVoid](#page-102-0)
- ♦ class net.tabuleiro.nebulae[.MUSBlowfish](#page-105-0)
- ♦ class net.tabuleiro.nebulae[.MUSDBMessage](#page-106-0)
- ♦ class net.tabuleiro.nebulae[.MUSDispatcher](#page-108-0)
- ♦ class net.tabuleiro.nebulae[.MUSGroup](#page-115-0)
- ♦ class net.tabuleiro.nebulae[.MUSLog](#page-116-0)
- ♦ class net.tabuleiro.nebulae[.MUSMessage](#page-120-0)
- ♦ class net.tabuleiro.nebulae[.MUSMovie](#page-124-0)
- ♦ class net.tabuleiro.nebulae[.MUSMsgHeaderString](#page-125-0)
- ♦ class net.tabuleiro.nebulae[.MUSMsgHeaderStringList](#page-127-0)
- ♦ class net.tabuleiro.nebulae[.MUSServer](#page-129-0)
- ♦ class net.tabuleiro.nebulae[.Nebulae](#page-130-0)
- ♦ interface net.tabuleiro.nebulae[.SQLGateway](#page-157-0)
- ♦ interface net.tabuleiro.nebulae[.ServerGroup](#page-134-0)
- ♦ interface net.tabuleiro.nebulae[.ServerMovie](#page-137-0)
- ♦ interface net.tabuleiro.nebulae[.ServerObject](#page-141-0)
- ♦ class net.tabuleiro.nebulae[.ServerSideScript](#page-145-0) (implements net.tabuleiro.nebulae[.ServerUser\)](#page-152-0)
- ♦ interface net.tabuleiro.nebulae[.ServerUser](#page-152-0)
- ♦ interface net.tabuleiro.nebulae[.ServerUserDatabase](#page-155-0)

API User's Guide [Class Hierarchy](#page-54-0) [Index](#page-39-4)

<span id="page-55-0"></span>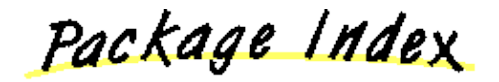

## **Other Packages**

• package [net.tabuleiro.nebulae](#page-56-0)

## <span id="page-56-0"></span>**package net.tabuleiro.nebulae**

## Interface Index

- [net.tabuleiro.nebulae.SQLGateway](#page-157-0)
- [net.tabuleiro.nebulae.ServerGroup](#page-134-0)
- [net.tabuleiro.nebulae.ServerMovie](#page-137-0)
- [net.tabuleiro.nebulae.ServerObject](#page-141-0)
- [net.tabuleiro.nebulae.ServerUser](#page-152-0)
- [net.tabuleiro.nebulae.ServerUserDatabase](#page-155-0)

## Class Index

- [net.tabuleiro.nebulae.ConversionUtils](#page-59-0)
- [net.tabuleiro.nebulae.L3dTransform](#page-64-0)
- [net.tabuleiro.nebulae.L3dVector](#page-67-0)
- [net.tabuleiro.nebulae.LColor](#page-69-0)
- [net.tabuleiro.nebulae.LDate](#page-71-0)
- [net.tabuleiro.nebulae.LFloat](#page-73-0)
- [net.tabuleiro.nebulae.LInteger](#page-75-0)
- [net.tabuleiro.nebulae.LList](#page-77-0)
- [net.tabuleiro.nebulae.LMedia](#page-80-0)
- [net.tabuleiro.nebulae.LPicture](#page-82-0)
- [net.tabuleiro.nebulae.LPoint](#page-84-0)
- [net.tabuleiro.nebulae.LPropList](#page-87-0)
- [net.tabuleiro.nebulae.LRect](#page-90-0)
- [net.tabuleiro.nebulae.LString](#page-93-0)
- [net.tabuleiro.nebulae.LSymbol](#page-95-0)
- [net.tabuleiro.nebulae.LValue](#page-97-0)
- [net.tabuleiro.nebulae.LVoid](#page-102-0)
- [net.tabuleiro.nebulae.MUSBlowfish](#page-105-0)
- [net.tabuleiro.nebulae.MUSDBMessage](#page-106-0)
- [net.tabuleiro.nebulae.MUSDispatcher](#page-108-0)
- [net.tabuleiro.nebulae.MUSGroup](#page-115-0)
- [net.tabuleiro.nebulae.MUSLog](#page-116-0)
- [net.tabuleiro.nebulae.MUSMessage](#page-120-0)
- [net.tabuleiro.nebulae.MUSMovie](#page-124-0)
- [net.tabuleiro.nebulae.MUSMsgHeaderString](#page-125-0)
- [net.tabuleiro.nebulae.MUSMsgHeaderStringList](#page-127-0)
- [net.tabuleiro.nebulae.MUSServer](#page-129-0)
- [net.tabuleiro.nebulae.Nebulae](#page-130-0)
- [net.tabuleiro.nebulae.ServerSideScript](#page-145-0)

Exception Index

- [net.tabuleiro.nebulae.AttributeNotFoundException](#page-58-0)
- [net.tabuleiro.nebulae.DBException](#page-62-0)
- [net.tabuleiro.nebulae.GroupNotFoundException](#page-63-0)
- [net.tabuleiro.nebulae.MUSErrorCode](#page-109-0)
- [net.tabuleiro.nebulae.MovieNotFoundException](#page-104-0)
- [net.tabuleiro.nebulae.PlayerNotFoundException](#page-132-0)
- [net.tabuleiro.nebulae.PropertyNotFoundException](#page-133-0)
- [net.tabuleiro.nebulae.UserNotFoundException](#page-160-0)

<span id="page-58-0"></span>[All Packages](#page-55-0) [Class Hierarchy](#page-54-0) [This Package](#page-56-0) [Previous](#page-56-0) [Next](#page-56-0) [Index](#page-39-4)

## **Class net.tabuleiro.nebulae.AttributeNotFoundException**

net.tabuleiro.nebulae.AttributeNotFoundException

public class **AttributeNotFoundException** extends java.lang.Exception implements java.io.Serializable

Constructor Index

**[AttributeNotFoundException](#page-58-1)**(String)

CONSTINCTORS

#### <span id="page-58-1"></span> **AttributeNotFoundException**

public AttributeNotFoundException(java.lang.String msg)

## <span id="page-59-0"></span>**Class net.tabuleiro.nebulae.ConversionUtils**

net.tabuleiro.nebulae.ConversionUtils

public class **ConversionUtils** extends java.lang.Object

Collection of static methods for data conversion. Data is treated in network byte order. This class is reserved for internal use of the Nebulae MultiUser Server

Constructor Index

**[ConversionUtils](#page-59-1)**()

Method Index

- **[binHexToBytes](#page-61-0)**(String, byte[], int, int, int)
- **[byteArrayToInt](#page-60-0)**(byte[], int)
- **[byteArrayToLong](#page-60-1)**(byte[], int)
- **[byteArrayToShort](#page-60-2)**(byte[], int)
- **[byteArrayToUNCString](#page-61-1)**(byte[], int, int)
- **[bytesToBinHex](#page-61-2)**(byte[])
- **[bytesToBinHex](#page-61-3)**(byte[], int, int)
- **[correctLongBytes](#page-60-3)**(long)
- **[intArrayToLong](#page-60-4)**(int[], int)
- *[intToBinHex](#page-61-4)(int)*
- **[intToByteArray](#page-60-5)**(int, byte[], int)
- **[longHi32](#page-61-5)**(long)
- **[longLo32](#page-61-6)**(long)
- **[longToBinHex](#page-61-7)**(long)
- **.** [longToByteArray](#page-60-6)(long, byte[], int)
- **[longToIntArray](#page-60-7)**(long, int[], int)
- [makeLong](#page-61-8)(int, int)
- **[shortToByteArray](#page-60-8)**(int, byte[], int)
- **[swapIntBytes](#page-60-9)**(int)

# CONSTructors

#### <span id="page-59-1"></span> **ConversionUtils**

public ConversionUtils()

Methods

#### <span id="page-60-1"></span>**byteArrayToLong**

 public static long byteArrayToLong(byte buffer[], int nStartIndex)

#### <span id="page-60-0"></span>**byteArrayToInt**

 public static int byteArrayToInt(byte buffer[], int nStartIndex)

#### <span id="page-60-2"></span>**byteArrayToShort**

 public static short byteArrayToShort(byte buffer[], int nStartIndex)

#### <span id="page-60-6"></span>**longToByteArray**

 public static void longToByteArray(long lValue, byte buffer[], int nStartIndex)

#### <span id="page-60-3"></span>**correctLongBytes**

public static long correctLongBytes(long lValue)

#### <span id="page-60-9"></span>**swapIntBytes**

public static int swapIntBytes(int lValue)

#### <span id="page-60-5"></span>**intToByteArray**

 public static void intToByteArray(int lValue, byte buffer[], int nStartIndex)

#### <span id="page-60-8"></span>**shortToByteArray**

 public static void shortToByteArray(int lValue, byte buffer[], int nStartIndex)

#### <span id="page-60-4"></span>**intArrayToLong**

 public static long intArrayToLong(int buffer[], int nStartIndex)

#### <span id="page-60-7"></span>**longToIntArray**

 public static void longToIntArray(long lValue, int buffer[], int nStartIndex)

#### <span id="page-61-8"></span>**makeLong**

 public static long makeLong(int nLo, int nHi)

#### <span id="page-61-6"></span>**longLo32**

public static int longLo32(long lVal)

#### <span id="page-61-5"></span>**longHi32**

public static int longHi32(long lVal)

#### <span id="page-61-2"></span>**bytesToBinHex**

public static java.lang.String bytesToBinHex(byte data[])

#### <span id="page-61-7"></span>**longToBinHex**

public static java.lang.String longToBinHex(long lValue)

#### <span id="page-61-4"></span>**intToBinHex**

public static java.lang.String intToBinHex(int lValue)

#### <span id="page-61-3"></span>**bytesToBinHex**

 public static java.lang.String bytesToBinHex(byte data[], int nStartPos, int nNumOfBytes)

#### <span id="page-61-0"></span>**binHexToBytes**

 public static int binHexToBytes(java.lang.String sBinHex, byte data[], int nSrcPos, int nDstPos, int nNumOfBytes)

#### <span id="page-61-1"></span>**byteArrayToUNCString**

 public static java.lang.String byteArrayToUNCString(byte data[], int nStartPos, int nNumOfBytes)

## <span id="page-62-0"></span>**Class net.tabuleiro.nebulae.DBException**

net.tabuleiro.nebulae.DBException

public class **DBException** extends java.lang.Exception implements java.io.Serializable

Constructor Index

**[DBException](#page-62-1)**(String)

CONSTINCTORS

#### <span id="page-62-1"></span> $\bullet$  DBException

public DBException(java.lang.String msg)

<span id="page-63-0"></span>[All Packages](#page-55-0) [Class Hierarchy](#page-54-0) [This Package](#page-56-0) [Previous](#page-56-0) [Next](#page-56-0) [Index](#page-39-4)

## **Class net.tabuleiro.nebulae.GroupNotFoundException**

net.tabuleiro.nebulae.GroupNotFoundException

public class **GroupNotFoundException** extends java.lang.Exception implements java.io.Serializable

Constructor Index

**[GroupNotFoundException](#page-63-1)**(String)

CONSTINCTORS

#### <span id="page-63-1"></span> **GroupNotFoundException**

public GroupNotFoundException(java.lang.String msg)

<span id="page-64-0"></span>[All Packages](#page-55-0) [Class Hierarchy](#page-54-0) [This Package](#page-56-0) [Previous](#page-56-0) [Next](#page-56-0) [Index](#page-39-4)

## **Class net.tabuleiro.nebulae.L3dTransform**

[net.tabuleiro.nebulae.LValue](#page-97-0)

|| || || || +----net.tabuleiro.nebulae.L3dTransform

public class **L3dTransform** extends [net.tabuleiro.nebulae.LValue](#page-97-0)

Class representing a Lingo compatible 3dTransform value (L3dTransform for short). Lingo is a trademark of Macromedia, Inc. All rights reserved.

Variable Index

**[m\\_floats](#page-67-1)** Array of 16 floats representing the Lingo Transform

Constructor Index

**[L3dTransform](#page-65-0)**()

**Constructor** 

**[L3dTransform](#page-65-1)**(float, float, float, float, float, float, float, float, float, float, float, float, float, float, float, float)

Constructor.

Method Index

 $\bullet$  [dump](#page-128-0)()

Reserved for internal use of the Nebulae MultiUser Server.

**[extractFromBytes](#page-100-0)**(byte[], int)

Reserved for internal use of the Nebulae MultiUser Server.

**[getBytes](#page-128-1)**()

Reserved for internal use of the Nebulae MultiUser Server.

<u>Variables</u>

#### **4** m floats

public float m\_floats[]

Array of 16 floats representing the Lingo Transform

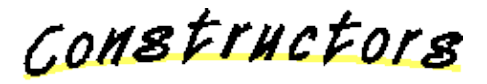

#### <span id="page-65-0"></span> **L3dTransform**

public L3dTransform()

**Constructor** 

#### <span id="page-65-1"></span> **L3dTransform**

```
 public L3dTransform(float a,
           float b,
           float c,
           float d,
           float e,
           float f,
           float g,
           float h,
           float i,
           float j,
           float k,
           float l,
           float m,
           float n,
           float o,
           float p)
```
Constructor. 16 float values represent the Lingo Transform

Methods

#### **extractFromBytes**

```
 public int extractFromBytes(byte rawBytes[],
                  int offset)
```
Reserved for internal use of the Nebulae MultiUser Server. **Overrides:**

[extractFromBytes](#page-97-0) in class [net.tabuleiro.nebulae.LValue](#page-97-0)

#### **dump**

```
 public void dump()
```
Reserved for internal use of the Nebulae MultiUser Server. **Overrides:**

[dump](#page-97-0) in class [net.tabuleiro.nebulae.LValue](#page-97-0)

#### **getBytes**

```
 public byte[] getBytes()
```
Reserved for internal use of the Nebulae MultiUser Server. **Overrides:** [getBytes](#page-97-0) in class [net.tabuleiro.nebulae.LValue](#page-97-0)

<span id="page-67-0"></span>[All Packages](#page-55-0) [Class Hierarchy](#page-54-0) [This Package](#page-56-0) [Previous](#page-56-0) [Next](#page-56-0) [Index](#page-39-4)

## **Class net.tabuleiro.nebulae.L3dVector**

[net.tabuleiro.nebulae.LValue](#page-97-0)

|| || || || +----net.tabuleiro.nebulae.L3dVector

public class **L3dVector** extends [net.tabuleiro.nebulae.LValue](#page-97-0)

Class representing a Lingo compatible Vector value (L3dVector for short). Lingo is a trademark of Macromedia, Inc. All rights reserved.

Variable Index

• [m\\_floats](#page-67-1) Array of 3 floats representing the Lingo Vector

Constructor Index

**[L3dVector](#page-68-0)**() **Constructor [L3dVector](#page-68-1)**(float, float, float) Constructor.

Method Index

**[dump](#page-128-0)**()

Reserved for internal use of the Nebulae MultiUser Server. **[extractFromBytes](#page-100-0)**(byte[], int)

Reserved for internal use of the Nebulae MultiUser Server.

**[getBytes](#page-128-1)**()

Reserved for internal use of the Nebulae MultiUser Server.

<u>Variables</u>

<span id="page-67-1"></span>**4** m floats

public float m\_floats[]

Array of 3 floats representing the Lingo Vector

CONSTINCTORS

#### <span id="page-68-0"></span> **L3dVector**

public L3dVector()

**Constructor** 

#### <span id="page-68-1"></span> **L3dVector**

```
 public L3dVector(float x,
       float y,
        float z)
```
Constructor. 3 float values represent the Lingo Vector  $(x,y,z)$ 

#### **extractFromBytes**

```
 public int extractFromBytes(byte rawBytes[],
                  int offset)
```
Reserved for internal use of the Nebulae MultiUser Server. **Overrides:** [extractFromBytes](#page-97-0) in class [net.tabuleiro.nebulae.LValue](#page-97-0)

#### **dump**

```
 public void dump()
```
Reserved for internal use of the Nebulae MultiUser Server. **Overrides:** [dump](#page-97-0) in class [net.tabuleiro.nebulae.LValue](#page-97-0)

#### **getBytes**

```
 public byte[] getBytes()
```
Reserved for internal use of the Nebulae MultiUser Server. **Overrides:** [getBytes](#page-97-0) in class [net.tabuleiro.nebulae.LValue](#page-97-0)

<span id="page-69-0"></span>[All Packages](#page-55-0) [Class Hierarchy](#page-54-0) [This Package](#page-56-0) [Previous](#page-56-0) [Next](#page-56-0) [Index](#page-39-4)

## **Class net.tabuleiro.nebulae.LColor**

[net.tabuleiro.nebulae.LValue](#page-97-0) || || || ||

+----net.tabuleiro.nebulae.LColor

public class **LColor** extends [net.tabuleiro.nebulae.LValue](#page-97-0)

Class representing a Lingo compatible color value (LColor for short) Color values are stored and retrieved as an opaque array of bytes Lingo is a trademark of Macromedia, Inc. All rights reserved.

Constructor Index

**[LColor](#page-69-1)**() **Constructor [LColor](#page-69-2)**(byte[])

**Constructor** 

Method Index

**[dump](#page-128-0)**()

- Reserved for internal use of the Nebulae MultiUser Server.
- **[extractFromBytes](#page-100-0)**(byte[], int)

Reserved for internal use of the Nebulae MultiUser Server.

**[getBytes](#page-128-1)**()

Reserved for internal use of the Nebulae MultiUser Server.

**[toBytes](#page-101-0)**()

Returns the byte array storing the color data in binary format

CONSTINCTORS

<span id="page-69-2"></span> **LColor**

public LColor(byte initbytes[])

**Constructor** 

#### <span id="page-69-1"></span> **LColor**

public LColor()

**Constructor** 

Methods

#### **toBytes**

```
 public byte[] toBytes()
```
Returns the byte array storing the color data in binary format **Overrides:**

[toBytes](#page-97-0) in class [net.tabuleiro.nebulae.LValue](#page-97-0)

#### **extractFromBytes**

```
 public int extractFromBytes(byte rawBytes[],
                  int offset)
```
Reserved for internal use of the Nebulae MultiUser Server. **Overrides:**

[extractFromBytes](#page-97-0) in class [net.tabuleiro.nebulae.LValue](#page-97-0)

#### **getBytes**

```
 public byte[] getBytes()
```
Reserved for internal use of the Nebulae MultiUser Server. **Overrides:** [getBytes](#page-97-0) in class [net.tabuleiro.nebulae.LValue](#page-97-0)

#### **dump**

```
 public void dump()
```
Reserved for internal use of the Nebulae MultiUser Server. **Overrides:** [dump](#page-97-0) in class [net.tabuleiro.nebulae.LValue](#page-97-0)

<span id="page-71-0"></span>[All Packages](#page-55-0) [Class Hierarchy](#page-54-0) [This Package](#page-56-0) [Previous](#page-56-0) [Next](#page-56-0) [Index](#page-39-4)

## **Class net.tabuleiro.nebulae.LDate**

[net.tabuleiro.nebulae.LValue](#page-97-0) || || || ||

+----net.tabuleiro.nebulae.LDate

public class **LDate** extends [net.tabuleiro.nebulae.LValue](#page-97-0)

Class representing a Lingo compatible date value (LDate for short) Date values are stored and retrieved as an opaque array of bytes Lingo is a trademark of Macromedia, Inc. All rights reserved.

Constructor Index

**[LDate](#page-71-1)**() **Constructor [LDate](#page-71-2)**(byte[])

**Constructor** 

Method Index

**[dump](#page-128-0)**()

Reserved for internal use of the Nebulae MultiUser Server.

**[extractFromBytes](#page-100-0)**(byte[], int)

Reserved for internal use of the Nebulae MultiUser Server.

**[getBytes](#page-128-1)**()

Reserved for internal use of the Nebulae MultiUser Server.

**[toBytes](#page-101-0)**()

Returns the byte array storing the date value in binary format

CONSTINCTORS

<span id="page-71-2"></span> **LDate**

public LDate(byte initbytes[])

**Constructor** 

#### <span id="page-71-1"></span> **LDate**

public LDate()
**Constructor** 

Methods

## **toBytes**

```
 public byte[] toBytes()
```
Returns the byte array storing the date value in binary format **Overrides:**

[toBytes](#page-97-0) in class [net.tabuleiro.nebulae.LValue](#page-97-0)

## **extractFromBytes**

```
 public int extractFromBytes(byte rawBytes[],
                  int offset)
```
Reserved for internal use of the Nebulae MultiUser Server. **Overrides:**

[extractFromBytes](#page-97-0) in class [net.tabuleiro.nebulae.LValue](#page-97-0)

## **getBytes**

```
 public byte[] getBytes()
```
Reserved for internal use of the Nebulae MultiUser Server. **Overrides:** [getBytes](#page-97-0) in class [net.tabuleiro.nebulae.LValue](#page-97-0)

## **dump**

```
 public void dump()
```
Reserved for internal use of the Nebulae MultiUser Server. **Overrides:** [dump](#page-97-0) in class [net.tabuleiro.nebulae.LValue](#page-97-0)

# **Class net.tabuleiro.nebulae.LFloat**

[net.tabuleiro.nebulae.LValue](#page-97-0) |

+----net.tabuleiro.nebulae.LFloat

public class **LFloat** extends [net.tabuleiro.nebulae.LValue](#page-97-0)

Class representing a Lingo compatible Float value (LFloat for short). Lingo is a trademark of Macromedia, Inc. All rights reserved.

Constructor Index

**[LFloat](#page-73-0)**() **Constructor [LFloat](#page-73-1)**(double)

**Constructor** 

Method Index

**[dump](#page-128-0)**()

- Reserved for internal use of the Nebulae MultiUser Server.
- **[extractFromBytes](#page-100-0)**(byte[], int)

Reserved for internal use of the Nebulae MultiUser Server.

**[getBytes](#page-128-1)**()

Reserved for internal use of the Nebulae MultiUser Server.

• [toDouble](#page-101-0)()

Returns this LFloat as a Java double.

CONSTINCTORS

<span id="page-73-1"></span> **LFloat**

public LFloat(double initInt)

**Constructor** 

#### <span id="page-73-0"></span> **LFloat**

public LFloat()

**Constructor** 

Methods

# **extractFromBytes**

```
 public int extractFromBytes(byte rawBytes[],
                  int offset)
```
Reserved for internal use of the Nebulae MultiUser Server. **Overrides:** [extractFromBytes](#page-97-0) in class [net.tabuleiro.nebulae.LValue](#page-97-0)

### **toDouble**

```
 public double toDouble()
```
Returns this LFloat as a Java double. **Overrides:** [toDouble](#page-97-0) in class [net.tabuleiro.nebulae.LValue](#page-97-0)

## **getBytes**

```
 public byte[] getBytes()
```
Reserved for internal use of the Nebulae MultiUser Server. **Overrides:** [getBytes](#page-97-0) in class [net.tabuleiro.nebulae.LValue](#page-97-0)

### **dump**

```
 public void dump()
```
Reserved for internal use of the Nebulae MultiUser Server. **Overrides:** [dump](#page-97-0) in class [net.tabuleiro.nebulae.LValue](#page-97-0)

# **Class net.tabuleiro.nebulae.LInteger**

[net.tabuleiro.nebulae.LValue](#page-97-0)

 | +----net.tabuleiro.nebulae.LInteger

public class **LInteger** extends [net.tabuleiro.nebulae.LValue](#page-97-0)

Class representing a Lingo compatible integer value (LInteger for short). Lingo is a trademark of Macromedia, Inc. All rights reserved.

Constructor Index

**[LInteger](#page-75-0)**() **Constructor [LInteger](#page-75-1)**(int)

**Constructor** 

Method Index

**[dump](#page-128-0)**()

- Reserved for internal use of the Nebulae MultiUser Server.
- **[extractFromBytes](#page-100-0)**(byte[], int)

Reserved for internal use of the Nebulae MultiUser Server.

**[getBytes](#page-128-1)**()

Reserved for internal use of the Nebulae MultiUser Server.

**[toInteger](#page-101-1)**()

Returns this LInteger value as an int.

CONSTINCTORS

<span id="page-75-1"></span> **LInteger**

public LInteger(int initInt)

**Constructor** 

### <span id="page-75-0"></span> **LInteger**

```
 public LInteger()
```
**Constructor** 

Methods

# **extractFromBytes**

```
 public int extractFromBytes(byte rawBytes[],
                  int offset)
```
Reserved for internal use of the Nebulae MultiUser Server. **Overrides:** [extractFromBytes](#page-97-0) in class [net.tabuleiro.nebulae.LValue](#page-97-0)

## **toInteger**

public int toInteger()

Returns this LInteger value as an int. **Overrides:** [toInteger](#page-97-0) in class [net.tabuleiro.nebulae.LValue](#page-97-0)

## **getBytes**

```
 public byte[] getBytes()
```
Reserved for internal use of the Nebulae MultiUser Server. **Overrides:** [getBytes](#page-97-0) in class [net.tabuleiro.nebulae.LValue](#page-97-0)

### **dump**

```
 public void dump()
```
Reserved for internal use of the Nebulae MultiUser Server. **Overrides:** [dump](#page-97-0) in class [net.tabuleiro.nebulae.LValue](#page-97-0)

# **Class net.tabuleiro.nebulae.LList**

[net.tabuleiro.nebulae.LValue](#page-97-0) || || || ||

+----net.tabuleiro.nebulae.LList

public class **LList** extends [net.tabuleiro.nebulae.LValue](#page-97-0)

Class representing a Lingo compatible List value (LList for short). Lingo is a trademark of Macromedia, Inc. All rights reserved.

Variable Index

**[m\\_list](#page-88-0)**

Public vector element storing the list members as LValues

Constructor Index

**[LList](#page-78-0)**()

**Constructor** 

Method Index

- **[addElement](#page-78-1)**(LValue) Adds an LValue element to the list
- **[count](#page-89-0)**()

Returns the number of elements in the list

**[dump](#page-128-0)**()

Reserved for internal use of the Nebulae MultiUser Server.

**[extractFromBytes](#page-100-0)**(byte[], int)

Reserved for internal use of the Nebulae MultiUser Server.

**[getBytes](#page-128-1)**()

Reserved for internal use of the Nebulae MultiUser Server.

• **[getElementAt](#page-88-1)**(int)

Fetches an LValue element from the list

**[setElementAt](#page-79-0)**(int, LValue)

Stores an LValue element at the specified position

Variables

### **4** m list

public java.util.Vector m\_list

Public vector element storing the list members as LValues

CONSTINCTORS

<span id="page-78-0"></span> **LList**

public LList()

**Constructor** 

Methods

### <span id="page-78-1"></span>**addElement**

public boolean addElement[\(net.tabuleiro.nebulae.LValue](#page-97-0) elem)

Adds an LValue element to the list **Parameters:** elem - LValue to add **Returns:** boolean

### **extractFromBytes**

```
 public int extractFromBytes(byte rawBytes[],
                  int offset)
```
Reserved for internal use of the Nebulae MultiUser Server. **Overrides:** [extractFromBytes](#page-97-0) in class [net.tabuleiro.nebulae.LValue](#page-97-0)

### **dump**

public void dump()

Reserved for internal use of the Nebulae MultiUser Server. **Overrides:**

[dump](#page-97-0) in class [net.tabuleiro.nebulae.LValue](#page-97-0)

## **getElementAt**

public [net.tabuleiro.nebulae.LValue](#page-97-0) getElementAt(int pos)

Fetches an LValue element from the list **Parameters:** pos - index of the element to be retrieved **Returns:**

LValue

### <span id="page-79-0"></span>**setElementAt**

```
 public boolean setElementAt(int pos,
                net.tabuleiro.nebulae.LValue elem)
```
Stores an LValue element at the specified position **Parameters:** pos - position to store the element elem - LValue to store

**Returns:**

boolean

#### **e** count

```
 public int count()
```
Returns the number of elements in the list

#### **getBytes**

```
 public byte[] getBytes()
```
Reserved for internal use of the Nebulae MultiUser Server. **Overrides:** [getBytes](#page-97-0) in class [net.tabuleiro.nebulae.LValue](#page-97-0)

# <span id="page-80-2"></span>**Class net.tabuleiro.nebulae.LMedia**

[net.tabuleiro.nebulae.LValue](#page-97-0) || || || ||

+----net.tabuleiro.nebulae.LMedia

public class **LMedia** extends [net.tabuleiro.nebulae.LValue](#page-97-0)

Class representing a Lingo compatible media value (LMedia for short). Lingo is a trademark of Macromedia, Inc. All rights reserved.

Constructor Index

- **[LMedia](#page-80-0)**() **Constructor [LMedia](#page-80-1)**(byte[])
	- **Constructor**

Method Index

- **[dump](#page-128-0)**()
	- Reserved for internal use of the Nebulae MultiUser Server.
- **[extractFromBytes](#page-100-0)**(byte[], int)

Reserved for internal use of the Nebulae MultiUser Server.

**[getBytes](#page-128-1)**()

Reserved for internal use of the Nebulae MultiUser Server.

**[toBytes](#page-101-2)**()

Returns the byte array storing the media data in binary format

CONSTINCTORS

<span id="page-80-1"></span> **LMedia**

public LMedia(byte initbytes[])

**Constructor** 

### <span id="page-80-0"></span> **LMedia**

public LMedia()

**Constructor** 

Methods

# **extractFromBytes**

```
 public int extractFromBytes(byte rawBytes[],
                  int offset)
```
Reserved for internal use of the Nebulae MultiUser Server. **Overrides:** [extractFromBytes](#page-97-0) in class [net.tabuleiro.nebulae.LValue](#page-97-0)

## **toBytes**

```
 public byte[] toBytes()
```
Returns the byte array storing the media data in binary format **Overrides:**

[toBytes](#page-97-0) in class [net.tabuleiro.nebulae.LValue](#page-97-0)

## **getBytes**

```
 public byte[] getBytes()
```
Reserved for internal use of the Nebulae MultiUser Server. **Overrides:** [getBytes](#page-97-0) in class [net.tabuleiro.nebulae.LValue](#page-97-0)

### **dump**

```
 public void dump()
```
Reserved for internal use of the Nebulae MultiUser Server. **Overrides:** [dump](#page-97-0) in class [net.tabuleiro.nebulae.LValue](#page-97-0)

# **Class net.tabuleiro.nebulae.LPicture**

[net.tabuleiro.nebulae.LValue](#page-97-0)

|| || || ||

+---[-net.tabuleiro.nebulae.LMedia](#page-80-2)

 | +----net.tabuleiro.nebulae.LPicture

public class **LPicture** extends [net.tabuleiro.nebulae.LMedia](#page-80-2)

Class representing a Lingo compatible picture value (LPicture for short). Lingo is a trademark of Macromedia, Inc. All rights reserved.

Constructor Index

**[LPicture](#page-82-0)**() **Constructor [LPicture](#page-82-1)**(byte[]) Constructor

Method Index

 $\bullet$  [dump](#page-128-0) $()$ 

Reserved for internal use of the Nebulae MultiUser Server.

CONSTINCTORS

## <span id="page-82-1"></span> **LPicture**

public LPicture(byte initImage[])

Constructor

### <span id="page-82-0"></span> **LPicture**

public LPicture()

**Constructor** 

Methods

## **dump**

public void dump()

Reserved for internal use of the Nebulae MultiUser Server. **Overrides:** [dump](#page-80-2) in class [net.tabuleiro.nebulae.LMedia](#page-80-2)

# **Class net.tabuleiro.nebulae.LPoint**

[net.tabuleiro.nebulae.LValue](#page-97-0)

|| || || || +----net.tabuleiro.nebulae.LPoint

public class **LPoint** extends [net.tabuleiro.nebulae.LValue](#page-97-0)

Class representing a Lingo compatible Point value (LPoint for short). Lingo is a trademark of Macromedia, Inc. All rights reserved.

Variable Index

**[m\\_X](#page-91-0)** X Coordinate of the Point stored as an LValue.

**[m\\_Y](#page-91-1)** Y Coordinate of the Point stored as an LValue.

Constructor Index

**[LPoint](#page-85-0)**() **Constructor [LPoint](#page-85-1)**(LValue, LValue) Constructor.

<u>Method Index</u>

**[dump](#page-128-0)**()

Reserved for internal use of the Nebulae MultiUser Server. **[extractFromBytes](#page-100-0)**(byte[], int)

Reserved for internal use of the Nebulae MultiUser Server.

**[getBytes](#page-128-1)**()

Reserved for internal use of the Nebulae MultiUser Server.

<u>Variables</u>

 $\bullet$ **m**  $X$ 

public [net.tabuleiro.nebulae.LValue](#page-97-0) m\_X

X Coordinate of the Point stored as an LValue. It can be an LInteger or an LFloat

### **m\_Y**

```
 public net.tabuleiro.nebulae.LValue m_Y
```
Y Coordinate of the Point stored as an LValue. It can be an LInteger or an LFloat

<span id="page-85-0"></span> **LPoint**

public LPoint()

**Constructor** 

#### <span id="page-85-1"></span> **LPoint**

```
 public LPoint(net.tabuleiro.nebulae.LValue x,
  net.tabuleiro.nebulae.LValue y)
```
Constructor. 2 LValues representing the Lingo Point coordinates

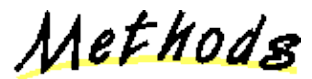

### **extractFromBytes**

```
 public int extractFromBytes(byte rawBytes[],
                  int offset)
```
Reserved for internal use of the Nebulae MultiUser Server. **Overrides:** [extractFromBytes](#page-97-0) in class [net.tabuleiro.nebulae.LValue](#page-97-0)

### **dump**

public void dump()

Reserved for internal use of the Nebulae MultiUser Server. **Overrides:** [dump](#page-97-0) in class [net.tabuleiro.nebulae.LValue](#page-97-0)

## **getBytes**

```
 public byte[] getBytes()
```
Reserved for internal use of the Nebulae MultiUser Server. **Overrides:**

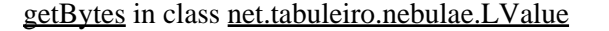

# **Class net.tabuleiro.nebulae.LPropList**

[net.tabuleiro.nebulae.LValue](#page-97-0)

|| || || || +----net.tabuleiro.nebulae.LPropList

public class **LPropList** extends [net.tabuleiro.nebulae.LValue](#page-97-0)

Class representing a Lingo compatible List value (LList for short). Lingo is a trademark of Macromedia, Inc. All rights reserved.

Variable Index

**[m\\_list](#page-88-0)**

Public vector element storing the list members as LValues

**[m\\_proplist](#page-88-2)**

Public vector element storing the property names as LSymbols

Constructor Index

**[LPropList](#page-88-3)**() **Constructor** 

Method Index

- **[addElement](#page-88-4)**(LValue, LValue) Adds an LValue element to the list
- **[count](#page-89-0)**()

Returns the number of elements in the list

**[dump](#page-128-0)**()

Reserved for internal use of the Nebulae MultiUser Server.

• **[extractFromBytes](#page-100-0)**(byte[], int)

Reserved for internal use of the Nebulae MultiUser Server.

**[getBytes](#page-128-1)**()

Reserved for internal use of the Nebulae MultiUser Server.

• **[getElement](#page-89-1)**(LSymbol)

Fetches an LValue element from the list

**[getElementAt](#page-88-1)**(int)

Fetches an LValue element from the list

• **[getPropAt](#page-88-5)**(int)

Fetches an LValue property name from the list

Variables

### <span id="page-88-2"></span> **m\_proplist**

public java.util.Vector m\_proplist

Public vector element storing the property names as LSymbols

<span id="page-88-0"></span> **m\_list**

public java.util.Vector m\_list

Public vector element storing the list members as LValues

CONSTINCTORS

<span id="page-88-3"></span> **LPropList**

public LPropList()

**Constructor** 

Methods

### <span id="page-88-4"></span>**addElement**

 public boolean addElement[\(net.tabuleiro.nebulae.LValue](#page-97-0) property, [net.tabuleiro.nebulae.LValue](#page-97-0) elem)

Adds an LValue element to the list **Parameters:** property - LSymbol with property name elem - LValue to add **Returns:**

boolean

<span id="page-88-1"></span>**getElementAt**

public [net.tabuleiro.nebulae.LValue](#page-97-0) getElementAt(int pos)

Fetches an LValue element from the list **Parameters:** pos - index of the element to be retrieved **Returns:** LValue

<span id="page-88-5"></span>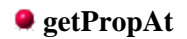

public [net.tabuleiro.nebulae.LValue](#page-97-0) getPropAt(int pos)

Fetches an LValue property name from the list **Parameters:** pos - index of the property to be retrieved **Returns:** LValue

#### <span id="page-89-1"></span>**getElement**

public synchronized [net.tabuleiro.nebulae.LValue](#page-97-0) getElement[\(net.tabuleiro.nebulae.LSymbol](#page-95-0) prop

Fetches an LValue element from the list **Parameters:** prop - LSymbol representing the property name **Returns:** LValue

#### <span id="page-89-0"></span>**e** count

```
 public int count()
```
Returns the number of elements in the list

#### **extractFromBytes**

```
 public int extractFromBytes(byte rawBytes[],
                  int offset)
```
Reserved for internal use of the Nebulae MultiUser Server. **Overrides:**

[extractFromBytes](#page-97-0) in class [net.tabuleiro.nebulae.LValue](#page-97-0)

#### **dump**

```
 public void dump()
```
Reserved for internal use of the Nebulae MultiUser Server. **Overrides:** [dump](#page-97-0) in class [net.tabuleiro.nebulae.LValue](#page-97-0)

#### **getBytes**

```
 public byte[] getBytes()
```
Reserved for internal use of the Nebulae MultiUser Server. **Overrides:** [getBytes](#page-97-0) in class [net.tabuleiro.nebulae.LValue](#page-97-0)

# **Class net.tabuleiro.nebulae.LRect**

[net.tabuleiro.nebulae.LValue](#page-97-0)

|| || || || +----net.tabuleiro.nebulae.LRect

public class **LRect** extends [net.tabuleiro.nebulae.LValue](#page-97-0)

Class representing a Lingo compatible Rect value (LRect for short). Lingo is a trademark of Macromedia, Inc. All rights reserved.

Variable Index

**[m\\_H](#page-91-2)**

H Coordinate of the Rect stored as an LValue.

**[m\\_W](#page-91-3)**

W Coordinate of the Rect stored as an LValue.

 $\bullet$  m  $\overline{X}$ 

X Coordinate of the Rect stored as an LValue.

**[m\\_Y](#page-91-1)**

Y Coordinate of the Rect stored as an LValue.

Constructor Index

**[LRect](#page-91-4)**() **Constructor [LRect](#page-91-5)**(LValue, LValue, LValue, LValue) Constructor.

Method Index

 $\bullet$  [dump](#page-128-0) $()$ 

Reserved for internal use of the Nebulae MultiUser Server.

**[extractFromBytes](#page-100-0)**(byte[], int)

Reserved for internal use of the Nebulae MultiUser Server.

**[getBytes](#page-128-1)**()

Reserved for internal use of the Nebulae MultiUser Server.

Variables

# <span id="page-91-0"></span> $\bullet$ **m**  $X$

public [net.tabuleiro.nebulae.LValue](#page-97-0) m\_X

X Coordinate of the Rect stored as an LValue. It can be an LInteger or an LFloat

#### <span id="page-91-1"></span> **m\_Y**

public [net.tabuleiro.nebulae.LValue](#page-97-0) m\_Y

Y Coordinate of the Rect stored as an LValue. It can be an LInteger or an LFloat

### <span id="page-91-3"></span>**2**<sub>m</sub> W

public [net.tabuleiro.nebulae.LValue](#page-97-0) m\_W

W Coordinate of the Rect stored as an LValue. It can be an LInteger or an LFloat

### <span id="page-91-2"></span>**2**<sub>m</sub> H

public [net.tabuleiro.nebulae.LValue](#page-97-0) m\_H

H Coordinate of the Rect stored as an LValue. It can be an LInteger or an LFloat

CONSTINCTORS

### <span id="page-91-4"></span> **LRect**

public LRect()

**Constructor** 

### <span id="page-91-5"></span> **LRect**

```
 public LRect(net.tabuleiro.nebulae.LValue x,
 net.tabuleiro.nebulae.LValue y,
 net.tabuleiro.nebulae.LValue w,
 net.tabuleiro.nebulae.LValue h)
```
Constructor. 4 LValues representing the Lingo Rect coordinates

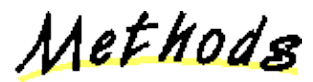

**extractFromBytes**

 public int extractFromBytes(byte rawBytes[], int offset)

> Reserved for internal use of the Nebulae MultiUser Server. **Overrides:**

> > [extractFromBytes](#page-97-0) in class [net.tabuleiro.nebulae.LValue](#page-97-0)

#### **dump**

```
 public void dump()
```
Reserved for internal use of the Nebulae MultiUser Server. **Overrides:** [dump](#page-97-0) in class [net.tabuleiro.nebulae.LValue](#page-97-0)

#### **getBytes**

public byte[] getBytes()

Reserved for internal use of the Nebulae MultiUser Server. **Overrides:** [getBytes](#page-97-0) in class [net.tabuleiro.nebulae.LValue](#page-97-0)

# <span id="page-93-2"></span>**Class net.tabuleiro.nebulae.LString**

[net.tabuleiro.nebulae.LValue](#page-97-0) || || || ||

+----net.tabuleiro.nebulae.LString

public class **LString** extends [net.tabuleiro.nebulae.LValue](#page-97-0)

Class representing a Lingo compatible String value (LString for short). Lingo is a trademark of Macromedia, Inc. All rights reserved.

Constructor Index

- **[LString](#page-93-0)**() **Constructor [LString](#page-93-1)**(String)
	- **Constructor**

Method Index

- **[dump](#page-128-0)**()
	- Reserved for internal use of the Nebulae MultiUser Server.
- **[extractFromBytes](#page-100-0)**(byte[], int)

Reserved for internal use of the Nebulae MultiUser Server.

**[getBytes](#page-128-1)**()

Reserved for internal use of the Nebulae MultiUser Server.

**[toString](#page-126-0)**()

Returns this LString as a Java String.

CONSTINCTORS

<span id="page-93-1"></span> **LString**

public LString(java.lang.String initString)

**Constructor** 

### <span id="page-93-0"></span> **LString**

```
 public LString()
```
**Constructor** 

Methods

## **extractFromBytes**

```
 public int extractFromBytes(byte rawBytes[],
                  int offset)
```
Reserved for internal use of the Nebulae MultiUser Server. **Overrides:** [extractFromBytes](#page-97-0) in class [net.tabuleiro.nebulae.LValue](#page-97-0)

## **getBytes**

```
 public byte[] getBytes()
```
Reserved for internal use of the Nebulae MultiUser Server. **Overrides:** [getBytes](#page-97-0) in class [net.tabuleiro.nebulae.LValue](#page-97-0)

### **dump**

```
 public void dump()
```
Reserved for internal use of the Nebulae MultiUser Server. **Overrides:** [dump](#page-97-0) in class [net.tabuleiro.nebulae.LValue](#page-97-0)

### **toString**

```
 public java.lang.String toString()
```
Returns this LString as a Java String. **Overrides:** [toString](#page-97-0) in class [net.tabuleiro.nebulae.LValue](#page-97-0)

# <span id="page-95-0"></span>**Class net.tabuleiro.nebulae.LSymbol**

[net.tabuleiro.nebulae.LValue](#page-97-0)

|| || || ||

+---[-net.tabuleiro.nebulae.LString](#page-93-2)

 | +----net.tabuleiro.nebulae.LSymbol

public class **LSymbol** extends [net.tabuleiro.nebulae.LString](#page-93-2)

Class representing a Lingo compatible Symbol value (LSymbol for short). Lingo is a trademark of Macromedia, Inc. All rights reserved.

Constructor Index

**[LSymbol](#page-95-1)**() Constructor. **[LSymbol](#page-95-2)**(String) Constructor.

Method Index

 $\bullet$  [dump](#page-128-0) $()$ 

Reserved for internal use of the Nebulae MultiUser Server.

CONSTINCTORS

## <span id="page-95-2"></span> **LSymbol**

public LSymbol(java.lang.String initString)

Constructor. Calls superclass (LString) methods

## <span id="page-95-1"></span> **LSymbol**

public LSymbol()

Constructor. Calls superclass (LString) methods

Methods

## **dump**

public void dump()

Reserved for internal use of the Nebulae MultiUser Server. **Overrides:** [dump](#page-93-2) in class [net.tabuleiro.nebulae.LString](#page-93-2)

# <span id="page-97-0"></span>**Class net.tabuleiro.nebulae.LValue**

net.tabuleiro.nebulae.LValue

public class **LValue** extends java.lang.Object

Base class representing a Lingo compatible value (LValue for short). Lingo is a trademark of Macromedia, Inc. All rights reserved.

Variable Index

- **[vt\\_3dTransform](#page-99-0)**
- **[vt\\_3dVector](#page-99-1)**
- **[vt\\_Color](#page-99-2)**
- **[vt\\_Date](#page-99-3)**
- **[vt\\_Float](#page-98-0)**
- **[vt\\_Integer](#page-98-1)**
- **[vt\\_List](#page-99-4)**
- **[vt\\_Media](#page-99-5)**
- **[vt\\_Picture](#page-98-2)**
- **[vt\\_Point](#page-99-6)**
- **[vt\\_PropList](#page-99-7)**
- **[vt\\_Rect](#page-99-8)**
- **[vt\\_String](#page-98-3)**
- **[vt\\_Symbol](#page-98-4)**
- **[vt\\_Void](#page-98-5)**

Constructor Index

**[LValue](#page-99-9)**() **Constructor** 

Method Index

**[dump](#page-128-0)**()

Reserved for internal use of the Nebulae MultiUser Server.

- **[extractFromBytes](#page-100-0)**(byte[], int)
	- Reserved for internal use of the Nebulae MultiUser Server.
- [fromRawBytes](#page-101-3)(byte[], int)

Static function to construct an LValue from a raw byte array containg a Lingo formatted value and associated type information.

**[getBytes](#page-128-1)**()

Reserved for internal use of the Nebulae MultiUser Server. **[getLValue](#page-100-1)**(byte[]) Static function to construct an LValue from an array of bytes. **[getLValue](#page-100-2)**(double) Static function to construct an LValue from a Java double. **[getLValue](#page-100-3)**(float) Static function to construct an LValue from a Java float. **[getLValue](#page-99-10)**(int) Static function to construct an LValue from a Java int. **[getLValue](#page-100-4)**(String) Static function to construct an LValue from a Java String. **[getType](#page-100-5)**() Returns the type of an LValue (LValue.vtVoid, LValue.vtString, etc.) **[setType](#page-100-6)**(short) Sets the type of a newly created LValue. **[toBytes](#page-101-2)**() Base method, returns this LValue as a String. **[toDouble](#page-101-0)**() Base method, returns this LValue as a String. **[toInteger](#page-101-1)**() Base method, returns this LValue as a String. **[toString](#page-126-0)**() Base method, returns this LValue as a String.

Variables

<span id="page-98-5"></span> $\bullet$  vt Void

public static final short vt\_Void

#### <span id="page-98-1"></span> **vt\_Integer**

public static final short vt\_Integer

## <span id="page-98-4"></span> **vt\_Symbol**

public static final short vt\_Symbol

### <span id="page-98-3"></span> **vt\_String**

public static final short vt\_String

#### <span id="page-98-2"></span>**Q** vt Picture

public static final short vt\_Picture

### <span id="page-98-0"></span>**Q** vt Float

public static final short vt\_Float

## <span id="page-99-4"></span> **vt\_List**

public static final short vt\_List

### <span id="page-99-6"></span> **vt\_Point**

public static final short vt\_Point

## <span id="page-99-8"></span> $\bullet$  vt Rect

public static final short vt\_Rect

## <span id="page-99-7"></span> **vt\_PropList**

public static final short vt\_PropList

## <span id="page-99-2"></span> **vt\_Color**

public static final short vt\_Color

## <span id="page-99-3"></span> **vt\_Date**

public static final short vt\_Date

<span id="page-99-5"></span>**Q** vt Media

public static final short vt\_Media

### <span id="page-99-1"></span> **vt\_3dVector**

public static final short vt\_3dVector

## <span id="page-99-0"></span> **vt\_3dTransform**

public static final short vt\_3dTransform

CONSTINCTORS

### <span id="page-99-9"></span> **LValue**

public LValue()

**Constructor** 

Methods

## <span id="page-99-10"></span>**getLValue**

public static [net.tabuleiro.nebulae.LValue](#page-160-0) getLValue(int initval)

Static function to construct an LValue from a Java int. Returns an LInteger value

#### <span id="page-100-4"></span>**getLValue**

```
 net.tabuleiro.nebulae.LValue getLValue(java.lang.String initval)
```
Static function to construct an LValue from a Java String. Returns an LString value

#### <span id="page-100-2"></span>**getLValue**

public static [net.tabuleiro.nebulae.LValue](#page-160-0) getLValue(double initval)

Static function to construct an LValue from a Java double. Returns an LFloat value

#### <span id="page-100-3"></span>**getLValue**

```
 public static net.tabuleiro.nebulae.LValue getLValue(float initval)
```
Static function to construct an LValue from a Java float. Returns an LFloat value

#### <span id="page-100-1"></span>**getLValue**

```
 public static net.tabuleiro.nebulae.LValue getLValue(byte initval[])
```
Static function to construct an LValue from an array of bytes. Returns an LMedia value

#### <span id="page-100-6"></span>**setType**

```
 public void setType(short type)
```
Sets the type of a newly created LValue. Type is a short LValue type (LValue.vtVoid, LValue.vtString, etc.)

### <span id="page-100-5"></span>**getType**

```
 public short getType()
```
Returns the type of an LValue (LValue.vtVoid, LValue.vtString, etc.)

#### <span id="page-100-0"></span>**extractFromBytes**

```
 public int extractFromBytes(byte rawBytes[],
                  int offset)
```
Reserved for internal use of the Nebulae MultiUser Server.

#### **getBytes**

```
 public byte[] getBytes()
```
Reserved for internal use of the Nebulae MultiUser Server.

### **dump**

public void dump()

Reserved for internal use of the Nebulae MultiUser Server.

#### **toString**

```
 public java.lang.String toString()
```
Base method, returns this LValue as a String. Not guaranteed to be implemented for all value types.

#### <span id="page-101-1"></span>**toInteger**

```
 public int toInteger()
```
Base method, returns this LValue as a String. Not guaranteed to be implemented for all value types.

#### <span id="page-101-0"></span>**toDouble**

```
 public double toDouble()
```
Base method, returns this LValue as a String. Not guaranteed to be implemented for all value types.

#### <span id="page-101-2"></span>**toBytes**

public byte[] toBytes()

Base method, returns this LValue as a String. Not guaranteed to be implemented for all value types.

#### <span id="page-101-3"></span>**fromRawBytes**

```
 net.tabuleiro.nebulae.LValue fromRawBytes(byte rawBytes[],
                                     int offset)
```
Static function to construct an LValue from a raw byte array containg a Lingo formatted value and associated type information. Reserved for internal use of the Nebulae MultiUser Server.

# **Class net.tabuleiro.nebulae.LVoid**

[net.tabuleiro.nebulae.LValue](#page-97-0) || || || ||

+----net.tabuleiro.nebulae.LVoid

public class **LVoid** extends [net.tabuleiro.nebulae.LValue](#page-97-0)

Class representing a Lingo compatible Void value (LVoid for short). Lingo is a trademark of Macromedia, Inc. All rights reserved.

Constructor Index

**[LVoid](#page-102-0)**() **Constructor** 

Method Index

**[getBytes](#page-128-1)**() Reserved for internal use of the Nebulae MultiUser Server.

CONSTructors

<span id="page-102-0"></span> **LVoid**

public LVoid()

**Constructor** 

Methods

**getBytes**

public byte[] getBytes()

Reserved for internal use of the Nebulae MultiUser Server. **Overrides:** [getBytes](#page-97-0) in class [net.tabuleiro.nebulae.LValue](#page-97-0)

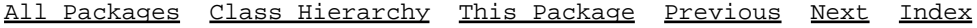

# **Class net.tabuleiro.nebulae.MovieNotFoundException**

net.tabuleiro.nebulae.MovieNotFoundException

public class **MovieNotFoundException** extends java.lang.Exception implements java.io.Serializable

Constructor Index

**[MovieNotFoundException](#page-104-0)**(String)

CONSTINCTORS

## <span id="page-104-0"></span> **MovieNotFoundException**

public MovieNotFoundException(java.lang.String msg)

# **Class net.tabuleiro.nebulae.MUSBlowfish**

net.tabuleiro.nebulae.MUSBlowfish

public class **MUSBlowfish** extends java.lang.Object

This class is reserved for internal use of the Nebulae MultiUser Server

Constructor Index

**[MUSBlowfish](#page-105-0)**()

Method Index

• **[decode](#page-105-1)**(String, byte[]) Method not exposed to server side scripting

CONSTINCTORS

<span id="page-105-0"></span> **MUSBlowfish**

public MUSBlowfish()

Methods

<span id="page-105-1"></span>**decode**

 public static void decode(java.lang.String decodepattern, byte data[])

Method not exposed to server side scripting

# **Class net.tabuleiro.nebulae.MUSDBMessage**

net.tabuleiro.nebulae.MUSDBMessage

public class **MUSDBMessage** extends java.lang.Object

Base class representing a queued message to the database dispatcher.

Variable Index

- **[m\\_args](#page-106-0)**
- **[m\\_mov](#page-106-1)**
- **[m\\_msg](#page-106-2)**
- **[m\\_reply](#page-106-3)**
- **[m\\_user](#page-106-4)**

Constructor Index

**[MUSDBMessage](#page-107-0)**(ServerUser, MUSMovie, String[], MUSMessage, MUSMessage) **Constructor** 

<u>Variables</u>

#### <span id="page-106-4"></span>**4** m user

public [net.tabuleiro.nebulae.ServerUser](#page-152-0) m\_user

### <span id="page-106-1"></span>**4** m mov

public [net.tabuleiro.nebulae.MUSMovie](#page-124-0) m\_mov

### <span id="page-106-0"></span> **m\_args**

public java.lang.String m\_args[]

### <span id="page-106-2"></span> **m\_msg**

public [net.tabuleiro.nebulae.MUSMessage](#page-120-0) m\_msg

### <span id="page-106-3"></span> **m\_reply**

public [net.tabuleiro.nebulae.MUSMessage](#page-120-0) m\_reply

Class net.tabuleiro.nebulae.MUSDBMessage 107

CONSTructors

# <span id="page-107-0"></span>**• MUSDBMessage**

 public MUSDBMessage([net.tabuleiro.nebulae.ServerUser](#page-152-0) user, [net.tabuleiro.nebulae.MUSMovie](#page-124-0) mov, java.lang.String args[], [net.tabuleiro.nebulae.MUSMessage](#page-120-0) msg, [net.tabuleiro.nebulae.MUSMessage](#page-120-0) reply)

**Constructor**
## <span id="page-108-2"></span>**Class net.tabuleiro.nebulae.MUSDispatcher**

net.tabuleiro.nebulae.MUSDispatcher

public class **MUSDispatcher** extends java.lang.Object

This class is reserved for internal use of the Nebulae MultiUser Server

Constructor Index

**[MUSDispatcher](#page-108-0)**()

Method Index

**[handleMsg](#page-108-1)**(ServerUser, MUSMessage) Method not exposed to server side scripting

CONSTINCTORS

<span id="page-108-0"></span> **MUSDispatcher**

public MUSDispatcher()

Methods

<span id="page-108-1"></span>**handleMsg**

public void handleMsg[\(net.tabuleiro.nebulae.ServerUser](#page-152-0) user, [net.tabuleiro.nebulae.MUSMessage](#page-120-0) msg)

Method not exposed to server side scripting

## <span id="page-109-0"></span>**Class net.tabuleiro.nebulae.MUSErrorCode**

net.tabuleiro.nebulae.MUSErrorCode

public class **MUSErrorCode** extends java.lang.Exception

Class representing a MultiUser Server error code.

Variable Index

- **[BadConnectionID](#page-111-0)**
- **[BadParameter](#page-111-1)**
- **[ConnectionDuplicate](#page-112-0)**
- **[ConnectionRefused](#page-111-2)**
- **[DatabaseAddUser](#page-113-0)**
- **[DatabaseDataNotFound](#page-113-1)**
- **[DatabaseDataRecordNotUnique](#page-113-2)**
- **[DatabaseError](#page-113-3)**
- **[DatabaseLocked](#page-113-4)**
- **[DatabaseMovedPastLimits](#page-113-5)**
- **[DatabaseNoConfigurationFile](#page-114-0)**
- **[DatabaseNoCurrentDB](#page-114-1)**
- **[DatabaseNoCurrentRecord](#page-113-6)**
- **[DatabaseNoCurrentTag](#page-113-7)**
- **[DatabaseRead](#page-113-8)**
- **[DatabaseRecordNotExists](#page-113-9)**
- **[DatabaseRecordNotLocked](#page-114-2)**
- **[DatabaseUserIDNotFound](#page-113-10)**
- **[DatabaseWrite](#page-113-11)**
- **[DataConcurrencyError](#page-114-3)**
- **[ErrorJoiningGroup](#page-112-1)**
- **[ErrorLeavingGroup](#page-112-2)**
- **[IncomingDataLost](#page-111-3)**
- **[InvalidGroupName](#page-112-3)**
- **[InvalidMessage](#page-112-4)**
- **[InvalidMessageFormat](#page-111-4)**
- **[InvalidMessageLength](#page-111-5)**
- **[InvalidMessageRecipient](#page-112-5)**
- **[InvalidMovieID](#page-110-0)**
- **[InvalidNumberOfMessageRecipients](#page-112-6)**
- **[InvalidPassword](#page-110-1)**
- **[InvalidServerCommand](#page-112-7)**
- **[InvalidServerInitFile](#page-113-12)**
- **[InvalidServerName](#page-111-6)**
- **[InvalidUserID](#page-110-2)**
- [m\\_errCode](#page-121-0)
- **[MessageContainsErrorInfo](#page-114-4)**
- **[MessageMissing](#page-112-8)**
- **[MessageTooLarge](#page-111-7)**
- **[NoConnectionsAvailable](#page-111-8)**
- **[NoCurrentConnection](#page-111-9)**
- **[NoError](#page-110-3)**
- **[NoSocketManager](#page-111-10)**
- **[NotPermittedWithUserLevel](#page-113-13)**
- **[NoWaitingMessage](#page-111-11)**
- **[OperationNotAllowed](#page-114-5)**
- **[RequestedDataNotFound](#page-114-6)**
- **[ServerCloseFailed](#page-112-9)**
- **[ServerInitializationFailed](#page-112-10)**
- **[ServerInternalError](#page-112-11)**
- **[ServerSendFailed](#page-112-12)**
- **[UDPSocketError](#page-114-7)**
- **[Unknown](#page-110-4)**
- **[UnknownInternalError](#page-111-12)**
- **[WrongNumberOfParams](#page-111-13)**

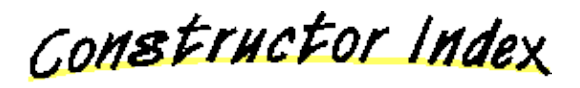

**[MUSErrorCode](#page-114-8)**(int)

Variables

## <span id="page-110-3"></span> **NoError**

public static final int NoError

## <span id="page-110-4"></span> **Unknown**

public static final int Unknown

## <span id="page-110-0"></span> **InvalidMovieID**

public static final int InvalidMovieID

<span id="page-110-2"></span> **InvalidUserID**

public static final int InvalidUserID

## <span id="page-110-1"></span> **InvalidPassword**

public static final int InvalidPassword

## <span id="page-111-3"></span> **IncomingDataLost**

public static final int IncomingDataLost

## <span id="page-111-6"></span> **InvalidServerName**

public static final int InvalidServerName

#### <span id="page-111-8"></span> **NoConnectionsAvailable**

public static final int NoConnectionsAvailable

## <span id="page-111-1"></span> **BadParameter**

public static final int BadParameter

#### <span id="page-111-10"></span> **NoSocketManager**

public static final int NoSocketManager

#### <span id="page-111-9"></span> **NoCurrentConnection**

public static final int NoCurrentConnection

### <span id="page-111-11"></span>**• NoWaitingMessage**

public static final int NoWaitingMessage

## <span id="page-111-0"></span> **BadConnectionID**

public static final int BadConnectionID

#### <span id="page-111-13"></span> **WrongNumberOfParams**

public static final int WrongNumberOfParams

#### <span id="page-111-12"></span> **UnknownInternalError**

public static final int UnknownInternalError

### <span id="page-111-2"></span> **ConnectionRefused**

public static final int ConnectionRefused

## <span id="page-111-7"></span> **MessageTooLarge**

public static final int MessageTooLarge

#### <span id="page-111-4"></span> **InvalidMessageFormat**

public static final int InvalidMessageFormat

#### <span id="page-111-5"></span> **InvalidMessageLength**

public static final int InvalidMessageLength

#### <span id="page-112-8"></span> **MessageMissing**

public static final int MessageMissing

#### <span id="page-112-10"></span> **ServerInitializationFailed**

public static final int ServerInitializationFailed

#### <span id="page-112-12"></span> **ServerSendFailed**

public static final int ServerSendFailed

#### <span id="page-112-9"></span> **ServerCloseFailed**

public static final int ServerCloseFailed

#### <span id="page-112-0"></span> **ConnectionDuplicate**

public static final int ConnectionDuplicate

#### <span id="page-112-6"></span> **InvalidNumberOfMessageRecipients**

public static final int InvalidNumberOfMessageRecipients

#### <span id="page-112-5"></span> **InvalidMessageRecipient**

public static final int InvalidMessageRecipient

#### <span id="page-112-4"></span> **InvalidMessage**

public static final int InvalidMessage

## <span id="page-112-11"></span> **ServerInternalError**

public static final int ServerInternalError

## <span id="page-112-1"></span> **ErrorJoiningGroup**

public static final int ErrorJoiningGroup

#### <span id="page-112-2"></span> **ErrorLeavingGroup**

public static final int ErrorLeavingGroup

#### <span id="page-112-3"></span> **InvalidGroupName**

public static final int InvalidGroupName

#### <span id="page-112-7"></span> **InvalidServerCommand**

public static final int InvalidServerCommand

### <span id="page-113-13"></span> **NotPermittedWithUserLevel**

public static final int NotPermittedWithUserLevel

## <span id="page-113-3"></span> **DatabaseError**

public static final int DatabaseError

#### <span id="page-113-12"></span> **InvalidServerInitFile**

public static final int InvalidServerInitFile

#### <span id="page-113-11"></span> **DatabaseWrite**

public static final int DatabaseWrite

## <span id="page-113-8"></span> **DatabaseRead**

public static final int DatabaseRead

#### <span id="page-113-10"></span> **DatabaseUserIDNotFound**

public static final int DatabaseUserIDNotFound

## <span id="page-113-0"></span> **DatabaseAddUser**

public static final int DatabaseAddUser

#### <span id="page-113-4"></span> **DatabaseLocked**

public static final int DatabaseLocked

#### <span id="page-113-2"></span> **DatabaseDataRecordNotUnique**

public static final int DatabaseDataRecordNotUnique

#### <span id="page-113-6"></span> **DatabaseNoCurrentRecord**

public static final int DatabaseNoCurrentRecord

### <span id="page-113-9"></span> **DatabaseRecordNotExists**

public static final int DatabaseRecordNotExists

## <span id="page-113-5"></span> **DatabaseMovedPastLimits**

public static final int DatabaseMovedPastLimits

#### <span id="page-113-1"></span> **DatabaseDataNotFound**

public static final int DatabaseDataNotFound

#### <span id="page-113-7"></span> **DatabaseNoCurrentTag**

public static final int DatabaseNoCurrentTag

#### <span id="page-114-1"></span> **DatabaseNoCurrentDB**

public static final int DatabaseNoCurrentDB

#### <span id="page-114-0"></span> **DatabaseNoConfigurationFile**

public static final int DatabaseNoConfigurationFile

#### <span id="page-114-2"></span> **DatabaseRecordNotLocked**

public static final int DatabaseRecordNotLocked

#### <span id="page-114-5"></span> **OperationNotAllowed**

public static final int OperationNotAllowed

#### <span id="page-114-6"></span> **RequestedDataNotFound**

public static final int RequestedDataNotFound

#### <span id="page-114-4"></span> **MessageContainsErrorInfo**

public static final int MessageContainsErrorInfo

### <span id="page-114-3"></span> **DataConcurrencyError**

public static final int DataConcurrencyError

#### <span id="page-114-7"></span> **UDPSocketError**

public static final int UDPSocketError

## **m\_errCode**

public int m\_errCode

CONSTINCTORS

#### <span id="page-114-8"></span> **MUSErrorCode**

public MUSErrorCode(int msg)

## **Class net.tabuleiro.nebulae.MUSGroup**

net.tabuleiro.nebulae.MUSGroup

public class **MUSGroup** extends java.lang.Object

This class is reserved for internal use of the Nebulae MultiUser Server Scripts should use the ServerGroup interface

<u>Variable Index</u>

**[m\\_name](#page-146-0)** Member variable not exposed to server side scripting

Constructor Index

**[MUSGroup](#page-115-0)**()

Variables

 **m\_name**

public java.lang.String m\_name

Member variable not exposed to server side scripting

CONSTINCTORS

<span id="page-115-0"></span>**• MUSGroup** 

public MUSGroup()

## **Class net.tabuleiro.nebulae.MUSLog**

net.tabuleiro.nebulae.MUSLog

public class **MUSLog** extends java.lang.Object

Class to log messages to the server output (console or text file)

Variable Index

**[kDB](#page-117-0)**

Type of log message : database

**[kDeb](#page-118-0)**

Type of log message : debug

**[kDebWarn](#page-118-1)**

Type of log message : debug warning

**[kGrp](#page-117-1)**

Type of log message : group

**[kMov](#page-117-2)**

Type of log message : movie

**[kMsgErr](#page-117-3)**

Type of log message : error in message handling

**[kScr](#page-118-2)**

Type of log message : scripting

**[kSrv](#page-117-4)**

Type of log message : server

**[kSys](#page-117-5)**

Type of log message : system

**[kUsr](#page-117-6)**

Type of log message : user

**[m\\_LogLevel](#page-117-7)**

Bitmaks value set automatically by Nebulae from the config file log directives

Constructor Index

**[MUSLog](#page-118-3)**()

Method Index

**[Log](#page-118-4)**(Exception, int) Logs a java exception to output. **[Log](#page-118-5)**(String, int)

Log as message to output.

**[setLogLevel](#page-118-6)**(int)

Integer value represent the log level bitmask

<u>Variables</u>

## <span id="page-117-7"></span> **m\_LogLevel**

public static int m\_LogLevel

Bitmaks value set automatically by Nebulae from the config file log directives

## <span id="page-117-5"></span> **kSys**

public static final int kSys

Type of log message : system

## <span id="page-117-4"></span> **kSrv**

public static final int kSrv

Type of log message : server

## <span id="page-117-2"></span>**•** kMov

public static final int kMov

Type of log message : movie

## <span id="page-117-1"></span> **kGrp**

public static final int kGrp

Type of log message : group

## <span id="page-117-6"></span> **kUsr**

public static final int kUsr

Type of log message : user

## <span id="page-117-0"></span> **kDB**

public static final int kDB

Type of log message : database

## <span id="page-117-3"></span> **kMsgErr**

public static final int kMsgErr

Type of log message : error in message handling

## <span id="page-118-2"></span> **kScr**

public static final int kScr

Type of log message : scripting

## <span id="page-118-0"></span> **kDeb**

public static final int kDeb

Type of log message : debug

## <span id="page-118-1"></span> **kDebWarn**

public static final int kDebWarn

Type of log message : debug warning

CONSTINCTORS

## <span id="page-118-3"></span> **MUSLog**

public MUSLog()

Methods

## <span id="page-118-6"></span>**setLogLevel**

public static void setLogLevel(int level)

Integer value represent the log level bitmask

## <span id="page-118-5"></span>**Log**

```
 public static void Log(java.lang.String str,
             int level)
```
Log as message to output. Integer parameter is the type of message, for example MUSLog.kSys.

## <span id="page-118-4"></span>**Log**

 public static void Log(java.lang.Exception e, int level)

Logs a java exception to output. Integer parameter is the type of message, for example MUSLog.kDB.

## <span id="page-120-0"></span>**Class net.tabuleiro.nebulae.MUSMessage**

net.tabuleiro.nebulae.MUSMessage

public class **MUSMessage** extends java.lang.Object

Class representing a message formatted according to the Shockwave MultiUser Server specs. See technote 15465 "Shockwave Multiuser protocol description" at www.macromedia.com/support for more information about the internal structure of a Shockwave binary message. Shockwave is a trademark of Macromedia, Inc. All rights reserved.

Variable Index

## **[m\\_errCode](#page-121-0)**

Message error code, represented as a MUSErrorCode type (for example MUSErrorCode.NoError)

• [m\\_header](#page-121-1)

Default MUS message header, included automatically with each message.

**[m\\_msgContent](#page-122-0)**

The content part of this message.

• [m\\_recptID](#page-121-2)

A MUSMsgHeaderStringList object containing one or more MUSMsgHeaderStrings, each corresponding to one intended recipient for this message.

#### • [m\\_senderID](#page-121-3)

A single MUSMsgHeaderString object corresponding to the name of the message's sender.

• [m\\_subject](#page-121-4)

A single MUSMsgHeaderString object corresponding to the message's subject.

**[m\\_timeStamp](#page-121-5)**

Message timestamp.

**[m\\_udp](#page-122-1)**

UDP flag for this message.

Constructor Index

#### **[MUSMessage](#page-122-2)**()

Default Constructor

**[MUSMessage](#page-122-3)**(boolean, String)

Default Constructor for login messages.

**[MUSMessage](#page-122-4)**(MUSMessage)

Constructor.

Method Index

## $\bullet$  [dump](#page-128-0) $()$

Reserved for internal use of the Nebulae MultiUser Server.

- **[extractMUSMessage](#page-122-5)**(byte[])
- Reserved for internal use of the Nebulae MultiUser Server. **[getBytes](#page-128-1)**()

Reserved for internal use of the Nebulae MultiUser Server. **[toDatagramPacket](#page-123-0)**(InetAddress, int)

Reserved for internal use of the Nebulae MultiUser Server.

<u>Variables</u>

## <span id="page-121-1"></span>**Q**<sub>m</sub> header

```
 public static final byte m_header[]
```
Default MUS message header, included automatically with each message.

## <span id="page-121-0"></span>**4** m errCode

```
 public int m_errCode
```
Message error code, represented as a MUSErrorCode type (for example MUSErrorCode.NoError)

## <span id="page-121-5"></span>**4** m timeStamp

```
 public int m_timeStamp
```
Message timestamp. Usually set automatically by Nebulae's message dispatcher.

## <span id="page-121-4"></span>**4m** subject

```
 public net.tabuleiro.nebulae.MUSMsgHeaderString m_subject
```
A single MUSMsgHeaderString object corresponding to the message's subject.

## <span id="page-121-3"></span>**4** m senderID

public [net.tabuleiro.nebulae.MUSMsgHeaderString](#page-125-0) m\_senderID

A single MUSMsgHeaderString object corresponding to the name of the message's sender.

## <span id="page-121-2"></span>**4** m recptID

public [net.tabuleiro.nebulae.MUSMsgHeaderStringList](#page-127-0) m\_recptID

A MUSMsgHeaderStringList object containing one or more MUSMsgHeaderStrings, each corresponding to one intended recipient for this message.

## <span id="page-122-0"></span> **m\_msgContent**

public [net.tabuleiro.nebulae.LValue](#page-97-0) m\_msgContent

The content part of this message. Content is always one single LValue, but it may be a linear or property list including other LValues.

## <span id="page-122-1"></span>**4**<sub>m</sub> udp

public boolean m\_udp

UDP flag for this message. When set to TRUE the dispatcher will attempt to deliver the message using the UDP connection channel.

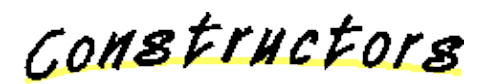

## <span id="page-122-2"></span> **MUSMessage**

public MUSMessage()

Default Constructor

## <span id="page-122-4"></span> **MUSMessage**

public MUSMessage[\(net.tabuleiro.nebulae.MUSMessage](#page-160-0) msg)

Constructor. Clones another message.

## <span id="page-122-3"></span> **MUSMessage**

```
 public MUSMessage(boolean islogin,
       java.lang.String logininfo)
```
Default Constructor for login messages. Reserved for internal use of the Nebulae MultiUser Server.

Methods

## <span id="page-122-5"></span>**extractMUSMessage**

```
 public void extractMUSMessage(byte rawmsg[])
```
Reserved for internal use of the Nebulae MultiUser Server.

## **dump**

```
 public void dump()
```
Reserved for internal use of the Nebulae MultiUser Server.

## **getBytes**

public byte[] getBytes()

Reserved for internal use of the Nebulae MultiUser Server.

## <span id="page-123-0"></span>**toDatagramPacket**

 public java.net.DatagramPacket toDatagramPacket(java.net.InetAddress addr, int port)

Reserved for internal use of the Nebulae MultiUser Server.

## **Class net.tabuleiro.nebulae.MUSMovie**

net.tabuleiro.nebulae.MUSMovie

public class **MUSMovie** extends java.lang.Object

This class is reserved for internal use of the Nebulae MultiUser Server Scripts should use the ServerMovie interface

Variable Index

**[m\\_dispatcher](#page-124-0)** Member variable not exposed to server side scripting

Constructor Index

**[MUSMovie](#page-124-1)**()

Variables

<span id="page-124-0"></span> **m\_dispatcher**

public [net.tabuleiro.nebulae.MUSDispatcher](#page-108-2) m\_dispatcher

Member variable not exposed to server side scripting

CONSTINCTORS

<span id="page-124-1"></span>**• MUSMovie** 

public MUSMovie()

## <span id="page-125-0"></span>**Class net.tabuleiro.nebulae.MUSMsgHeaderString**

net.tabuleiro.nebulae.MUSMsgHeaderString

public class **MUSMsgHeaderString** extends java.lang.Object

Class representing a message header String. Direct methods for conversion to/from a Java string are provided.

Constructor Index

**[MUSMsgHeaderString](#page-125-1)**() Default Constructor **[MUSMsgHeaderString](#page-125-2)**(String) Constructs a MUSMsgHeaderString from a Java String.

Method Index

 $\bullet$  [dump](#page-128-0)()

Reserved for internal use of the Nebulae MultiUser Server.

**[extractMUSMsgHeaderString](#page-126-0)**(byte[], int)

Reserved for internal use of the Nebulae MultiUser Server.

**[getBytes](#page-128-1)**()

Reserved for internal use of the Nebulae MultiUser Server.

**[toString](#page-126-1)**()

Returns this MUSMsgHeaderString as a Java String.

CONSTINCTORS

## <span id="page-125-2"></span> **MUSMsgHeaderString**

public MUSMsgHeaderString(java.lang.String initString)

Constructs a MUSMsgHeaderString from a Java String.

## <span id="page-125-1"></span> **MUSMsgHeaderString**

public MUSMsgHeaderString()

Default Constructor

Methods

## <span id="page-126-0"></span>**extractMUSMsgHeaderString**

```
 public int extractMUSMsgHeaderString(byte rawBytes[],
                           int offset)
```
Reserved for internal use of the Nebulae MultiUser Server.

## <span id="page-126-1"></span>**toString**

```
 public java.lang.String toString()
```
Returns this MUSMsgHeaderString as a Java String.

## **dump**

```
 public void dump()
```
Reserved for internal use of the Nebulae MultiUser Server.

## **getBytes**

```
 public byte[] getBytes()
```
Reserved for internal use of the Nebulae MultiUser Server.

## <span id="page-127-0"></span>**Class net.tabuleiro.nebulae.MUSMsgHeaderStringList**

net.tabuleiro.nebulae.MUSMsgHeaderStringList

public class **MUSMsgHeaderStringList** extends java.lang.Object

Class representing a list of MUSMsgHeaderString objects, stored as a Java Vector.

<u>Variable Index</u>

**[m\\_stringlist](#page-127-1)** Public vector element storing the MUSMsgHeaderString members.

Constructor Index

**[MUSMsgHeaderStringList](#page-128-2)**() Default Constructor

Method Index

• [addElement](#page-128-3)(MUSMsgHeaderString)

Adds a MUSMsgHeaderString to the list

**[dump](#page-128-0)**()

Reserved for internal use of the Nebulae MultiUser Server.

**[elements](#page-128-4)**()

Retrieves an Enumeration object containing the MUSMsgHeaderString elements.

**[extractMUSMsgHeaderStringList](#page-128-5)**(byte[], int)

Reserved for internal use of the Nebulae MultiUser Server.

**[getBytes](#page-128-1)**()

Reserved for internal use of the Nebulae MultiUser Server.

<u>Variables</u>

## <span id="page-127-1"></span> **m\_stringlist**

public java.util.Vector m\_stringlist

Public vector element storing the MUSMsgHeaderString members. It is safe to access the elements directly.

CONSTINCTORS

## <span id="page-128-2"></span> **MUSMsgHeaderStringList**

public MUSMsgHeaderStringList()

Default Constructor

Methods

## <span id="page-128-3"></span>**addElement**

public boolean addElement(net.tabuleiro.nebulae.MUSMsqHeaderString elem)

Adds a MUSMsgHeaderString to the list **Parameters:** elem - MUSMsgHeaderString to add **Returns:** boolean

## <span id="page-128-4"></span>**elements**

```
 public java.util.Enumeration elements()
```
Retrieves an Enumeration object containing the MUSMsgHeaderString elements.

## <span id="page-128-5"></span>**extractMUSMsgHeaderStringList**

 public int extractMUSMsgHeaderStringList(byte rawBytes[], int offset)

Reserved for internal use of the Nebulae MultiUser Server.

## <span id="page-128-0"></span>**dump**

```
 public void dump()
```
Reserved for internal use of the Nebulae MultiUser Server.

## <span id="page-128-1"></span>**getBytes**

```
 public byte[] getBytes()
```
Reserved for internal use of the Nebulae MultiUser Server.

## **Class net.tabuleiro.nebulae.MUSServer**

net.tabuleiro.nebulae.MUSServer

public class **MUSServer** extends java.lang.Object

This class is reserved for internal use of the Nebulae MultiUser Server Scripts should use the ServerObject interface

Constructor Index

**[MUSServer](#page-129-0)**()

CONSTINCTORS

<span id="page-129-0"></span> **MUSServer**

public MUSServer()

[All Packages](#page-55-0) [Class Hierarchy](#page-54-0) [This Package](#page-56-0) [Previous](#page-56-0) [Next](#page-56-0) [Index](#page-39-0)

Class net.tabuleiro.nebulae.MUSServer 130

## **Class net.tabuleiro.nebulae.Nebulae**

net.tabuleiro.nebulae.Nebulae

public class **Nebulae** extends java.lang.Object

This main Nebulae class

Constructor Index

**[Nebulae](#page-130-0)**()

Method Index

• [main](#page-130-1)(String[]) Entry point for the application

**[restart](#page-130-2)**() Reserved for internal use of the Nebulae MultiUser Server

CONSTINCTORS

<span id="page-130-0"></span> **Nebulae**

public Nebulae()

Methods

<span id="page-130-1"></span>**main**

public static void main(java.lang.String args[])

Entry point for the application

### <span id="page-130-2"></span>*<u>restart</u>*

public static void restart()

Reserved for internal use of the Nebulae MultiUser Server

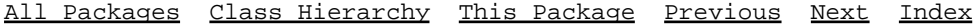

[All Packages](#page-55-0) [Class Hierarchy](#page-54-0) [This Package](#page-56-0) [Previous](#page-56-0) [Next](#page-56-0) [Index](#page-39-0)

## **Class net.tabuleiro.nebulae.PlayerNotFoundException**

net.tabuleiro.nebulae.PlayerNotFoundException

public class **PlayerNotFoundException** extends java.lang.Exception implements java.io.Serializable

Constructor Index

**[PlayerNotFoundException](#page-132-0)**(String)

CONSTINCTORS

<span id="page-132-0"></span> **PlayerNotFoundException**

public PlayerNotFoundException(java.lang.String msg)

[All Packages](#page-55-0) [Class Hierarchy](#page-54-0) [This Package](#page-56-0) [Previous](#page-56-0) [Next](#page-56-0) [Index](#page-39-0)

## **Class net.tabuleiro.nebulae.PropertyNotFoundException**

net.tabuleiro.nebulae.PropertyNotFoundException

public class **PropertyNotFoundException** extends java.lang.Exception implements java.io.Serializable

Constructor Index

**[PropertyNotFoundException](#page-133-0)**(String)

CONSTINCTORS

<span id="page-133-0"></span> **PropertyNotFoundException**

public PropertyNotFoundException(java.lang.String msg)

## <span id="page-134-1"></span>**Interface net.tabuleiro.nebulae.ServerGroup**

public abstract interface **ServerGroup**

Interface representing a group on a movie.

Scripts can use methods of the ServerMovie interface to retrieve pointers to existing groups.

Method Index

- [addUser](#page-135-0)(ServerUser)
	- Adds an user to this server group
- **[getServerUser](#page-135-1)**(int)

Retrieves a pointer to a ServerUser object representing a user connected to the movie.

**[getServerUser](#page-134-0)**(String)

Retrieves a pointer to a ServerUser object representing a user connected to the movie.

**[name](#page-153-0)**()

Returns the name of the group as a String

• **[persists](#page-139-0)**()

Checks if the group is set to persist on the movie even when no users members of it.

**[removeUser](#page-135-2)**(ServerUser)

Removes an user from this server group.

**[sendMessage](#page-152-1)**(MUSMessage)

Sends a message to all users that are members of this group

**[serverUserCount](#page-138-0)**()

Gets the number of users in this group.

**[setpersists](#page-139-1)**(boolean)

Toggles the group persistent flag for this group.

• **[setuserLimit](#page-136-0)**(int)

Sets the maximum number of users allowed to join this group.

**[userLimit](#page-135-3)**()

Returns the maximum number of users allowed to join this group.

Methods

## <span id="page-134-0"></span>**getServerUser**

public abstract [net.tabuleiro.nebulae.ServerUser](#page-152-0) getServerUser(java.lang.String username) throw

Retrieves a pointer to a ServerUser object representing a user connected to the movie.

**Parameters:**

username - String with the name of the user to be returned

**Returns:**

ServerUser pointer, or throws a UserNotFoundException

## <span id="page-135-1"></span>**getServerUser**

public abstract [net.tabuleiro.nebulae.ServerUser](#page-152-0) getServerUser(int useridx) throws net.tabulei

Retrieves a pointer to a ServerUser object representing a user connected to the movie.

**Parameters:**

useridx - index of the user to be returned

#### **Returns:**

ServerUser pointer, or throws a UserNotFoundException

## <span id="page-135-0"></span>**addUser**

public abstract void addUser[\(net.tabuleiro.nebulae.ServerUser](#page-152-0) oneuser) throws net.tabuleiro.ne

Adds an user to this server group **Parameters:** oneuser - ServerUser object to be added

## <span id="page-135-2"></span>**Q** removeUser

public abstract void removeUser[\(net.tabuleiro.nebulae.ServerUser](#page-152-0) oneuser)

Removes an user from this server group. **Parameters:** oneuser - ServerUser object to be removed

## $\bullet$  **serverUserCount**

public abstract int serverUserCount()

Gets the number of users in this group. **Returns:** the number of users

## **sendMessage**

public abstract void sendMessage[\(net.tabuleiro.nebulae.MUSMessage](#page-120-0) msg)

Sends a message to all users that are members of this group **Parameters:** msg - Message to send

#### **name**

public abstract java.lang.String name()

Returns the name of the group as a String

### <span id="page-135-3"></span>**Q**userLimit

public abstract int userLimit()

Returns the maximum number of users allowed to join this group.

By default there is no limit on the number of users, unless the GroupSizeLimits directive in specified in a movie configuration file.

### **Returns:**

the number of users allowed to join the group, or -1 for unlimited users

## <span id="page-136-0"></span>**setuserLimit**

```
 public abstract void setuserLimit(int level)
```
Sets the maximum number of users allowed to join this group.

By default there is no limit on the number of users, unless the GroupSizeLimits directive in specified in a movie configuration file.

#### **Parameters:**

level - the number of users allowed to join the group, or -1 for unlimited users

#### **persists**

public abstract boolean persists()

Checks if the group is set to persist on the movie even when no users members of it. Groups are not persistent by default.

## **Returns:**

TRUE if the group is set to persist, FALSE otherwise

## $\bullet$  setpersists

public abstract void setpersists(boolean persistflag)

Toggles the group persistent flag for this group. Persistent groups are not destroyed even when no users are connected to it.

### **Parameters:**

persistflag - TRUE if the group needs to persist on the movie, FALSE otherwise

## <span id="page-137-1"></span>**Interface net.tabuleiro.nebulae.ServerMovie**

public abstract interface **ServerMovie**

Interface representing a movie connected to the Nebulae server.

ServerSideScript classes can use the serverMovie() method to retrieve a pointer to the ServerMovie object that created them.

Scripts can also use methods of the ServerObject interface to retrieve pointers to other movies connected to the server.

# Method Index

## • **[createServerGroup](#page-138-1)**(String)

Creates a new group on the movie and returns a pointer to it.

**[deleteServerGroup](#page-138-2)**(String)

Deletes a group from the movie.

**[disableGroup](#page-139-2)**(String)

Disables this group so new users can not join it.

**[enableGroup](#page-139-3)**(String)

Enables this group to receive new users.

**[getServerGroup](#page-138-3)**(int)

Retrieves a pointer to a ServerGroup object representing a group that exists on this ServerMovie.

## **[getServerGroup](#page-137-0)**(String)

Retrieves a pointer to a ServerGroup object representing a group that exists on this ServerMovie.

**[name](#page-153-0)**()

Returns the name of the movie as a String

**[persists](#page-139-0)**()

Checks if the movie is set to persist on the server even when no users are connected to it.

**[serverGroupCount](#page-138-4)**()

Gets the number of groups in this movie.

**[serverUserCount](#page-138-0)**()

Gets the number of users connected to this movie.

**[setpersists](#page-139-1)**(boolean)

Toggles the movie persistent flag for this movie.

**[setuserLevel](#page-153-1)**(int)

Sets the default user levels for users that connect to this movie and do not have an user account in the DB.

**[userLevel](#page-153-2)**()

Gets the default user levels for users that connect to this movie and do not have an user account in the DB.

Methods

<span id="page-137-0"></span>**getServerGroup**

Interface net.tabuleiro.nebulae.ServerMovie 138

public abstract [net.tabuleiro.nebulae.ServerGroup](#page-134-1) getServerGroup(java.lang.String groupname) t

Retrieves a pointer to a ServerGroup object representing a group that exists on this ServerMovie.

## **Parameters:**

groupname - String with the name of the group to be returned

#### **Returns:**

ServerGroup pointer, or throws a GroupNotFoundException

### <span id="page-138-3"></span>**getServerGroup**

public abstract [net.tabuleiro.nebulae.ServerGroup](#page-134-1) getServerGroup(int groupidx) throws net.tabu

Retrieves a pointer to a ServerGroup object representing a group that exists on this ServerMovie.

## **Parameters:**

groupidx - index of the movie to be returned

#### **Returns:**

ServerGroup pointer, or throws a GroupNotFoundException

#### <span id="page-138-1"></span>**createServerGroup**

public abstract [net.tabuleiro.nebulae.ServerGroup](#page-134-1) createServerGroup(java.lang.String groupname

Creates a new group on the movie and returns a pointer to it.

#### **Parameters:**

groupname - String with the name of the group to be created

#### **Returns:**

ServerGroup pointer, or throws a MUSErrorCode if the creation fails

#### <span id="page-138-2"></span>**deleteServerGroup**

public abstract void deleteServerGroup(java.lang.String groupname)

Deletes a group from the movie.

#### **Parameters:**

groupname - String with the name of the group to be deleted

#### <span id="page-138-4"></span>**serverGroupCount**

public abstract int serverGroupCount()

Gets the number of groups in this movie. **Returns:** the number of groups

## <span id="page-138-0"></span>**serverUserCount**

public abstract int serverUserCount()

Gets the number of users connected to this movie. **Returns:** the number of users

#### **name**

public abstract java.lang.String name()

Returns the name of the movie as a String

#### **userLevel**

public abstract int userLevel()

Gets the default user levels for users that connect to this movie and do not have an user account in the DB.

This value can be configured by the DefaultUserLevel directive in a movie configuration file.

#### **setuserLevel**

public abstract void setuserLevel(int level)

Sets the default user levels for users that connect to this movie and do not have an user account in the DB.

When this method is used it overrides the value configured by the DefaultUserLevel directive in a movie configuration file.

## <span id="page-139-3"></span>**enableGroup**

public abstract void enableGroup(java.lang.String gname)

Enables this group to receive new users. Groups are enabled by default.

#### <span id="page-139-2"></span>**disableGroup**

public abstract void disableGroup(java.lang.String gname)

Disables this group so new users can not join it.

#### <span id="page-139-0"></span>**persists**

```
 public abstract boolean persists()
```
Checks if the movie is set to persist on the server even when no users are connected to it. Movies are not persistent by default.

## **Returns:**

TRUE if the movie is set to persist, FALSE otherwise

#### <span id="page-139-1"></span> $\bullet$  setpersists

public abstract void setpersists(boolean persistflag)

Toggles the movie persistent flag for this movie. Persistent movies are not destroyed even when no users are connected to it.

#### **Parameters:**

persistflag - TRUE if the movie needs to persist on the server, FALSE otherwise

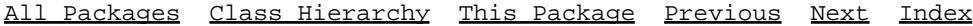

## **Interface net.tabuleiro.nebulae.ServerObject**

public abstract interface **ServerObject**

Interface representing the Nebulae server instance. ServerSideScript classes can use the serverObject() method to retrieve a pointer to a ServerObject.

Method Index

## **[createServerMovie](#page-142-0)**(String)

Creates a new movie on the server and returns a pointer to it.

**[deleteServerMovie](#page-142-1)**(String)

Deletes a movie from the server.

**[getServerMovie](#page-142-2)**(int)

Retrieves a pointer to a ServerMovie object active on the server.

**[getServerMovie](#page-142-3)**(String)

Retrieves a pointer to a ServerMovie object active on the server.

## **[getServerUserDatabase](#page-143-0)**()

Returns a ponter to the ServerUserDatabase interface representing the default user authentication table.

## **[getSQLGateway](#page-143-1)**()

Returns a ponter to the SQLGateway interface representing the default SQL connection.

**[language](#page-143-2)**()

This method is reserved.

 $\bullet$  [path](#page-142-4)()

Gets the path of the server executable in the system

• **[put](#page-141-0)**(String)

Displays a message to the server active output (log file or terminal window)

**[serverMovieCount](#page-142-5)**()

Gets the number of active movies in the server.

**[setuserLevel](#page-153-1)**(int)

Sets the default user levels for users that connect to the server and do not have an user account in the DB.

**[timeStamp](#page-143-3)**()

Gets the current server time as an int

**[timeString](#page-143-4)**()

Gets the current server time formatted as a String

**[userLevel](#page-153-2)**()

Gets the default user levels for users that connect to the server and do not have an user account in the DB.

Methods

<span id="page-141-0"></span>**put**

public abstract void put(java.lang.String msg)

Displays a message to the server active output (log file or terminal window)

### <span id="page-142-3"></span>**getServerMovie**

public abstract [net.tabuleiro.nebulae.ServerMovie](#page-137-1) getServerMovie(java.lang.String moviename) t

Retrieves a pointer to a ServerMovie object active on the server. **Parameters:** moviename - String with the name of the movie to be returned **Returns:** ServerMovie pointer, or throws a MovieNotFoundException

#### <span id="page-142-2"></span>**getServerMovie**

public abstract [net.tabuleiro.nebulae.ServerMovie](#page-137-1) getServerMovie(int movieidx) throws net.tabu

Retrieves a pointer to a ServerMovie object active on the server. **Parameters:** movieidx - index of the movie to be returned **Returns:** ServerMovie pointer, or throws a MovieNotFoundException

## <span id="page-142-0"></span>**createServerMovie**

public abstract [net.tabuleiro.nebulae.ServerMovie](#page-137-1) createServerMovie(java.lang.String moviename

Creates a new movie on the server and returns a pointer to it.

#### **Parameters:**

moviename - String with the name of the movie to be created

#### **Returns:**

ServerMovie pointer, or throws a MUSErrorCode if the creation fails

## <span id="page-142-1"></span>**deleteServerMovie**

public abstract void deleteServerMovie(java.lang.String moviename)

Deletes a movie from the server.

#### **Parameters:**

moviename - String with the name of the movie to be deleted

#### <span id="page-142-5"></span>**serverMovieCount**

public abstract int serverMovieCount()

Gets the number of active movies in the server. **Returns:**

the number of movies

#### <span id="page-142-4"></span>**path**

public abstract java.lang.String path()

Gets the path of the server executable in the system

### <span id="page-143-4"></span>**Q** timeString

```
 public abstract java.lang.String timeString()
```
Gets the current server time formatted as a String

#### <span id="page-143-3"></span>**timeStamp**

```
 public abstract int timeStamp()
```
Gets the current server time as an int

## <span id="page-143-2"></span>**language**

public abstract int language()

This method is reserved. Current implementation returns 0 for the English version of Nebulae.

## **Q**userLevel

```
 public abstract int userLevel()
```
Gets the default user levels for users that connect to the server and do not have an user account in the DB.

This value can be configured by the DefaultUserLevel directive in Nebulae.cfg.

### **setuserLevel**

```
 public abstract void setuserLevel(int level)
```
Sets the default user levels for users that connect to the server and do not have an user account in the DB.

When this method is used it overrides the value configured by the DefaultUserLevel directive in Nebulae.cfg.

### <span id="page-143-1"></span>**getSQLGateway**

public abstract [net.tabuleiro.nebulae.SQLGateway](#page-157-0) getSQLGateway()

Returns a ponter to the SQLGateway interface representing the default SQL connection. Please consult the documentation of SQLGateway for more information.

### <span id="page-143-0"></span>**getServerUserDatabase**

```
 public abstract net.tabuleiro.nebulae.ServerUserDatabase getServerUserDatabase()
```
Returns a ponter to the ServerUserDatabase interface representing the default user authentication table.
Please consult the documentation of ServerUserDatabase for more information.

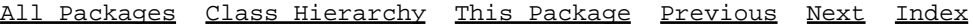

# **Class net.tabuleiro.nebulae.ServerSideScript**

net.tabuleiro.nebulae.ServerSideScript

public class **ServerSideScript** extends java.lang.Object implements [net.tabuleiro.nebulae.ServerUser](#page-152-0)

Base class representing a ServerSideScript object. All server side scripts must extend this class. The ServerSideScript class implements the ServerUser interface, so scripts can join movies and send/receive messages as if they were a connected user.

Server side scripts are instantiated when a movie is created on the server. Classes are mapped to movies according to the Scriptmap.cfg file.

Messages that are addressed to a server side script should be sent with the system.script.\* prefix.

Variable Index

**[m\\_name](#page-146-0)**

The name of the script object.

• [m\\_userlevel](#page-147-0)

The user access level for this script.

Constructor Index

**[ServerSideScript](#page-147-1)**()

Constructor.

Method Index

**[creationTime](#page-153-0)**()

Gets this scripts's creationTime on the server.

**[deleteUser](#page-154-0)**()

Scripts should not call this method, it is reserved for internal use of the Nebulae MultiUser Server.

**[getGroupNames](#page-153-1)**()

Gets a list of the groups this script is a member of.

**[getGroupsCount](#page-154-1)**()

Gets the number of groups this script is a member of.

**[groupCreate](#page-148-0)**(ServerGroup)

Called by the Nebulae server when a group is created in the movie associated with this server side script.

**[groupDelete](#page-148-1)**(ServerGroup)

Called by the Nebulae server when a group is deleted from the movie associated with this server side script.

**[groupJoin](#page-148-2)**(ServerUser, ServerGroup)

Called by the Nebulae server when an user joins a group in the movie associated with this server side script.

**[groupJoined](#page-154-2)**(ServerGroup)

Called by the Nebulae server when the script joins a group.

**[groupLeave](#page-149-0)**(ServerUser, ServerGroup)

Called by the Nebulae server when an user leaves a group in the movie associated with this server side script.

**[groupLeft](#page-154-3)**(ServerGroup)

Called by the Nebulae server when the script leaves a group.

- **[incomingMessage](#page-147-2)**(ServerUser, MUSMessage)
	- Called by the Nebulae server when a message addressed to this script object arrives.
- **[initScript](#page-147-3)**(ServerObject, ServerMovie)

Reserved for internal use of the Nebulae MultiUser Server.

**[ipAddress](#page-153-2)**()

Returns "localhost" for server side scripts.

**[name](#page-153-3)**()

Gets the script name.

**[postMessage](#page-152-1)**(MUSMessage)

Posts a message to the Nebulae server dispatcher.

**[scriptCreate](#page-147-4)**()

Called by the Nebulae server when the script object is created on the server.

**[scriptDelete](#page-148-3)**()

Called by the Nebulae server when the script object is destroyed on the server.

**[sendMessage](#page-152-2)**(MUSMessage)

Sends a message to this script directly.

**[serverMovie](#page-153-4)**()

Retrieves a pointer to the server movie object that created this script.

**[serverObject](#page-147-5)**()

Retrieves a pointer to a ServerObject instance representing the current server.

**[setuserLevel](#page-153-5)**(int)

Sets the user access level for this script.

**[userLevel](#page-153-6)**()

Gets the user access level for this script.

**[userLogOff](#page-148-4)**(ServerUser)

Called by the Nebulae server when an user is disconnected from the movie associated with this server side script.

**[userLogOn](#page-148-5)**(ServerUser)

Called by the Nebulae server when an user connects to the movie associated with this server side script.

Variables

#### <span id="page-146-0"></span>**4** m\_name

public java.lang.String m\_name

The name of the script object.

# <span id="page-147-0"></span>**4** m\_userlevel

public int m\_userlevel

The user access level for this script. Default is 100.

CONSTINCTORS

# <span id="page-147-1"></span> **ServerSideScript**

public ServerSideScript()

Constructor. Reserved for internal use of the Nebulae MultiUser Server.

Methods

#### <span id="page-147-5"></span> $\bullet$  serverObject

public [net.tabuleiro.nebulae.ServerObject](#page-141-0) serverObject()

Retrieves a pointer to a ServerObject instance representing the current server.

#### <span id="page-147-3"></span>**Q** initScript

 public void initScript[\(net.tabuleiro.nebulae.ServerObject](#page-141-0) srv, [net.tabuleiro.nebulae.ServerMovie](#page-137-0) mov)

Reserved for internal use of the Nebulae MultiUser Server. Scripts should implement the scriptCreate() method to perform initialization tasks.

#### <span id="page-147-2"></span>**incomingMessage**

public void incomingMessage[\(net.tabuleiro.nebulae.ServerUser](#page-152-0) user, [net.tabuleiro.nebulae.MUSMessage](#page-120-0) msg)

Called by the Nebulae server when a message addressed to this script object arrives. Scripts should implement this method to receive message from other users. Messages should be addressed to system.script.\*, and are passed intact for processing.

## **Parameters:**

user - ServerUser reference, representing the user that has sent the message. msg - Message to be processed.

#### <span id="page-147-4"></span>**scriptCreate**

public void scriptCreate()

Called by the Nebulae server when the script object is created on the server. Scripts should implement this method to perform initialization tasks.

# <span id="page-148-3"></span>**scriptDelete**

public void scriptDelete()

Called by the Nebulae server when the script object is destroyed on the server. Scripts should implement this method to perform cleanup tasks.

#### <span id="page-148-5"></span>**userLogOn**

public void userLogOn[\(net.tabuleiro.nebulae.ServerUser](#page-152-0) usr)

Called by the Nebulae server when an user connects to the movie associated with this server side script.

#### **Parameters:**

usr - ServerUser reference

#### <span id="page-148-4"></span>**userLogOff**

public void userLogOff[\(net.tabuleiro.nebulae.ServerUser](#page-152-0) usr)

Called by the Nebulae server when an user is disconnected from the movie associated with this server side script.

# **Parameters:**

usr - ServerUser reference

#### <span id="page-148-0"></span>**groupCreate**

public void groupCreate([net.tabuleiro.nebulae.ServerGroup](#page-134-0) grp)

Called by the Nebulae server when a group is created in the movie associated with this server side script.

**Parameters:**

grp - ServerGroup reference

#### <span id="page-148-1"></span>**groupDelete**

public void groupDelete([net.tabuleiro.nebulae.ServerGroup](#page-134-0) grp)

Called by the Nebulae server when a group is deleted from the movie associated with this server side script.

**Parameters:**

grp - ServerGroup reference

#### <span id="page-148-2"></span>**groupJoin**

 public void groupJoin[\(net.tabuleiro.nebulae.ServerUser](#page-152-0) usr, [net.tabuleiro.nebulae.ServerGroup](#page-134-0) grp)

Called by the Nebulae server when an user joins a group in the movie associated with this server side script.

#### **Parameters:**

usr - ServerUser reference

#### grp - ServerGroup reference

#### <span id="page-149-0"></span>**groupLeave**

```
 public void groupLeave(net.tabuleiro.nebulae.ServerUser usr,
           net.tabuleiro.nebulae.ServerGroup grp)
```
Called by the Nebulae server when an user leaves a group in the movie associated with this server side script.

**Parameters:**

usr - ServerUser reference grp - ServerGroup reference

#### **sendMessage**

```
net.tabuleiro.nebulae.MUSMessage msg)
```
Sends a message to this script directly. Message will be received by the incomingMessage() method. This method is implemented for compatibility with the ServerUser interface.

#### **Parameters:**

msg - Message to send

#### **postMessage**

```
 public void postMessage(net.tabuleiro.nebulae.MUSMessage msg)
```
Posts a message to the Nebulae server dispatcher.

This method is part of the ServerUser interface implemented by ServerSideScript objects. **Parameters:**

msg - Message to post

#### **name**

```
 public java.lang.String name()
```
Gets the script name. This method is part of the ServerUser interface implemented by ServerSideScript objects.

### **userLevel**

```
 public int userLevel()
```
Gets the user access level for this script. By default all scripts are instantiated with full privileges (userlevel 100). This method is part of the ServerUser interface implemented by ServerSideScript objects.

#### **setuserLevel**

public void setuserLevel(int level)

Sets the user access level for this script. This method is part of the ServerUser interface implemented by ServerSideScript objects.

#### **Parameters:**

level - new user access level

#### $\bullet$  serverMovie

public [net.tabuleiro.nebulae.ServerMovie](#page-137-0) serverMovie()

Retrieves a pointer to the server movie object that created this script. This method is part of the ServerUser interface implemented by ServerSideScript objects. **Returns:**

ServerMovie pointer

# **creationTime**

```
 public long creationTime()
```
Gets this scripts's creationTime on the server. This method is part of the ServerUser interface implemented by ServerSideScript objects.

#### **ipAddress**

public java.lang.String ipAddress()

Returns "localhost" for server side scripts. This method is implemented for compatibility with the ServerUser interface.

#### **getGroupNames**

public java.util.Vector getGroupNames()

Gets a list of the groups this script is a member of.

This method is part of the ServerUser interface implemented by ServerSideScript objects. **Returns:**

Java Vector with the group names as Strings.

#### **Q** getGroupsCount

```
 public int getGroupsCount()
```
Gets the number of groups this script is a member of. This method is part of the ServerUser interface implemented by ServerSideScript objects. **Returns:**

the number of groups

# **deleteUser**

```
 public void deleteUser()
```
Scripts should not call this method, it is reserved for internal use of the Nebulae MultiUser Server. This method is part of the ServerUser interface implemented by ServerSideScript objects.

#### **groupJoined**

public void groupJoined([net.tabuleiro.nebulae.ServerGroup](#page-134-0) grp)

Called by the Nebulae server when the script joins a group.

This method is part of the ServerUser interface implemented by ServerSideScript objects.

# **Parameters:**

grp - ServerGroup reference

# **groupLeft**

public void groupLeft[\(net.tabuleiro.nebulae.ServerGroup](#page-134-0) grp)

Called by the Nebulae server when the script leaves a group. This method is part of the ServerUser interface implemented by ServerSideScript objects. **Parameters:**

grp - ServerGroup reference

# <span id="page-152-0"></span>**Interface net.tabuleiro.nebulae.ServerUser**

public abstract interface **ServerUser**

Method Index

- **[creationTime](#page-153-0)**()
	- Gets this user's creationTime on the server, equivalent to the user login
- **[deleteUser](#page-154-0)**()

Deletes this user, disconnecting him from the server.

**[getGroupNames](#page-153-1)**()

Gets a list of the groups this user is a member of.

**[getGroupsCount](#page-154-1)**()

Gets the number of groups this user is a member of.

**[groupJoined](#page-154-2)**(ServerGroup)

Called by the Nebulae server when the user joins a group.

**[groupLeft](#page-154-3)**(ServerGroup)

Called by the Nebulae server when the user leaves a group.

**[ipAddress](#page-153-2)**()

Gets this user's IP address as a String

**[name](#page-153-3)**()

Returns the name of the user as a String

**[postMessage](#page-152-1)**(MUSMessage)

Posts a message to the Nebulae server dispatcher.

**[sendMessage](#page-152-2)**(MUSMessage)

Sends a message to this server user directly.

**[serverMovie](#page-153-4)**()

Retrieves the ServerMovie object representing the movie this user is connected to.

**[setuserLevel](#page-153-5)**(int)

Sets the user access level for this user.

**[userLevel](#page-153-6)**()

Gets the user access level for this user

Methods

#### <span id="page-152-2"></span>**sendMessage**

public abstract void sendMessage[\(net.tabuleiro.nebulae.MUSMessage](#page-120-0) msg)

Sends a message to this server user directly.

#### **Parameters:**

msg - Message to send

<span id="page-152-1"></span>**postMessage**

Interface net.tabuleiro.nebulae.ServerUser 153

public abstract void postMessage[\(net.tabuleiro.nebulae.MUSMessage](#page-120-0) msg)

Posts a message to the Nebulae server dispatcher.

Scripts can use this method to post messages to the server as if they were a connected user, since the ServerSideScript class implements the ServerUser interface.

#### **Parameters:**

msg - Message to post

#### <span id="page-153-3"></span>**name**

```
 public abstract java.lang.String name()
```
Returns the name of the user as a String

#### <span id="page-153-6"></span>**userLevel**

```
 public abstract int userLevel()
```
Gets the user access level for this user

#### <span id="page-153-5"></span>**setuserLevel**

```
 public abstract void setuserLevel(int level)
```
Sets the user access level for this user. **Parameters:** level - new user access level

#### <span id="page-153-4"></span>**serverMovie**

public abstract [net.tabuleiro.nebulae.ServerMovie](#page-137-0) serverMovie()

Retrieves the ServerMovie object representing the movie this user is connected to. Server side scripts can use this method to retrieve a pointer to the movie that created them.

#### <span id="page-153-0"></span>**creationTime**

public abstract long creationTime()

Gets this user's creationTime on the server, equivalent to the user login

#### <span id="page-153-2"></span>**ipAddress**

public abstract java.lang.String ipAddress()

Gets this user's IP address as a String

# <span id="page-153-1"></span>**getGroupNames**

```
 public abstract java.util.Vector getGroupNames()
```
Gets a list of the groups this user is a member of. By default all users are at least members of one group, @AllUsers

```
Returns:
```
Java Vector with the group names as Strings.

# <span id="page-154-1"></span>**getGroupsCount**

```
 public abstract int getGroupsCount()
```
Gets the number of groups this user is a member of. By default all users are at least members of one group, @AllUsers

```
Returns:
```
the number of groups

# <span id="page-154-0"></span>**deleteUser**

```
 public abstract void deleteUser()
```
Deletes this user, disconnecting him from the server.

# <span id="page-154-2"></span>**groupJoined**

```
 public abstract void groupJoined(net.tabuleiro.nebulae.ServerGroup grp)
```
Called by the Nebulae server when the user joins a group. **Parameters:**

grp - ServerGroup reference

# <span id="page-154-3"></span>**groupLeft**

public abstract void groupLeft[\(net.tabuleiro.nebulae.ServerGroup](#page-134-0) grp)

Called by the Nebulae server when the user leaves a group. **Parameters:**

grp - ServerGroup reference

[All Packages](#page-55-0) [Class Hierarchy](#page-54-0) [This Package](#page-56-0) [Previous](#page-56-0) [Next](#page-56-0) [Index](#page-39-0)

# **Interface net.tabuleiro.nebulae.ServerUserDatabase**

public abstract interface **ServerUserDatabase**

Interface used by Nebulae for user authentication, using the internal database system or an SQL source. The database backend used for user authentication is configured in the Nebulae.cfg file. Use the getServerUserDatabase() method of the ServerObject interface to acquire this object.

# Method Index

**[createUser](#page-155-0)**(String, String, String)

Creates an user record in the user database

**[deleteDBUser](#page-156-0)**(int)

Deletes the user with the specified user id from the database.

• [getDBUser](#page-156-1)(String)

Returns the integer id for the user in the database.

**[getDBUserLevel](#page-156-2)**(int)

Retrieves the user access level

- **[getDBUserPassword](#page-156-3)**(int) Retrieves the user password
- **[isEnabled](#page-156-4)**()

Checks if the user database is enabled.

**[updateUserLastLoginTime](#page-155-1)**(int)

Updates the last login time for this user in the database to the current time.

Methods

<span id="page-155-0"></span>**createUser** 

```
 public abstract boolean createUser(java.lang.String usernamein,
                         java.lang.String password,
                         java.lang.String userlevel)
```
Creates an user record in the user database

#### **Parameters:**

usernamein - Username string, will be converted to uppercase for storage password - Password string

userlevel - User access level as a string. Usual values are between 20 and 100.

If the string specified can not be converted the default user level will be set.

#### **Returns:**

true if the user account is created successfully, false if an error occurs

#### <span id="page-155-1"></span>**updateUserLastLoginTime**

public abstract void updateUserLastLoginTime(int userid)

#### Interface net.tabuleiro.nebulae.ServerUserDatabase 156

Updates the last login time for this user in the database to the current time. **Parameters:**

userid - User id integer retrieved by the getDBUser method.

#### <span id="page-156-1"></span>**getDBUser**

public abstract int getDBUser(java.lang.String usernamein) throws net.tabuleiro.nebulae.DBExce

Returns the integer id for the user in the database. Other methods use the user id for speed. **Parameters:** usernamein - Username string

#### <span id="page-156-0"></span>**deleteDBUser**

```
 public abstract boolean deleteDBUser(int userid)
```
Deletes the user with the specified user id from the database.

#### **Parameters:**

userid - User id integer retrieved by the getDBUser method.

#### **Returns:**

true if the user account is deleted successfully, false if an error occurs

#### <span id="page-156-2"></span>**getDBUserLevel**

public abstract int getDBUserLevel(int userid) throws [net.tabuleiro.nebulae.DBException](#page-62-0)

Retrieves the user access level

# **Parameters:**

userid - User id integer retrieved by the getDBUser method.

### <span id="page-156-3"></span>**getDBUserPassword**

public abstract java.lang.String getDBUserPassword(int userid) throws net.tabuleiro.nebulae.DE

Retrieves the user password **Parameters:** userid - User id integer retrieved by the getDBUser method.

#### <span id="page-156-4"></span>**isEnabled**

public abstract boolean isEnabled()

Checks if the user database is enabled. Databases are enabled by default, but can be disabled by using the Nebulae.cfg file.

[All Packages](#page-55-0) [Class Hierarchy](#page-54-0) [This Package](#page-56-0) [Previous](#page-56-0) [Next](#page-56-0) [Index](#page-39-0)

# **Interface net.tabuleiro.nebulae.SQLGateway**

public abstract interface **SQLGateway**

Interface used by Nebulae for communication with the default SQL database. This object is optimized to work with lists of LValues as parameters and return values to SQL queries. Scripting users will probably prefer to work with JDBC objects directly if data manipulation is required.

SQLGateway is only present if the EnableSQLDatabase is used in the Nebulae.cfg file. Use the getSQLGateway() method of the ServerObject interface to acquire this object.

# Method Index

• **[connect](#page-157-0)**(String, String, String, String)

Connects to the default SQL database.

• [disconnect](#page-158-0)()

Disconnects from the SQL database Usually the connection is kept open for the entire duration of the Nebulae session

**[executeQuery](#page-158-1)**(String, LList)

Executes an SQL query call

Use question marks in the query as placeholders for values contained in the params list.

**[executeUpdate](#page-158-2)**(String, LList)

Executes an SQL update call

Use question marks in the query as placeholders for values contained in the params list.

**[getConnection](#page-157-1)**()

Returns the default SQL database connection as a java.sql.Connection object.

**[isConnected](#page-157-2)**()

Checks if the SQL database connection is alive

Methods

# <span id="page-157-2"></span>**isConnected**

public abstract boolean isConnected()

Checks if the SQL database connection is alive

#### <span id="page-157-1"></span>**Q** getConnection

public abstract java.sql.Connection getConnection()

Returns the default SQL database connection as a java.sql.Connection object. This is useful if the script author wants to call JDBC methods directly.

#### <span id="page-157-0"></span>**connect**

```
 public abstract boolean connect(java.lang.String sqldriver,
                      java.lang.String sqlurl,
                      java.lang.String sqluser,
                      java.lang.String sqlpassword)
```
Connects to the default SQL database. This method is usually not necessary since Nebulae establishes the connection automatically using the following directives from Nebulae.cfg: SQLDatabaseDriver SQLDatabaseURL SQLDatabaseUsername SQLDatabasePassword **Parameters:** sqldriver - JDBC database driver sqlurl - JDBC database URL sqluser - Username for connection sqlpassword - Password for connection

#### <span id="page-158-0"></span>*<u>disconnect</u>*

public abstract void disconnect()

Disconnects from the SQL database Usually the connection is kept open for the entire duration of the Nebulae session

#### <span id="page-158-2"></span>**executeUpdate**

```
 public abstract boolean executeUpdate(java.lang.String sqlquery,
                          net.tabuleiro.nebulae.LList params)
```
Executes an SQL update call Use question marks in the query as placeholders for values contained in the params list. Nebulae automatically maps the LList values to the appropriate SQL type. Example: LList params= new LList $()$ ; params.addElement(new LString("John")); params.addElement(new LInteger(25)); sqlgateway.executeUpdate("UPDATE USERS SET NAME=? WHERE USERID=?",params); **Parameters:** sqlquery - Prepared SQL query string. LList - of parameters to the prepared statement.

#### **Returns:**

true if no SQL error occurs

#### <span id="page-158-1"></span>**executeQuery**

```
net.tabuleiro.nebulae.LValue executeQuery(java.lang.String sqlquery,
                                      net.tabuleiro.nebulae.LList params)
```
Executes an SQL query call Use question marks in the query as placeholders for values contained in the params list. Nebulae automatically maps the LList values to the appropriate SQL type.

Example: LList params= new LList(); params.addElement(new LString("John")); params.addElement(new LInteger(25)); LValue result = sqlgateway.executeQuery("SELECT LASTNAME, AGE FROM USERS WHERE FIRSTNAME=? AND AGE>?",params); **Parameters:** sqlquery - Prepared SQL query string. LList - of parameters to the prepared statement. **Returns:** LList containing the query results as LValues. Each row in the result is returned as an LList inside the main return list. Sample output (Lingo formatted): [["Perkins",10],["Garcia",23]]

# <span id="page-160-0"></span>**Class net.tabuleiro.nebulae.UserNotFoundException**

net.tabuleiro.nebulae.UserNotFoundException

public class **UserNotFoundException** extends java.lang.Exception implements java.io.Serializable

Constructor Index

**[UserNotFoundException](#page-160-1)**(String)

CONSTINCTORS

# <span id="page-160-1"></span> **UserNotFoundException**

public UserNotFoundException(java.lang.String msg)